**Министерство образования Московской области Государственное бюджетное профессиональное образовательное учреждение Московской области «Автомобильнодорожный колледж»**

СОГЛАСОВАНО Cururb BB 2022 г.

УТВЕРЖДАЮ И.о. директора ГБПОУ МО «Автомобильнодорожный колледж» С.И.Букреева

ДОКУМЕНТ ПОДПИСАН ЭЛЕКТРОННОЙ ПОДПИСЬЮ

Сертификат: 00ED883FF799B34D789F92F9622DAE26F9 Владелец: Букреева Светлана Ивановна Действителен: с 15.11.2022 до 08.02.2024

# **РАБОЧИЕ ПРОГРАММЫ УЧЕБНОЙ ПРАКТИКИ ПРОФЕССИОНАЛЬНОГО ЦИКЛА**

### **ООП по профессии 09.01.03 «Мастер по обработке цифровой информации**

Квалификация выпускника «Оператор электронно-вычислительных и вычислительных машин»

Бронницы, 2022 г.

**Министерство образования Московской области Государственное бюджетное профессиональное образовательное учреждение Московской области «Автомобильнодорожный колледж»**

# **РАБОЧАЯ ПРОГРАММА УЧЕБНОЙ ПРАКТИКИ**

# **ПМ 01 «Ввод и обработка цифровой информации»**

*название профессионального модуля*

Образовательная программа по профессии среднего профессионального образования

09.01.03 «Мастер по обработке цифровой информации»

Форма обучения очная

г. Бронницы 2022 г.

Рабочая программа учебной практики по профессиональному модулю ПМ.01 Ввод и обработка цифровой информации разработана на основе Федерального государственного образовательного стандарта (далее – ФГОС) по профессии 09.01.03 Мастер по обработке цифровой информации, утвержденного приказом Минобрнауки России от 02.08.2013 № 854 (ред. от 13.07.2021) (Зарегистрировано в Минюсте России 20.08.2013 № 29569)

Организация – разработчик ГБПОУ МО «Автомобильно-дорожный колледж»

РАССМОТРЕНО И РЕКОМЕНДОВАНО на заседании ЦМК протокол №1 от 26.08.2022 г.

# **СОДЕРЖАНИЕ**

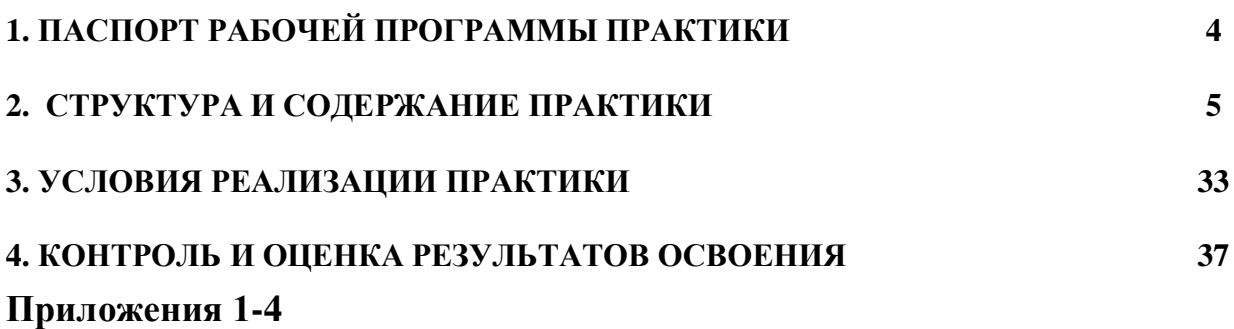

# **1. ПАСПОРТ РАБОЧЕЙ ПРОГРАММЫ ПРАКТИКИ**

### **1.1. Область применения программы**

Рабочая программа учебной практики (далее – программа практики) является частью программы подготовки квалифицированных рабочих, служащих (ППКРС) в соответствии с ФГОС по профессии среднего профессионального образования (далее СПО) (09.01.03) Мастер по обработке цифровой информации, включающей профессиональный модуль ПМ.01 Ввод и обработка цифровой информации.

Учебная практика проводится при освоении обучающимися следующих компетенций:

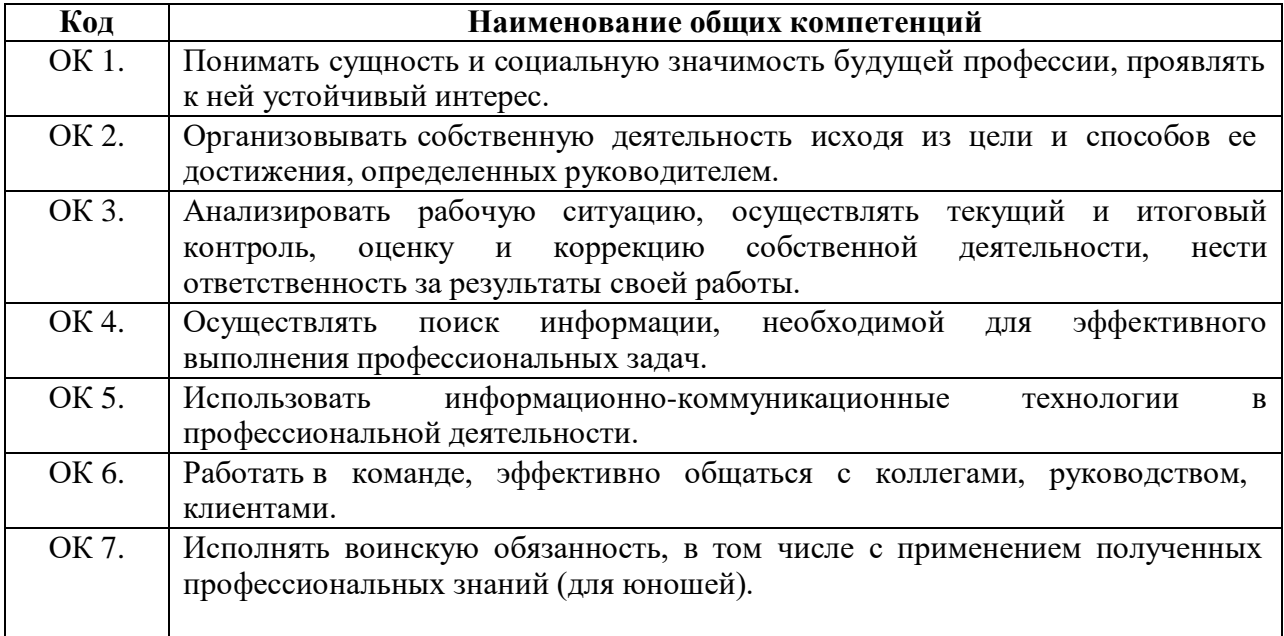

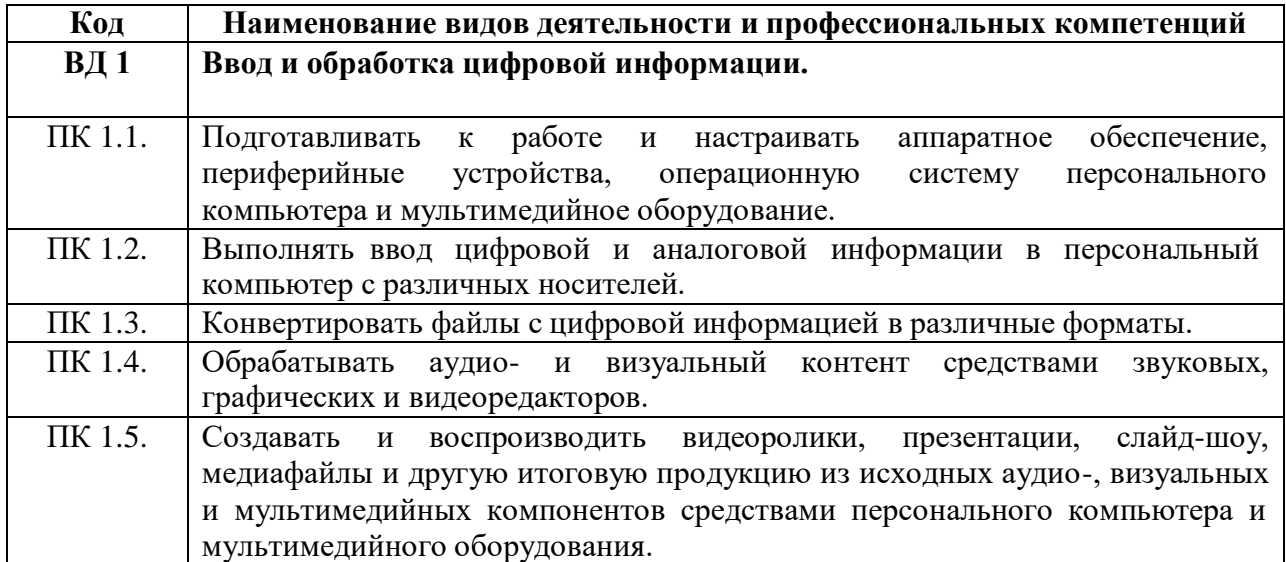

# **1.2. Количество часов, отводимое на учебную практику** – 357 часов.

# **2. СТРУКТУРА И СОДЕРЖАНИЕ ПРОГРАММЫ ПРАКТИКИ**

## **2.1. Объем и виды учебной практики по ПМ.01 Ввод и обработка цифровой информации**

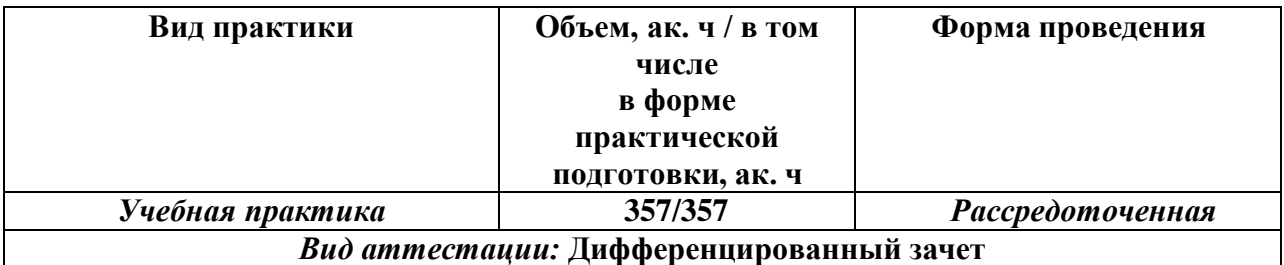

### **2.2. Содержание практики**

## **2.2.1. Содержание учебной практики по профессиональному модулю ПМ.01 Ввод и обработка цифровой информации**

## Цели и задачи учебной практики

С целью овладения видом профессиональной деятельности ВД 1 Ввод и обработка цифровой информации и следующими профессиональными компетенциями:

ПК 1.1. Подготавливать к работе и настраивать аппаратное обеспечение, периферийные устройства, операционную систему персонального компьютера и мультимедийное оборудование.

ПК 1.2. Выполнять ввод цифровой и аналоговой информации в персональный компьютер с различных носителей.

ПК 1.3. Конвертировать файлы с цифровой информацией в различные форматы.

ПК 1.4. Обрабатывать аудио- и визуальный контент средствами звуковых, графических и видеоредакторов.

ПК 1.5. Создавать и воспроизводить видеоролики, презентации, слайд-шоу, медиафайлы и другую итоговую продукцию из исходных аудио-, визуальных и мультимедийных компонентов средствами персонального компьютера и мультимедийного оборудования.

обучающийся должен:

### **иметь практический опыт:**

- подключения кабельной системы персонального компьютера, периферийного и мультимедийного оборудования;
- настройки параметров функционирования персонального компьютера, периферийного и мультимедийного оборудования;
- ввода цифровой и аналоговой информации в персональный компьютер с различных носителей, периферийного и мультимедийного оборудования;
- сканирования, обработки и распознавания документов;
- конвертирования медиафайлов в различные форматы, экспорта и импорта файлов в различные программы-редакторы;
- обработки аудио-, визуального и мультимедийного контента с помощью специализированных программ-редакторов;
- создания и воспроизведения видеороликов, презентаций, слайд-шоу, медиафайлов и другой итоговой продукции из исходных аудио-, визуальных и мультимедийных компонентов;
- осуществления навигации по ресурсам, поиска, ввода и передачи данных с

помощью технологий и сервисов сети Интернет;

#### **уметь:**

- подключать и настраивать параметры функционирования персонального компьютера, периферийного и мультимедийного оборудования;
- настраивать основные компоненты графического интерфейса операционной системы и специализированных программ-редакторов;
- управлять файлами данных на локальных, съемных запоминающих устройствах, а также на дисках локальной компьютерной сети и в сети Интернет;
- производить распечатку, копирование и тиражирование документов на принтере и других периферийных устройствах вывода;
- распознавать сканированные текстовые документы с помощью программ распознавания текста;
- вводить цифровую и аналоговую информацию в персональный компьютер с различных носителей, периферийного и мультимедийного оборудования;
- создавать и редактировать графические объекты с помощью программ для обработки растровой и векторной графики;
- конвертировать файлы с цифровой информацией в различные форматы;
- производить сканирование прозрачных и непрозрачных оригиналов;
- производить съемку и передачу цифровых изображений с фото- и видеокамеры на персональный компьютер;
- обрабатывать аудио-, визуальный контент и медиафайлы средствами звуковых, графических и видеоредакторов;
- создавать видеоролики, презентации, слайд-шоу, медиафайлы и другую итоговую продукцию из исходных аудио-, визуальных и мультимедийных компонентов;
- воспроизводить аудио-, визуальный контент и медиафайлы средствами персонального компьютера и мультимедийного оборудования;
- производить распечатку, копирование и тиражирование документов на принтере и других периферийных устройствах вывода;
- использовать мультимедиа-проектор для демонстрации содержимого экранных форм с персонального компьютера;
- вести отчетную и техническую документацию;

#### **знать:**

- устройство персональных компьютеров, основные блоки, функции и технические характеристики;
- архитектуру, состав, функции и классификацию операционных систем персонального компьютера;
- виды и назначение периферийных устройств, их устройство и принцип действия, интерфейсы подключения и правила эксплуатации;
- принципы установки и настройки основных компонентов операционной системы и драйверов периферийного оборудования;
- принципы цифрового представления звуковой, графической, видео- и мультимедийной информации в персональном компьютере;
- виды и параметры форматов аудио-, графических, видео- и мультимедийных файлов и методы их конвертирования;
- назначение, возможности, правила эксплуатации мультимедийного оборудования;
- основные типы интерфейсов для подключения мультимедийного оборудования;
- основные приемы обработки цифровой информации;
- назначение, разновидности и функциональные возможности программ обработки звука;
- назначение, разновидности и функциональные возможности программ обработки графических изображений;
- назначение, разновидности и функциональные возможности программ обработки видео- и мультимедиа-контента;
- структуру, виды информационных ресурсов и основные виды услуг в сети Интернет;
- назначение, разновидности и функциональные возможности программ для создания веб-страниц;
- нормативные документы по охране труда при работе с персональным компьютером, периферийным, мультимедийным оборудованием и компьютерной оргтехникой

Реализация воспитательного содержания рабочей программы учебной практики достигается посредством решения воспитательных задач в ходе каждого занятия в единстве с задачами обучения и развития личности студента; целенаправленного отбора содержания учебного материала, использования современных образовательных технологий.

Воспитательный потенциал учебной практики направлен на достижение следующих личностных результатов, составляющих портрет выпускника СПО, определенного рабочей Программой воспитания:

ЛР 1 Осознающий себя гражданином и защитником великой страны.

ЛР 2 Проявляющий активную гражданскую позицию, демонстрирующий приверженность принципам честности, порядочности, открытости, экономически активный и участвующий в студенческом и территориальном самоуправлении, в том числе на условиях добровольчества, продуктивно взаимодействующий и участвующий в деятельности общественных организаций.

ЛР 3 Соблюдающий нормы правопорядка, следующий идеалам гражданского общества, обеспечения безопасности, прав и свобод граждан России. Лояльный к установкам и проявлениям представителей субкультур, отличающий их от групп с деструктивным и девиантным поведением. Демонстрирующий неприятие и предупреждающий социально опасное поведение окружающих.

ЛР 4 Проявляющий и демонстрирующий уважение к людям труда, осознающий ценность собственного труда. Стремящийся к формированию в сетевой среде личностно и профессионального конструктивного «цифрового следа».

ЛР 5 Демонстрирующий приверженность к родной культуре, исторической памяти на основе любви к Родине, родному народу, малой родине, принятию традиционных ценностей многонационального народа России.

ЛР 6 Проявляющий уважение к людям старшего поколения и готовность к участию в социальной поддержке и волонтерских движениях.

ЛР 7 Осознающий приоритетную ценность личности человека; уважающий собственную и чужую уникальность в различных ситуациях, во всех формах и видах деятельности.

ЛР 8 Проявляющий и демонстрирующий уважение к представителям различных этнокультурных, социальных, конфессиональных и иных групп. Сопричастный к сохранению, преумножению и трансляции культурных традиций и ценностей многонационального российского государства.

ЛР 9 Соблюдающий и пропагандирующий правила здорового и безопасного образа жизни, спорта; предупреждающий либо преодолевающий зависимости от алкоголя, табака, психоактивных веществ, азартных игр и т.д. Сохраняющий психологическую устойчивость в ситуативно сложных или стремительно меняющихся ситуациях.

ЛР 10 Заботящийся о защите окружающей среды, собственной и чужой безопасности, в том числе цифровой.

ЛР 11 Проявляющий уважение к эстетическим ценностям, обладающий основами эстетической культуры.

ЛР 12 Принимающий семейные ценности, готовый к созданию семьи и воспитанию детей; демонстрирующий неприятие насилия в семье, ухода от родительской ответственности, отказа от отношений со своими детьми и их финансового содержания.

ЛР 13 Демонстрирующий умение эффективно взаимодействовать в команде, вести диалог, в том числе с использованием средств коммуникации

ЛР 14 Демонстрирующий навыки анализа и интерпретации информации из различных источников с учетом нормативно-правовых норм

ЛР 15 Демонстрирующий готовность и способность к образованию, в том числе самообразованию, на протяжении всей жизни; сознательное отношение к непрерывному образованию как условию успешной профессиональной и общественной деятельности.

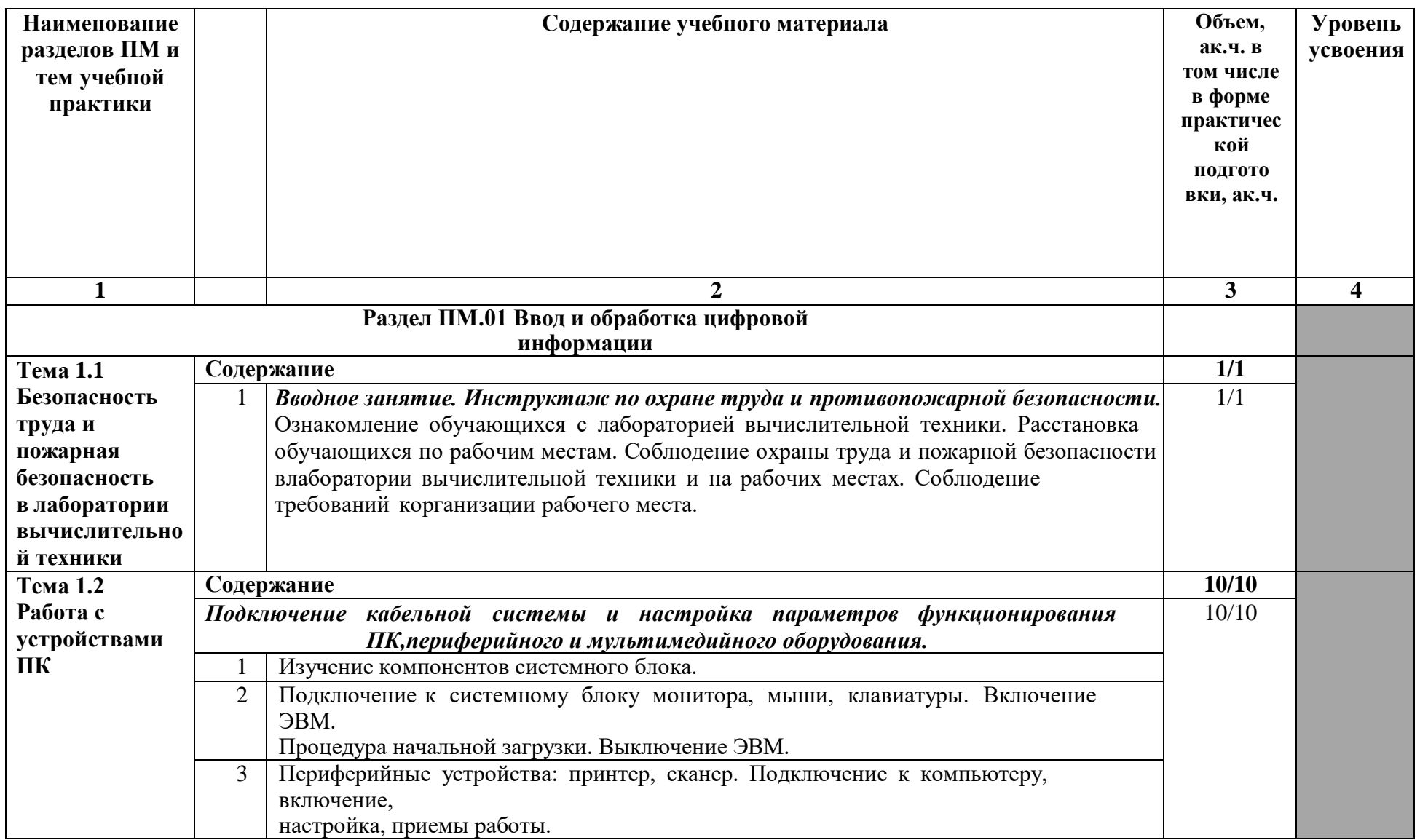

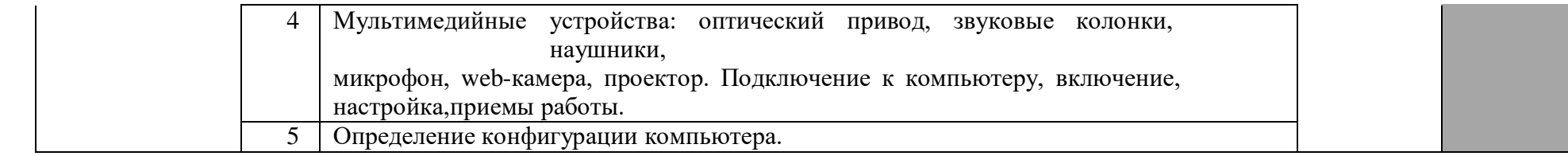

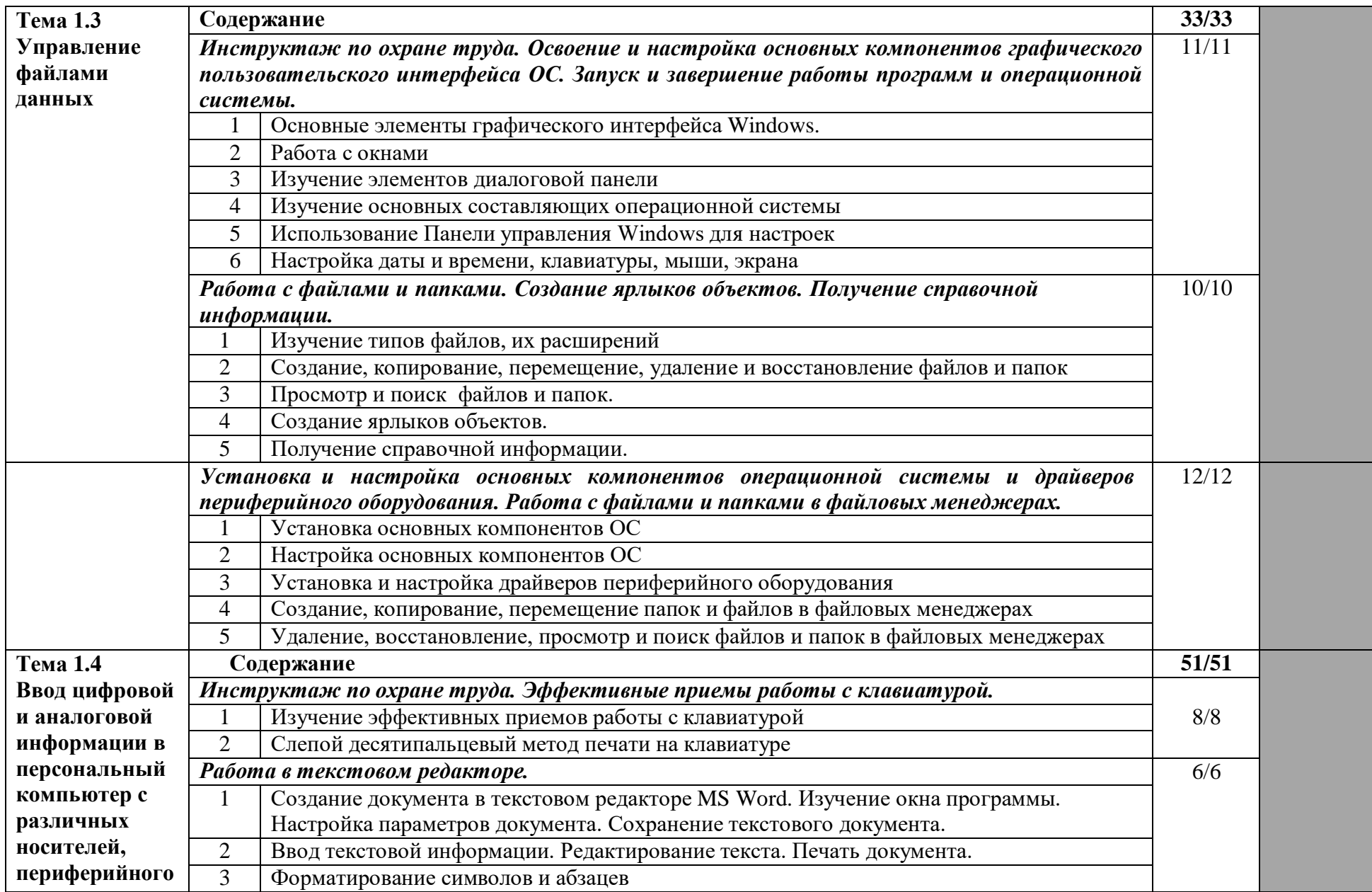

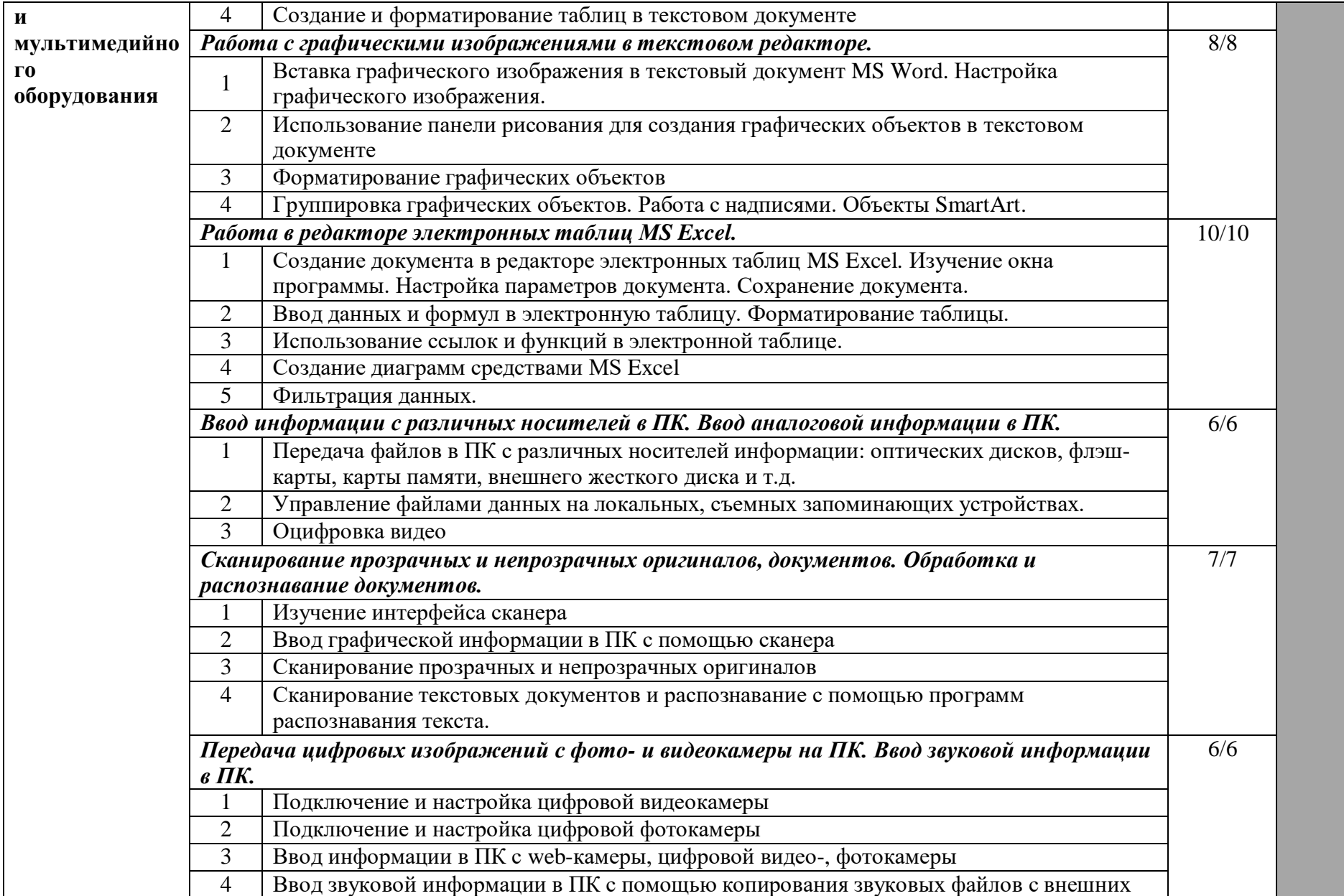

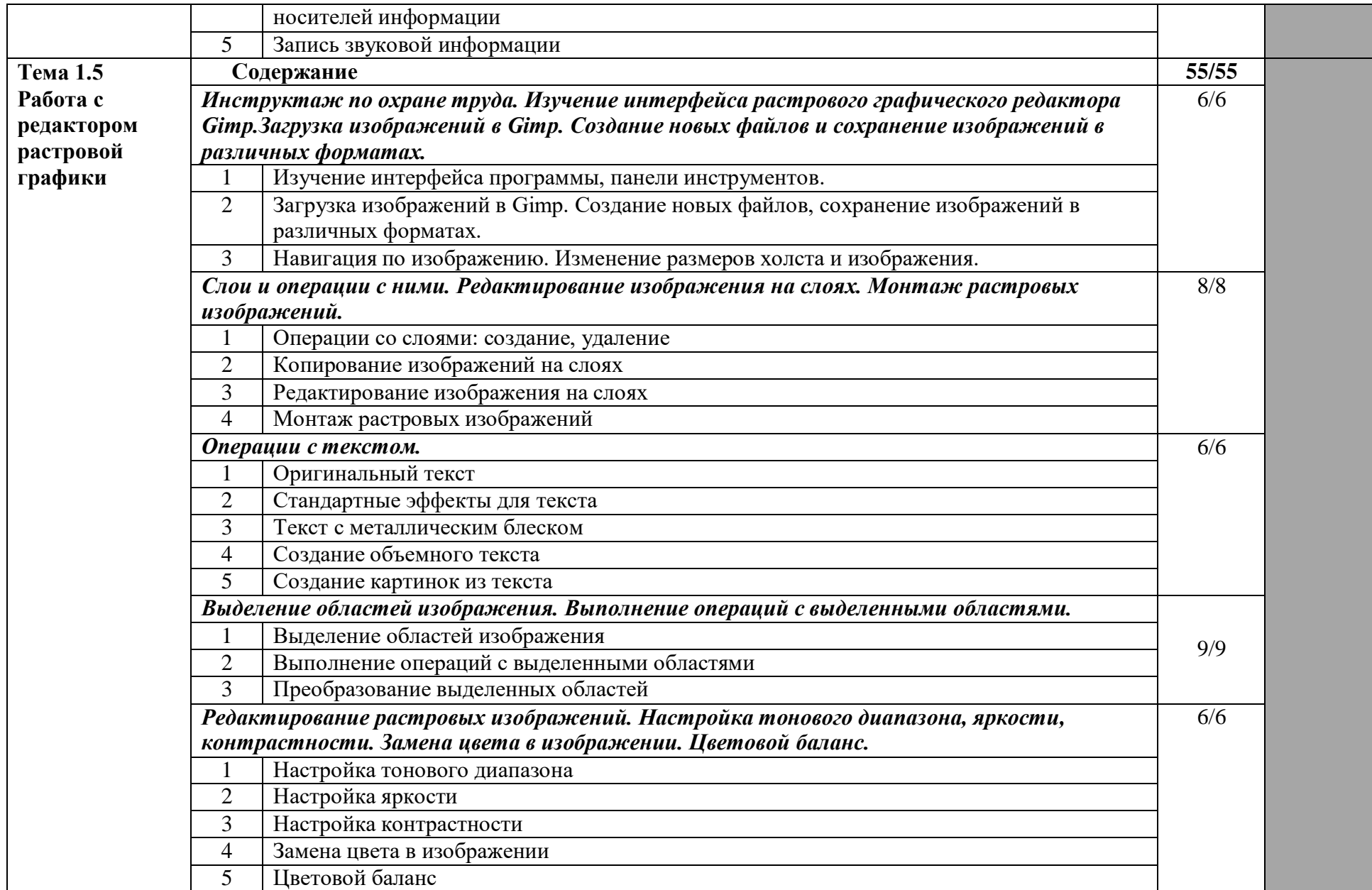

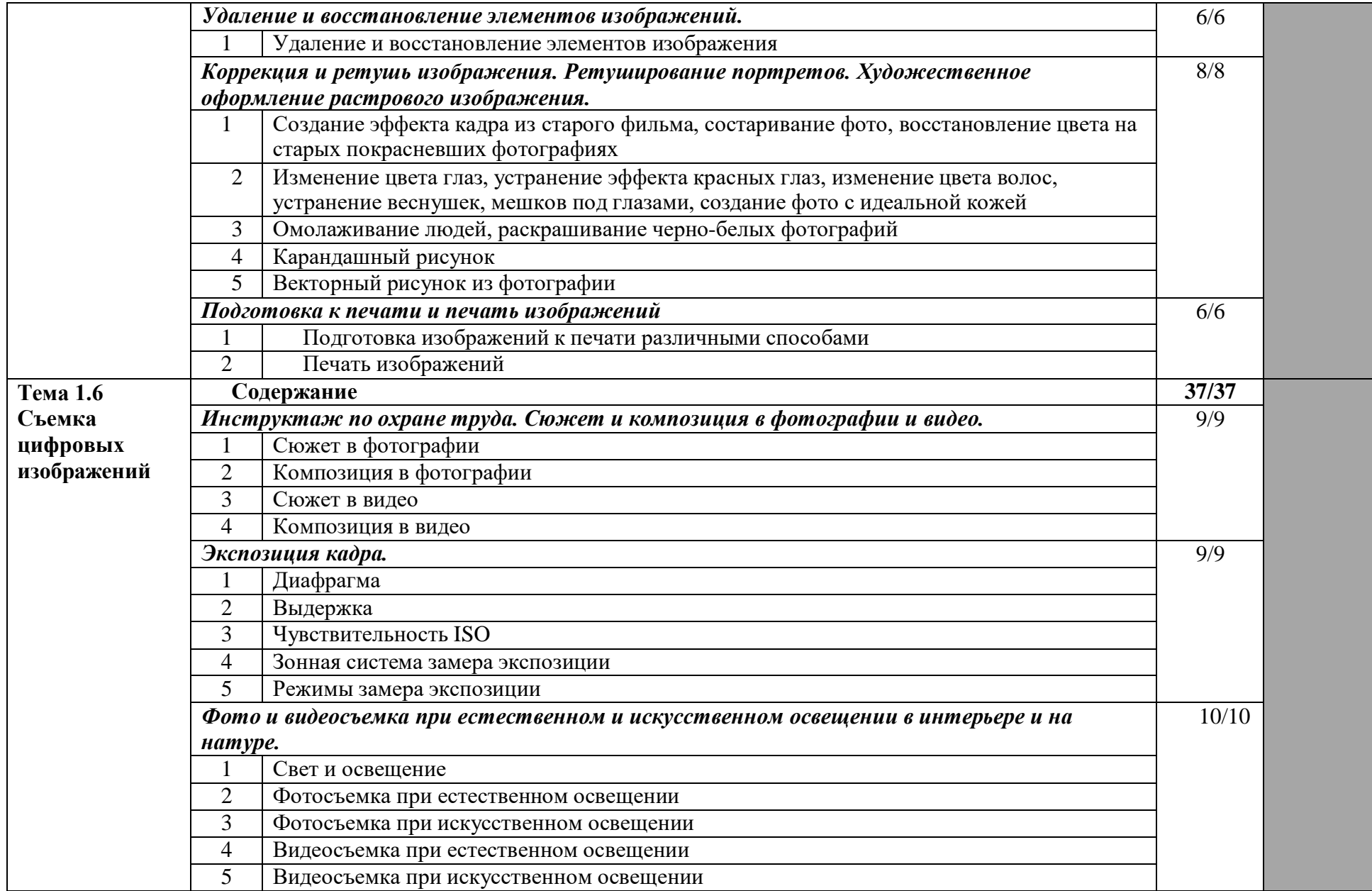

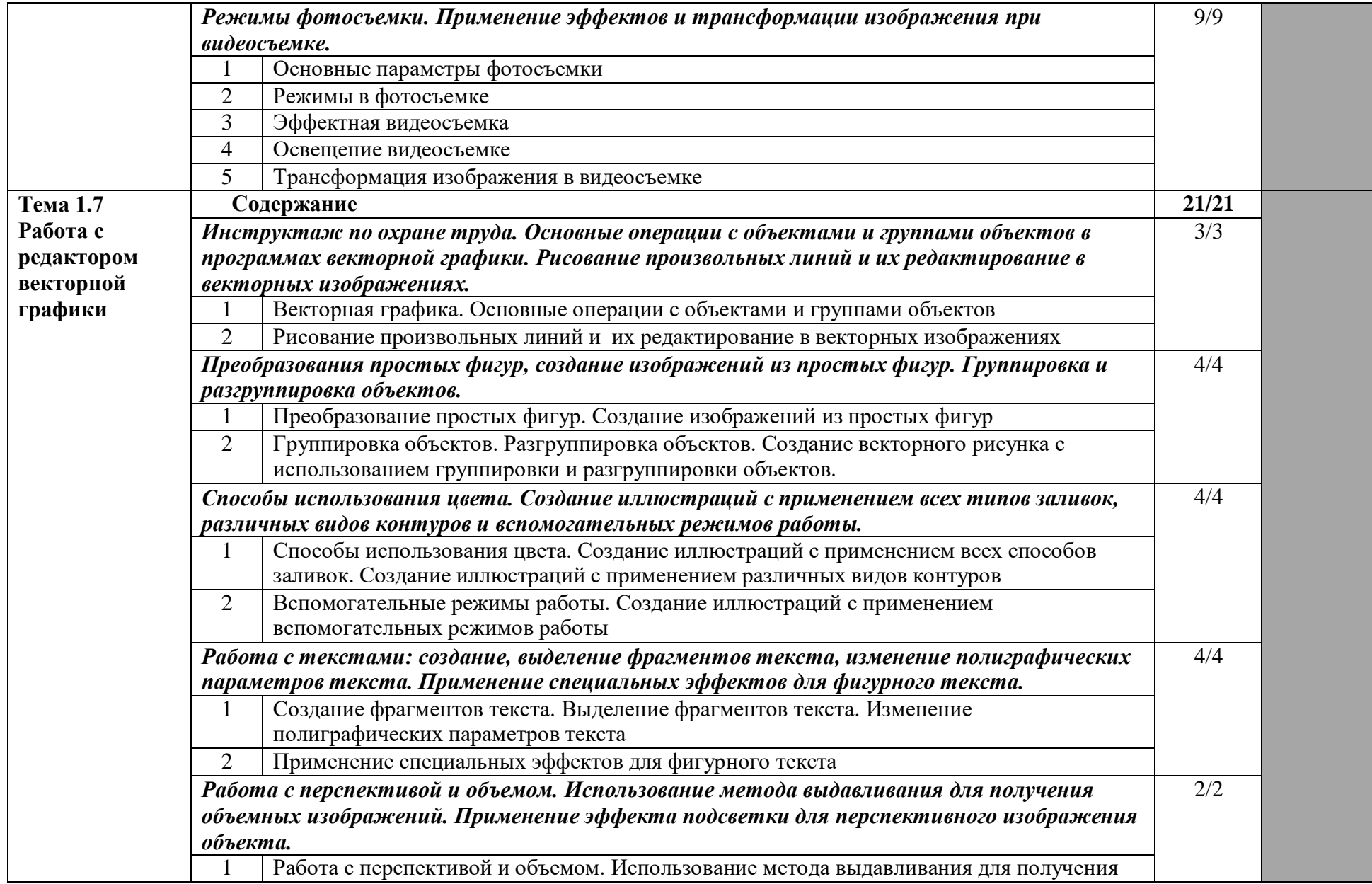

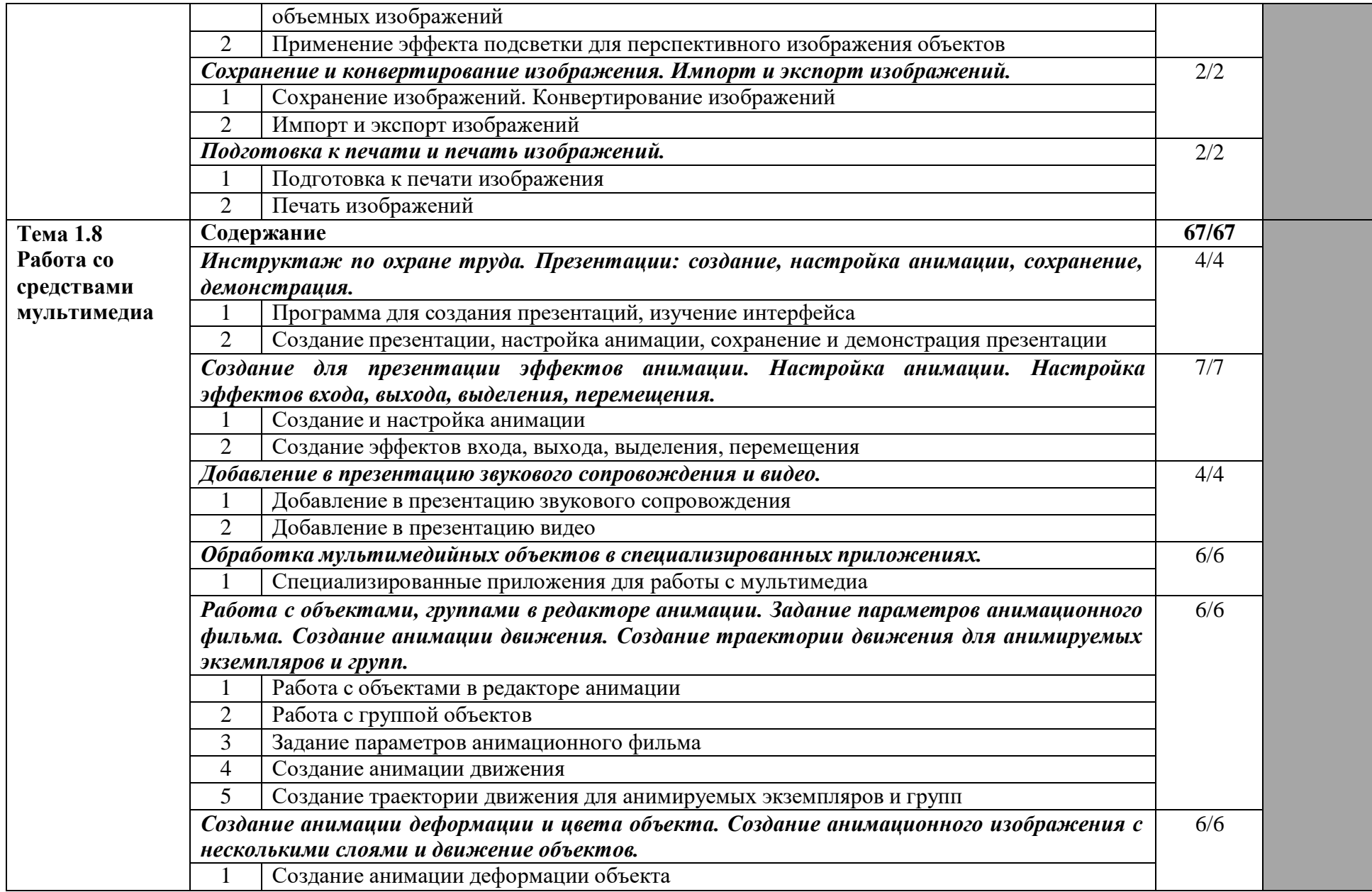

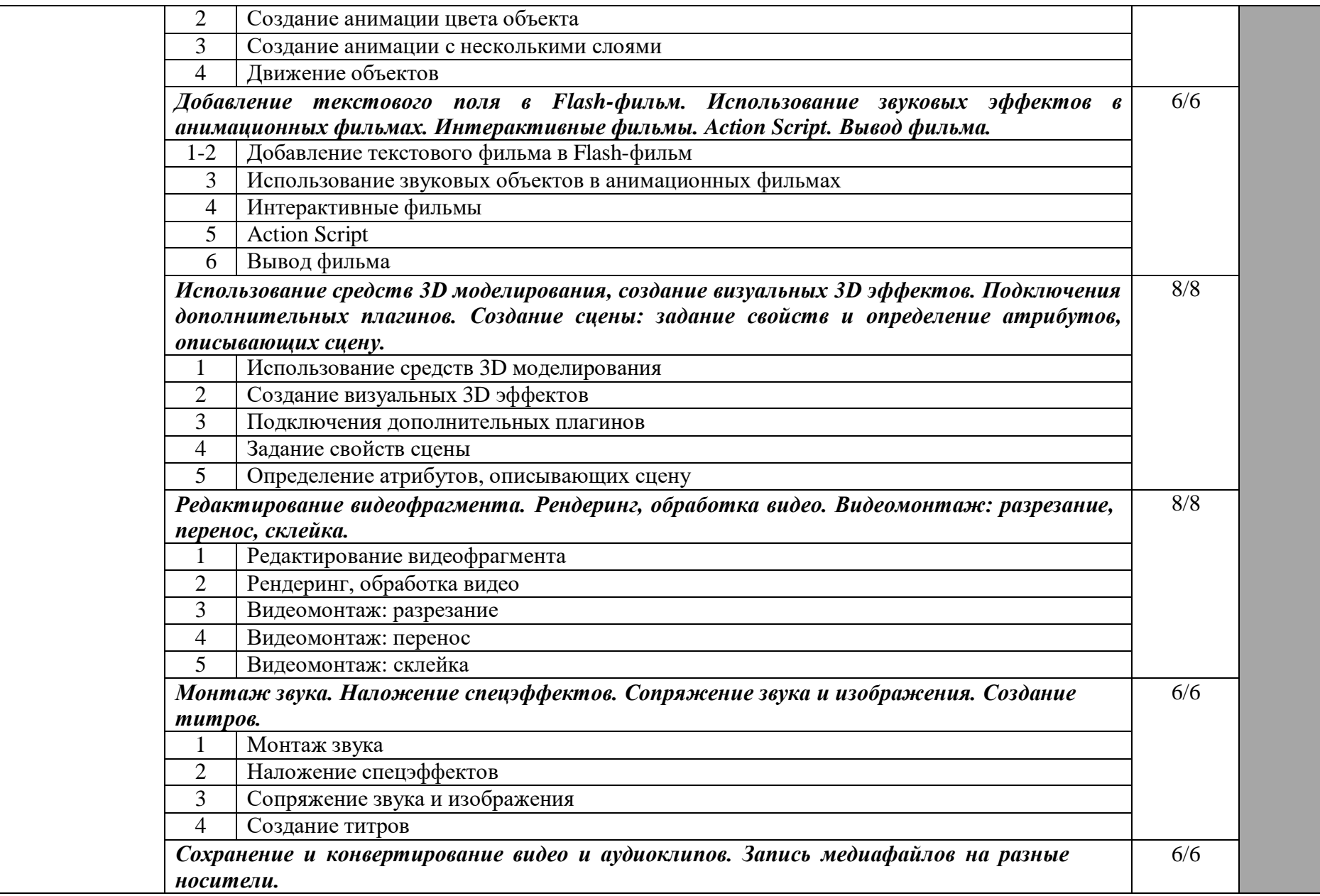

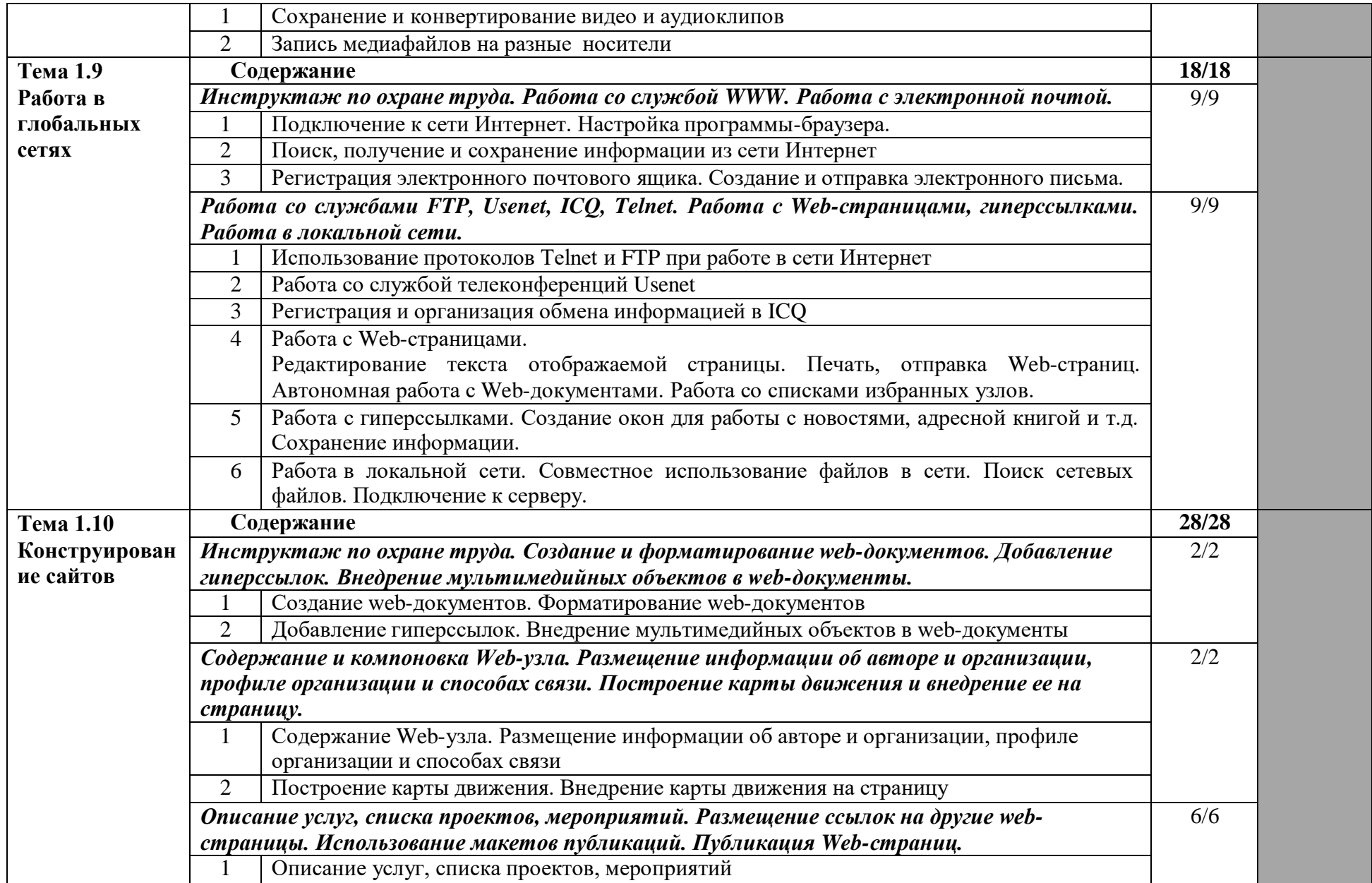

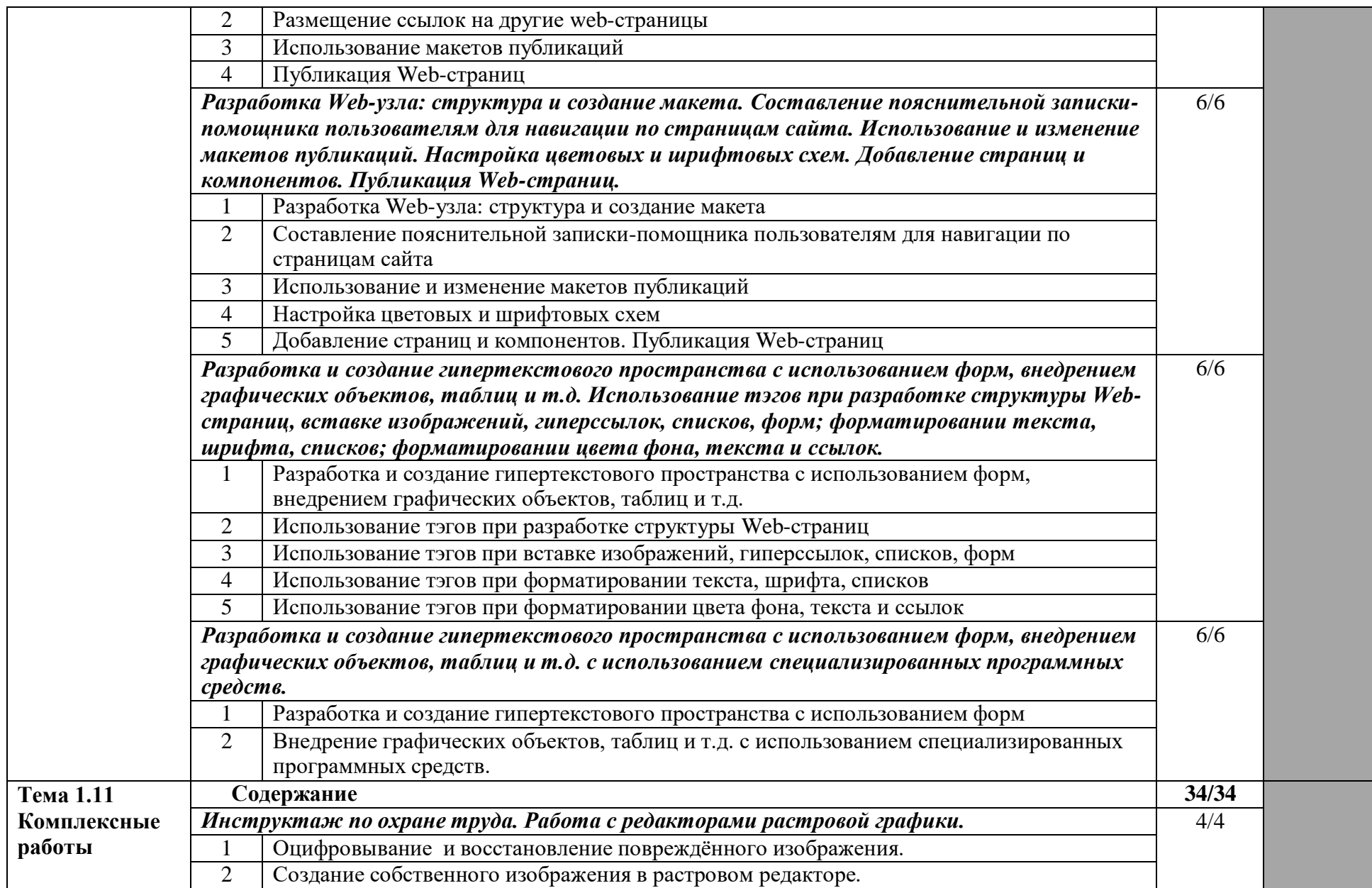

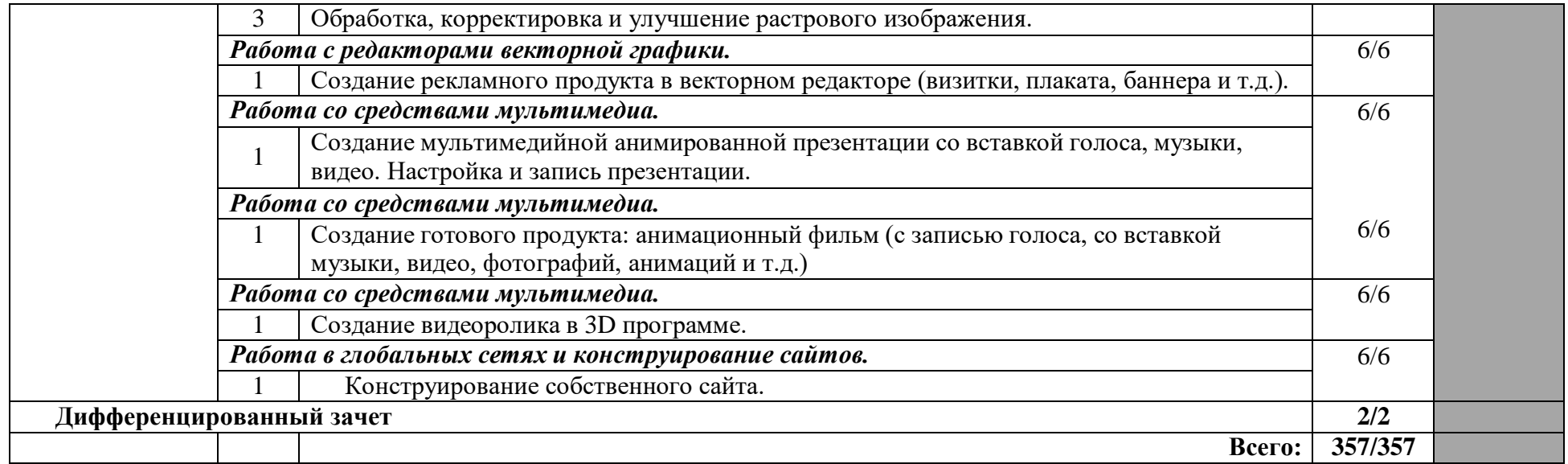

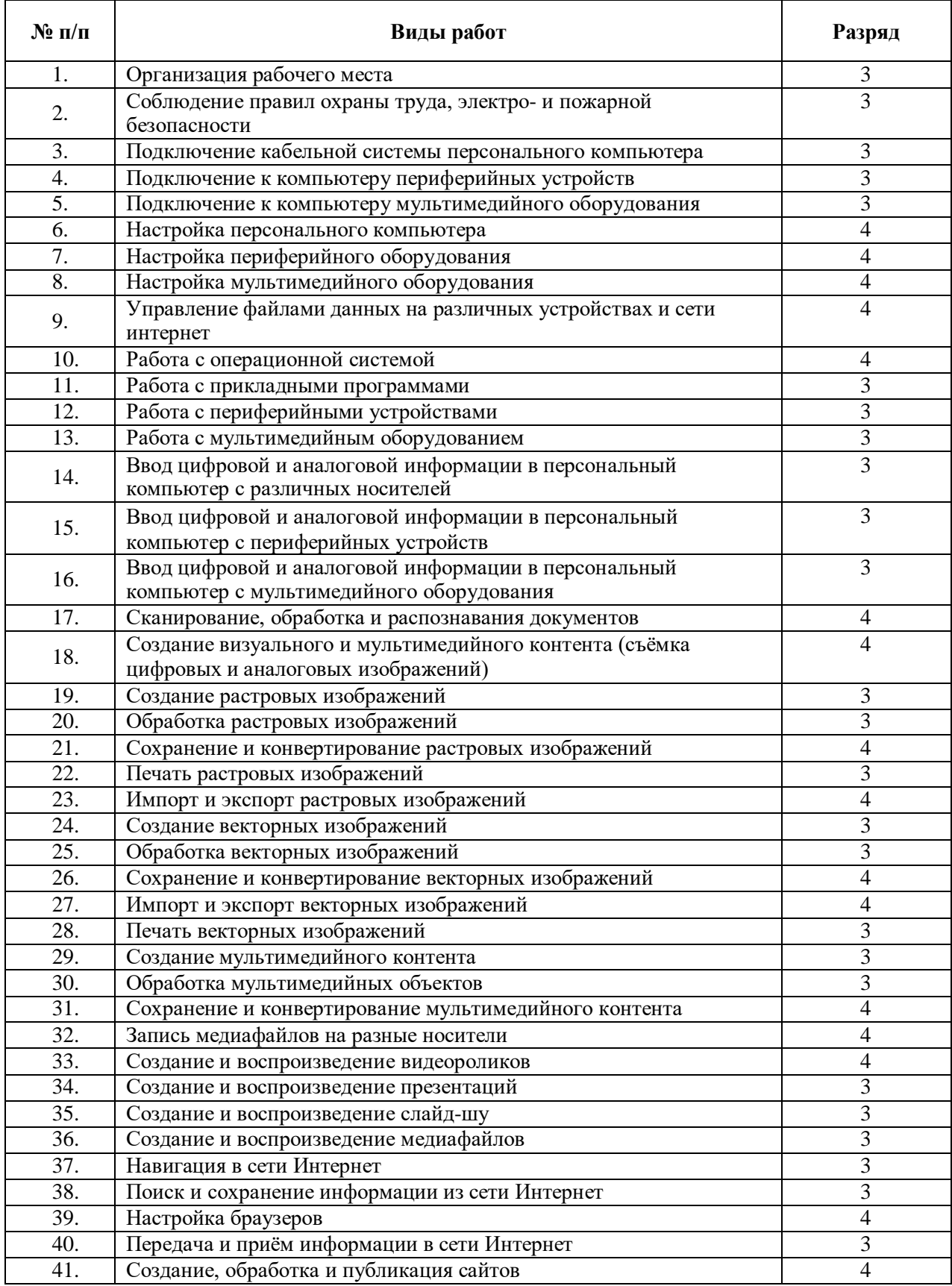

# **2.3. Виды работ учебной практики по разрядам**

#### **3. Условия реализации программы практики**

## **3.1. Требования к минимальному материально-техническому обеспечению - учебной практики профессионального модуля**

Реализация рабочей программы учебной практики по ПМ.01 предполагает наличие кабинета Мультимедиа-технологий.

#### **Кабинет Мультимедиа-технологий:**

*Технические средства обучения:*

 технические средства обучения: ноутбук-1 ед.; переносной экран -1 ед., проектор-1 ед.

*Комплект учебной мебели:*

- специализированная учебная мебель (компьютерные столы) 13 ед.;
- рабочее место преподавателя: стол-1ед.; *Наглядные средства обучения:*
- учебно-наглядные пособия: стенды и плакаты, отражающие содержание программы учебной дисциплины.
- учебная литература *Технические средства обучения:*
- технические средства обучения: компьютер -13 ед.; переносной экран -1 ед., проектор-1 ед., МФУ – 7 ед.

*Программное лицензионное обеспечение:*

Visual Studio Professional 2019

VirtualBox (бсплатная)

KasperskyEndpointSecurity

Консультант Плюс;

Библиотечный фонд ЭБС Znanium.com

*Свободное ПО:* Google Chrome, Firefox Mozilla, Opera Adobe Acrobat Reader DC, 7 zip, Adobe Flash Player, VMware Player

Office 2003 Applications

Office 2003 Suites

Office 2007 Applications

Office 2007 Suites

Office Professional Plus 2010

Office Professional Plus 2010 with SP1

Office Professional Plus 2013

Office Professional Plus 2013 with SP1

Office Professional Plus 2016

Office XP Suites

Windows 10 Pro / Windows 10 Pro for Workstations - Windows 10 Professional/Windows 10 Pro for Workstations

Windows 10 Pro / Windows 10 Pro for Workstations - Windows 10 Professional Windows 7 Enterprise K

Windows 7 Enterprise K Upgrade - Windows 7 Enterprise K

Windows 7 Enterprise K Upgrade with SP1 - Windows 7 Enterprise K with Service Pack 1 Windows 7 Enterprise K with SP1 - Windows 7 Enterprise K with Service Pack 1 Win-

dows 7 Professional

Windows 7 Professional K

Windows 7 Professional K Upgrade - Windows 7 Professional K

Windows 7 Professional K Upgrade with SP1 - Windows 7 Profes-sional K with Service Pack 1

Pack 1 Windows 7 Professional K with SP1 - Windows 7 Professional K with Service Pack 1 Windows 7 Professional N Windows 7 Professional N Upgrade - Windows 7 Professional N Windows 7 Professional N Upgrade with SP1 - Windows 7 Profes-sional N with Service Windows 7 Professional N with SP1 - Windows 7 Professional N with Service Pack 1 Windows 7 Professional Upgrade - Windows 7 Professional Windows 7 Professional Upgrade with SP1 - Windows 7 Profes-sional with Service Pack 1 Windows 7 Professional with SP1 - Windows 7 Professional with Service Pack 1 Windows 8 Pro - Windows 8 Professional Windows 8 Pro K - Windows 8 Professional K Windows 8 Pro N - Windows 8 Professional N Windows 8.1 Pro - Windows 8.1 Professional Windows 8.1 Pro K - Windows 8.1 Professional K Windows 8.1 Pro N - Windows 8.1 Professional N Windows Server 2003 Windows Server 2003 R2, x32 Ed. Windows Server 2003 R2, x64 Ed. Windows Vista – KMS Windows Vista – MAK Windows XP Prof, x64 Ed. Windows XP Professional *комплект учебно-методической документации: сборник практических занятий и*

*др.*

Учебная практика проводится концентрированно в специализированных кабинетах под руководством преподавателей, осуществляющих преподавание профессионального модуля.

### **3.2 Информационное обеспечение организации и проведения учебной практики**

1. Федеральный государственный образовательный стандарт по профессии 230103.02 Мастер по обработке цифровой информации, утвержденный приказом Минобрнауки России от 02.08.2013 № 854 (ред. от 09.04.2015) (Зарегистрировано в Минюсте России 20.08.2013 № 29569)

**2.** Учебный план по профессии **09.01.03 Мастер по обработке цифровой информации.**

3. Положение о практической подготовке обучающихся Частного профессионального образовательного учреждения «Ставропольский кооперативный техникум».

4. Методические рекомендации по планированию и организации учебной и производственной практики.

5. Перечень рекомендуемых учебных изданий, Интернет-ресурсов, дополнительной литературы

#### *Основные источники:*

1. ЭБС Znanium: Гуриков, С. Р. Информатика / С.Р. Гуриков, - 2-е изд. - Москва: ИНФРА-М, 2021. - 566 с. - (Среднее профессиональное образование). - ISBN 978-5-16- 016575-2. - Текст: электронный. - URL: https://znanium.com/catalog/product/960142 (дата обращения: 06.11.2021). – Режим доступа: по подписке.

2. ЭБС Znanium: Степина, В. В. Архитектура ЭВМ и вычислительные системы: учебник / В.В. Степина. — Москва: КУРС: ИНФРА-М, 2021. — 384 с. — (Среднее профессиональное образование). - ISBN 978-5-906923-07-3. - Текст: электронный. - URL: https://znanium.com/catalog/product/1423169 (дата обращения: 05.11.2021). – Режим доступа: по подписке.

3. ЭБС Znanium: Шишов, О. В. Современные технологии и технические средства информатизации: учебник / О.В. Шишов. — Москва: ИНФРА-М, 2022. — 462 с. + Доп. материалы [Электронный ресурс]. — (Среднее профессиональное образование). - ISBN 978-5-16-017112-8. - Текст : электронный. - URL: https://znanium.com/catalog/product/1764799 (дата обращения: 06.11.2021). – Режим доступа: по подписке.

4. ЭБС Znanium: Карминский, А. М. Методология создания информационных систем: учебное пособие / А. М. Карминский, Б. В. Черников. — 2-е изд., перераб. и доп. — Москва: ФОРУМ: ИНФРА-М, 2021. — 320 с. — (Среднее профессиональноеобразование). ISBN 978-5-8199-0898-3. - Текст: электронный. - URL: https://znanium.com/catalog/product/1043094 (дата обращения: 06.11.2021). – Режим доступа: по подписке.

5. ЭБС Znanium: Кравченко, Л. В. Практикум по Microsoft Office 2007 (Word, Excel, Access), PhotoShop: учебно-методическое пособие / Л.В. Кравченко. — 2-е изд., испр. и доп. — Москва: ФОРУМ: ИНФРА-М, 2021. — 168 с. — (Среднее профессиональное образование). - ISBN 978-5-00091-008-5. - Текст: электронный. - URL: https://znanium.com/catalog/product/1413146 (дата обращения: 06.11.2021). – Режим доступа: по подписке.

6. ЭБС Znanium: Рудаков, А. В. Операционные системы и среды: учебник / А.В. Рудаков.

— Москва: КУРС: ИНФРА-М, 2021. — 304 с. — (Среднее профессиональное образование). - ISBN 978-5-906923-85-1. - Текст: электронный. - URL: https://znanium.com/catalog/product/1423328 (дата обращения: 06.11.2021). – Режим доступа: по подписке.

### *Дополнительные источники:*

1. ЭБС. Znanium: Мартишин, С. А. Базы данных. Практическое применение СУБД SQL- и NoSQL-типа для проектирования информационных систем: учебное пособие / С.А. Мартишин, В.Л. Симонов, М.В. Храпченко. — Москва: ФОРУМ: ИНФРА-М, 2021. — 368 с. — (Среднее профессиональное образование). - ISBN 978-5-8199-0785-6. - Текст: электронный. - URL: https://znanium.com/catalog/product/1243192 (дата обращения: 06.11.2021). – Режим доступа: по подписке.

2. ЭБС. Znanium: Гуров, В. В. Микропроцессорные системы: учебник / В.В. Гуров. — Москва: ИНФРА-М, 2021. — 336 с. + Доп. материалы [Электронный ресурс]. — (Среднее профессиональное образование). - ISBN 978-5-16-015323-0. - Текст: электронный. - URL: https://znanium.com/catalog/product/1514901 (дата обращения: 05.11.2021). – Режим доступа: по подписке.

### *Интернет-ресурсы:*

1. Электронно-библиотечная система [Электронный ресурс]. - Режим доступа <http://znanium.com/>

2. Справочно-правовая система «Консультант плюс». [Электронный ресурс]. - Режим доступа: [http://www.](http://www/) consultant.ru

3. Свободная энциклопедия [Электронный ресурс]. - Режим доступа <https://ru.wikipedia.org/>

### **3.3. Кадровое обеспечение образовательного процесса**

*Требования к квалификации педагогических кадров, осуществляющих руководство практикой в образовательном учреждении:*

- наличие высшего образования;
- опыт деятельности в организациях соответствующей профессиональной сферы;
- прохождение стажировки в профильных организациях не реже 1 раза в 3 года.

**4. Контроль и оценка результатов освоения общих и профессиональных компетенций профессионального модуля (вида профессиональной деятельности) при прохождении учебной практики**

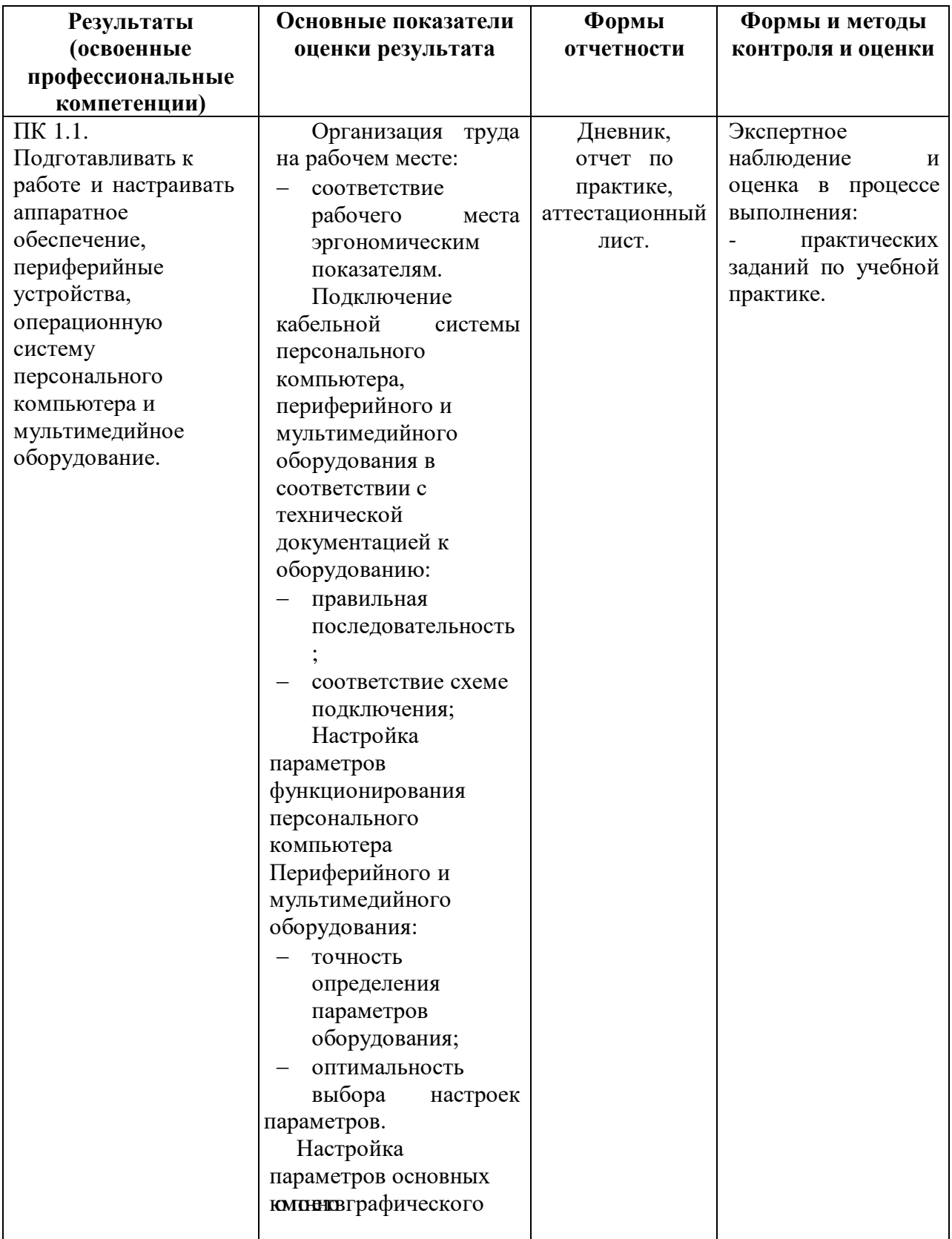

# **4.1 Контроль и оценка результатов профессиональных компетенций**

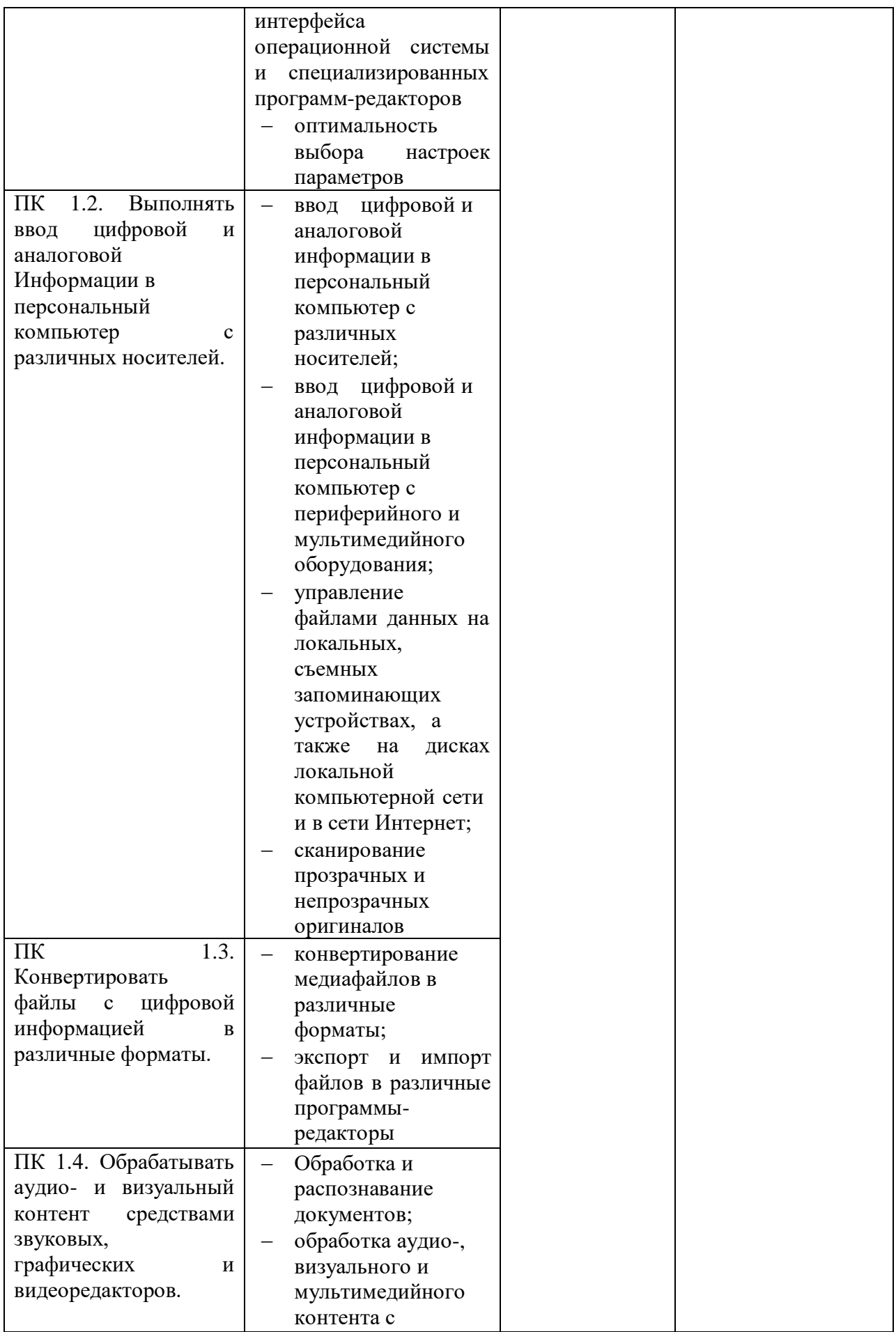

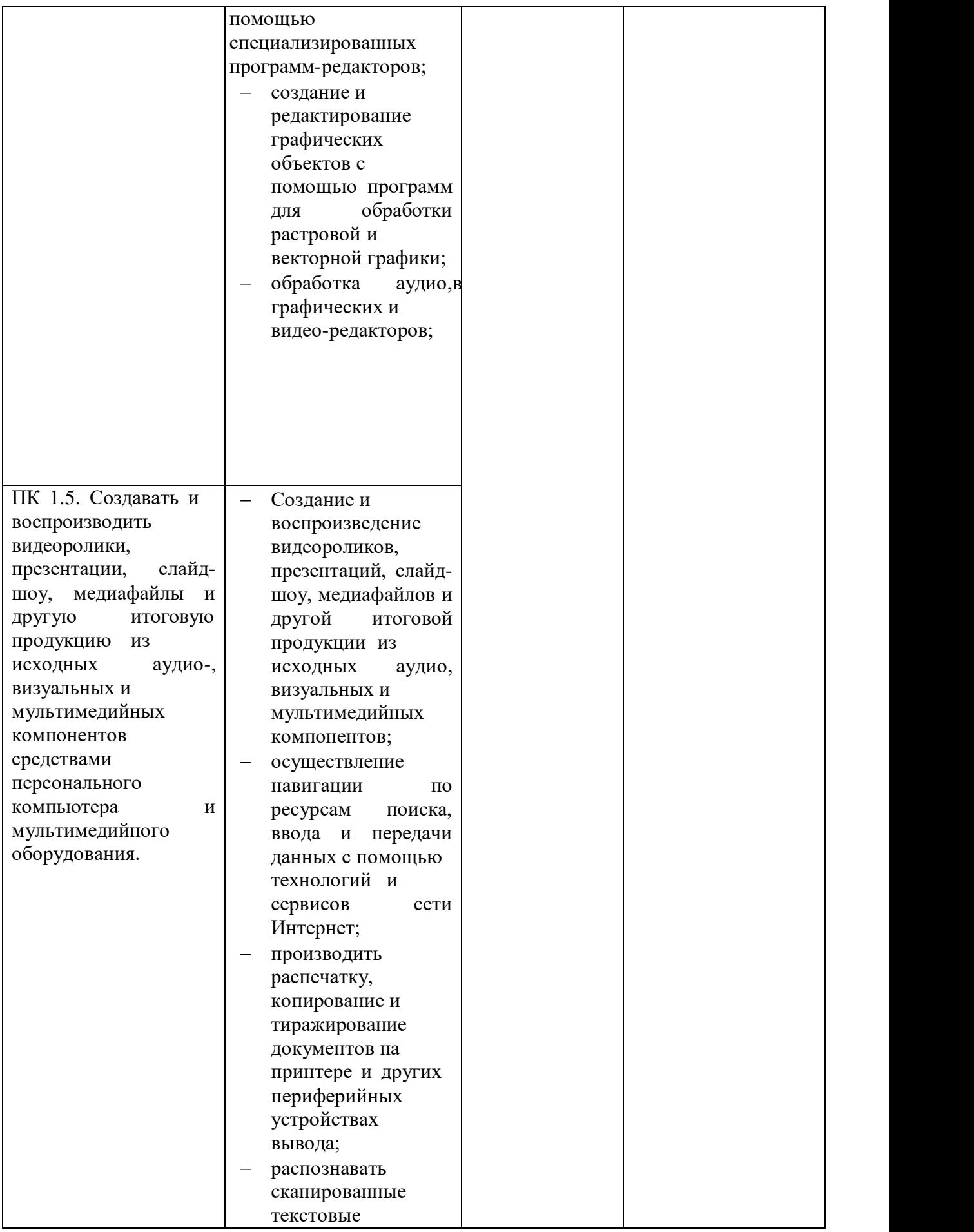

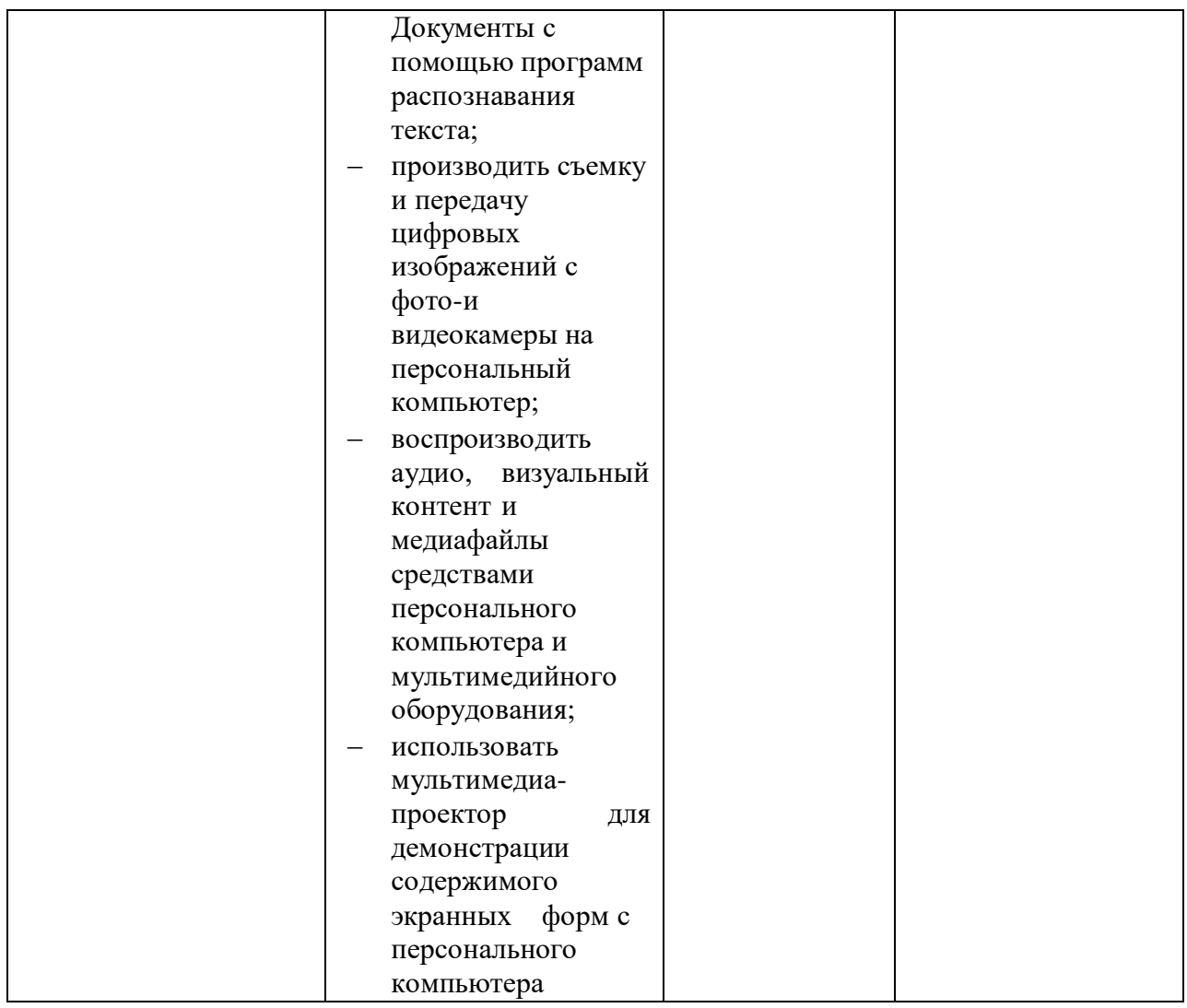

# **4.2 Контроль и оценка результатов общих компетенций**

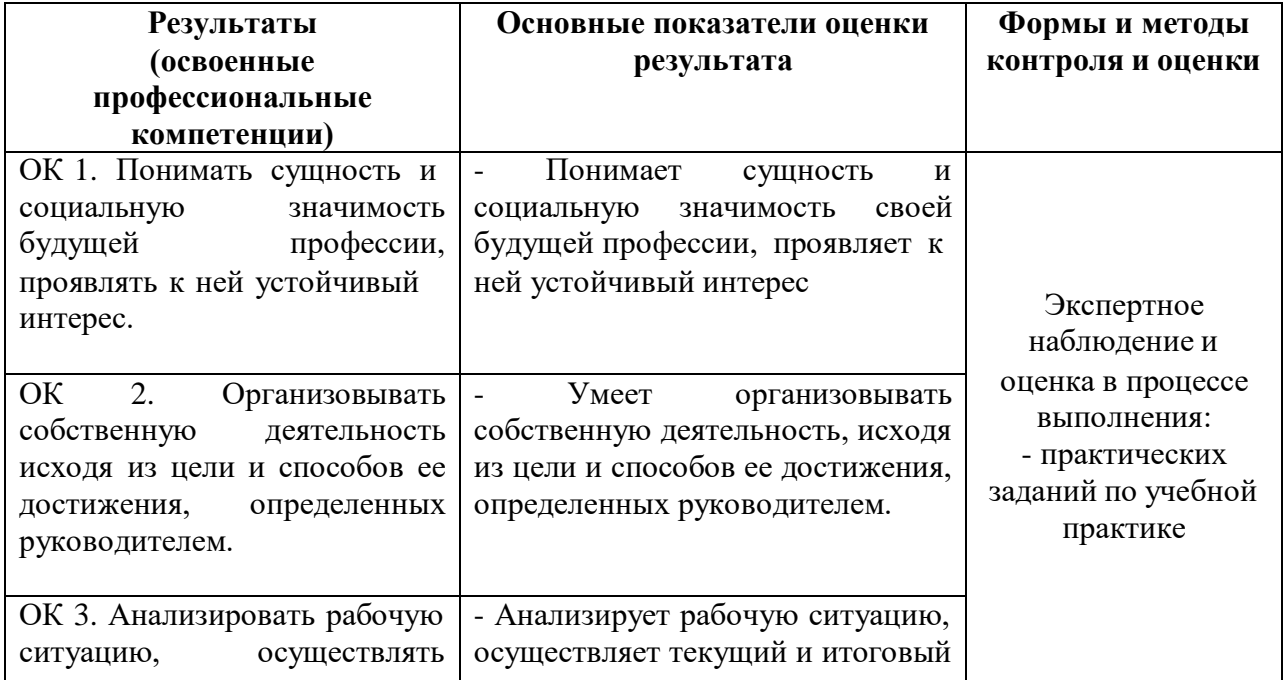

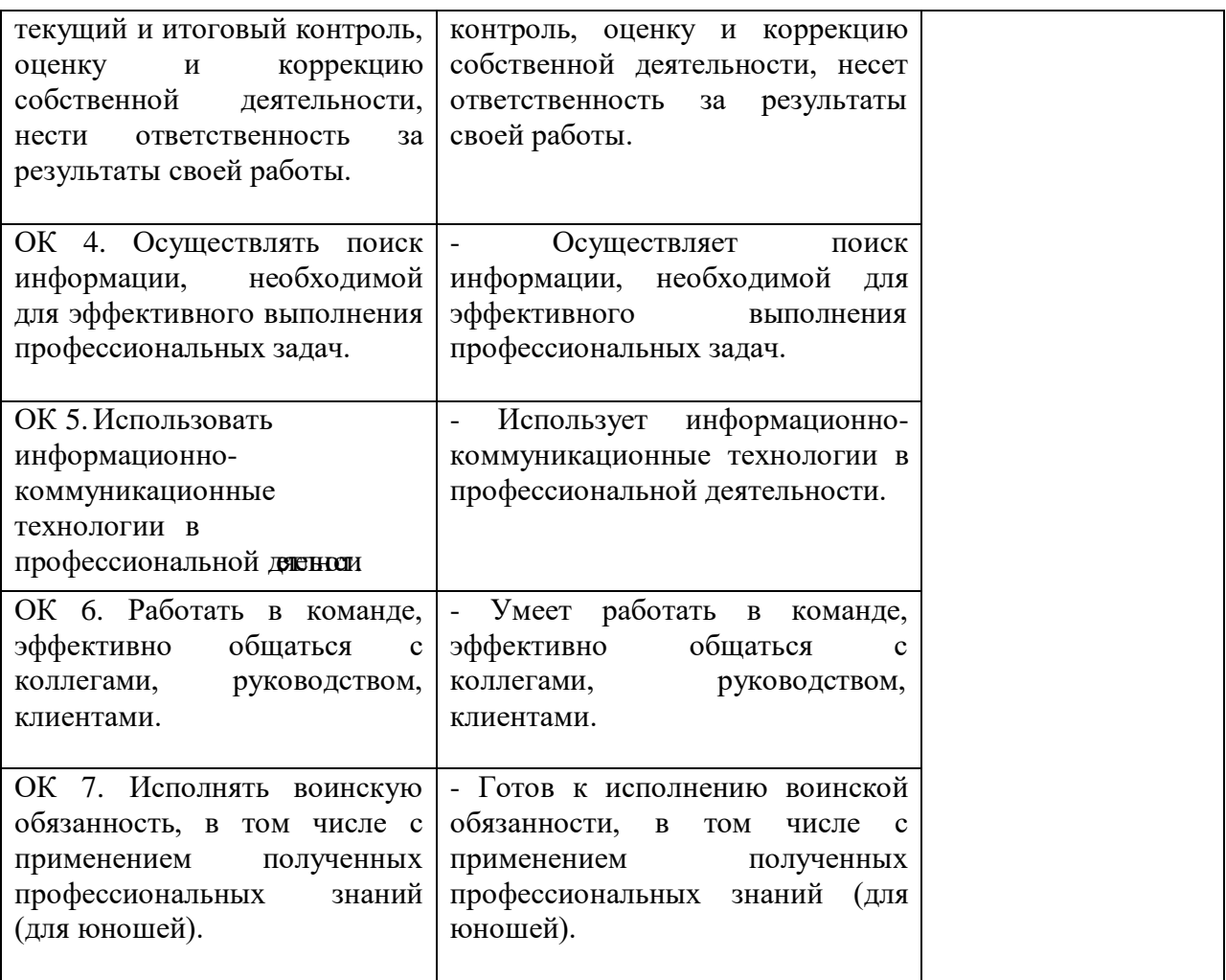

# *Приложение 1* **СОГЛАСОВАНО**

(наименование организации)

 $\overline{(0MO)}$ 

(подпись) МП « $\_\times$  20  $\_\Gamma$ 

# **Задание на учебную практику\***

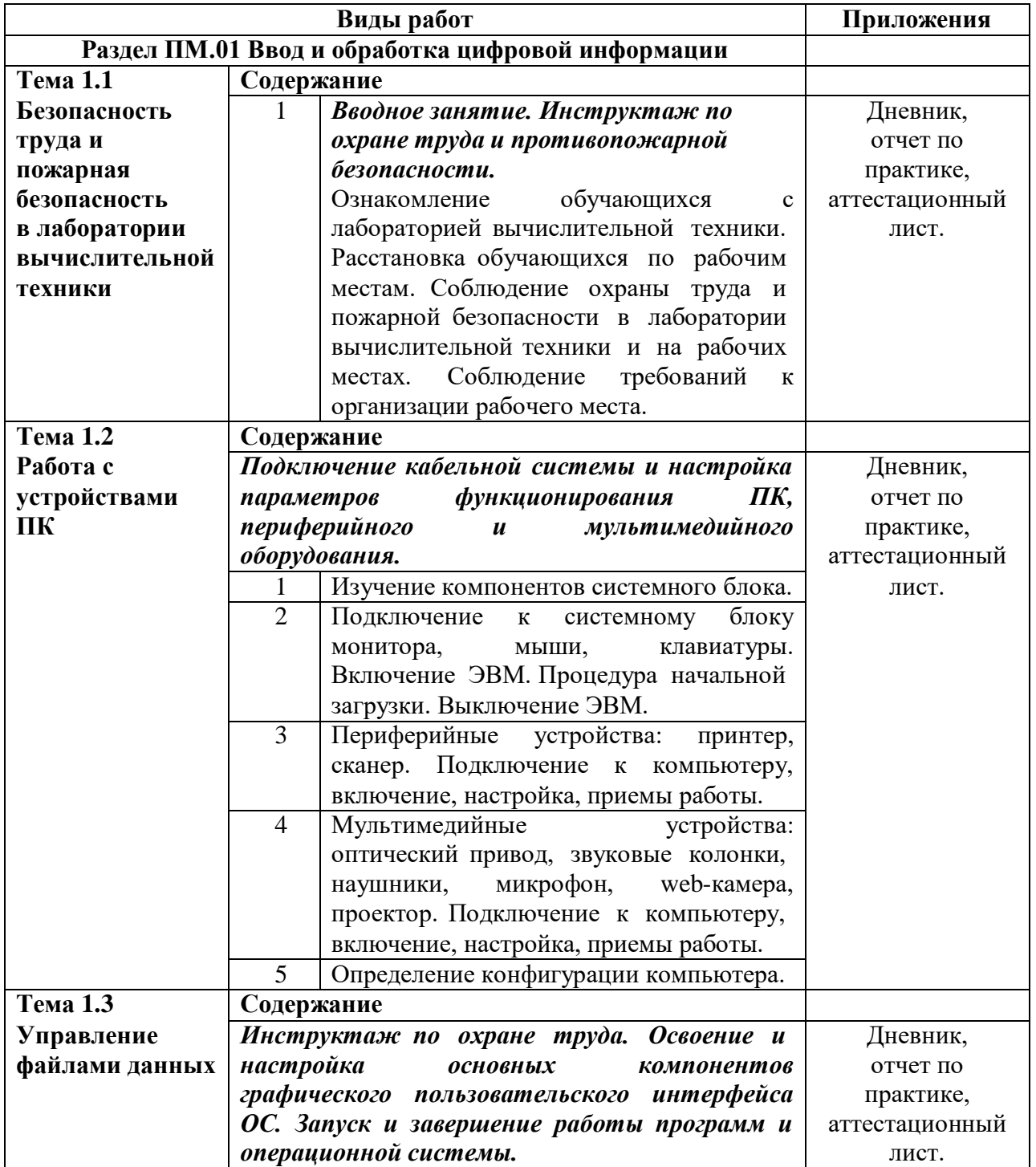

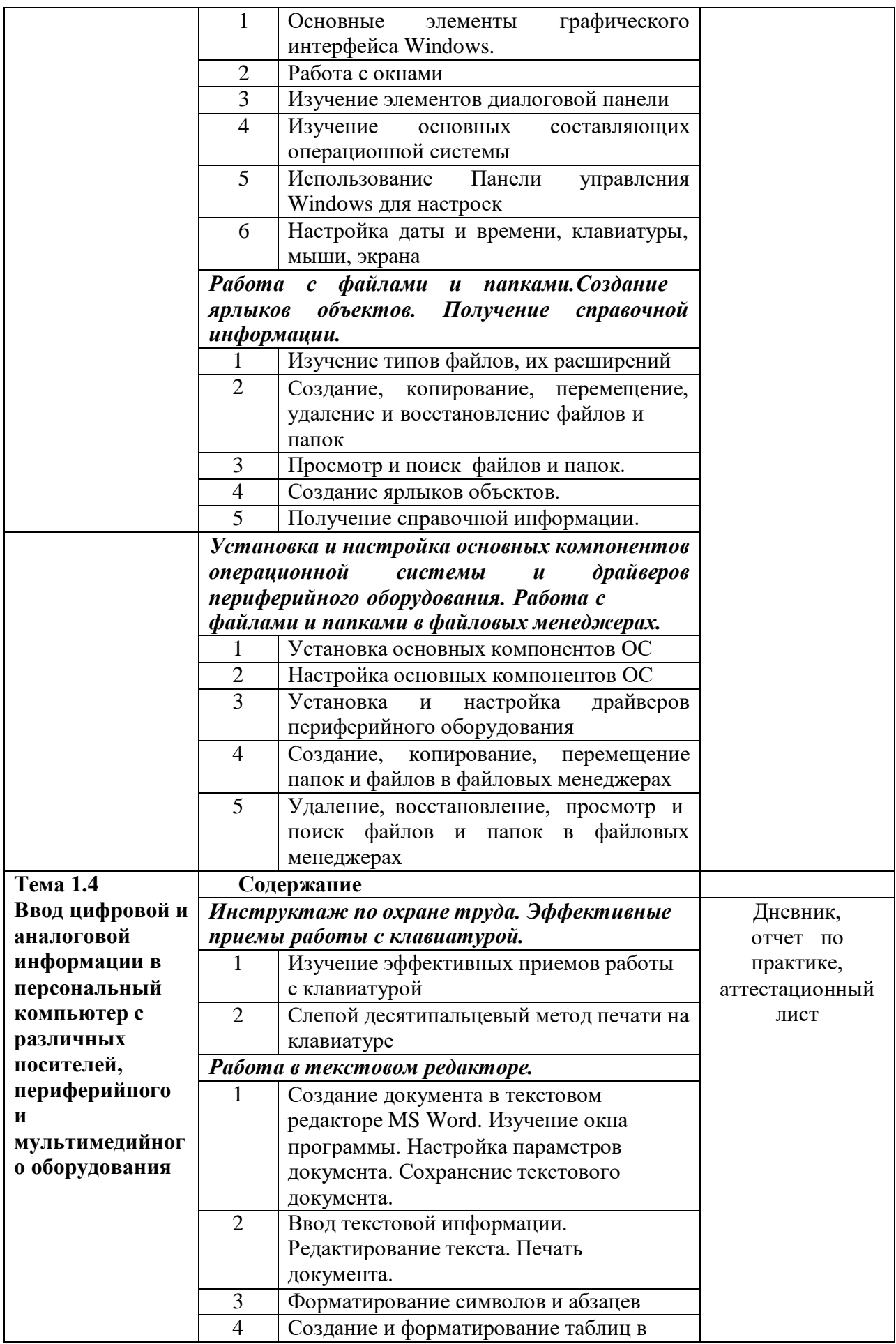

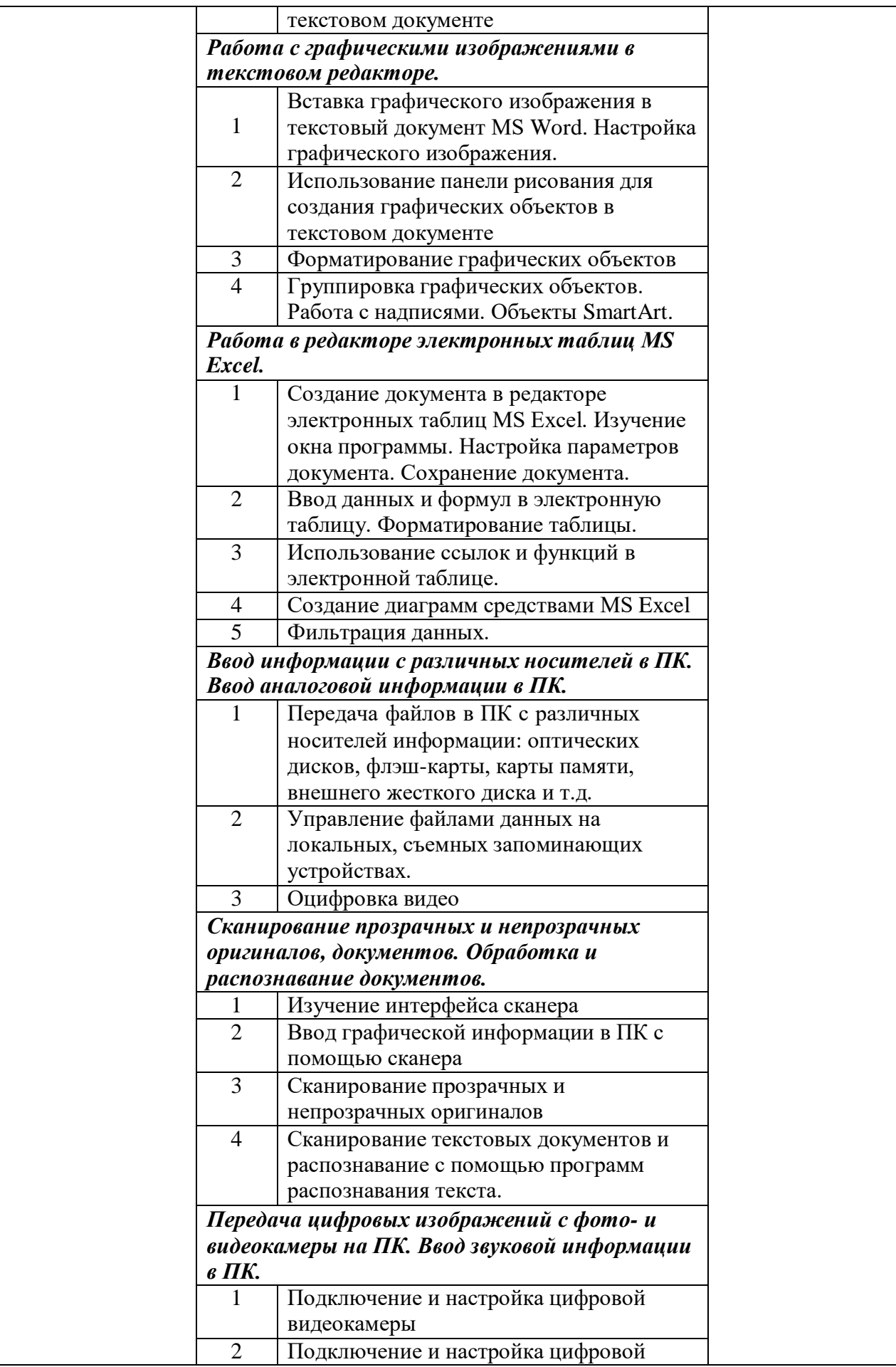

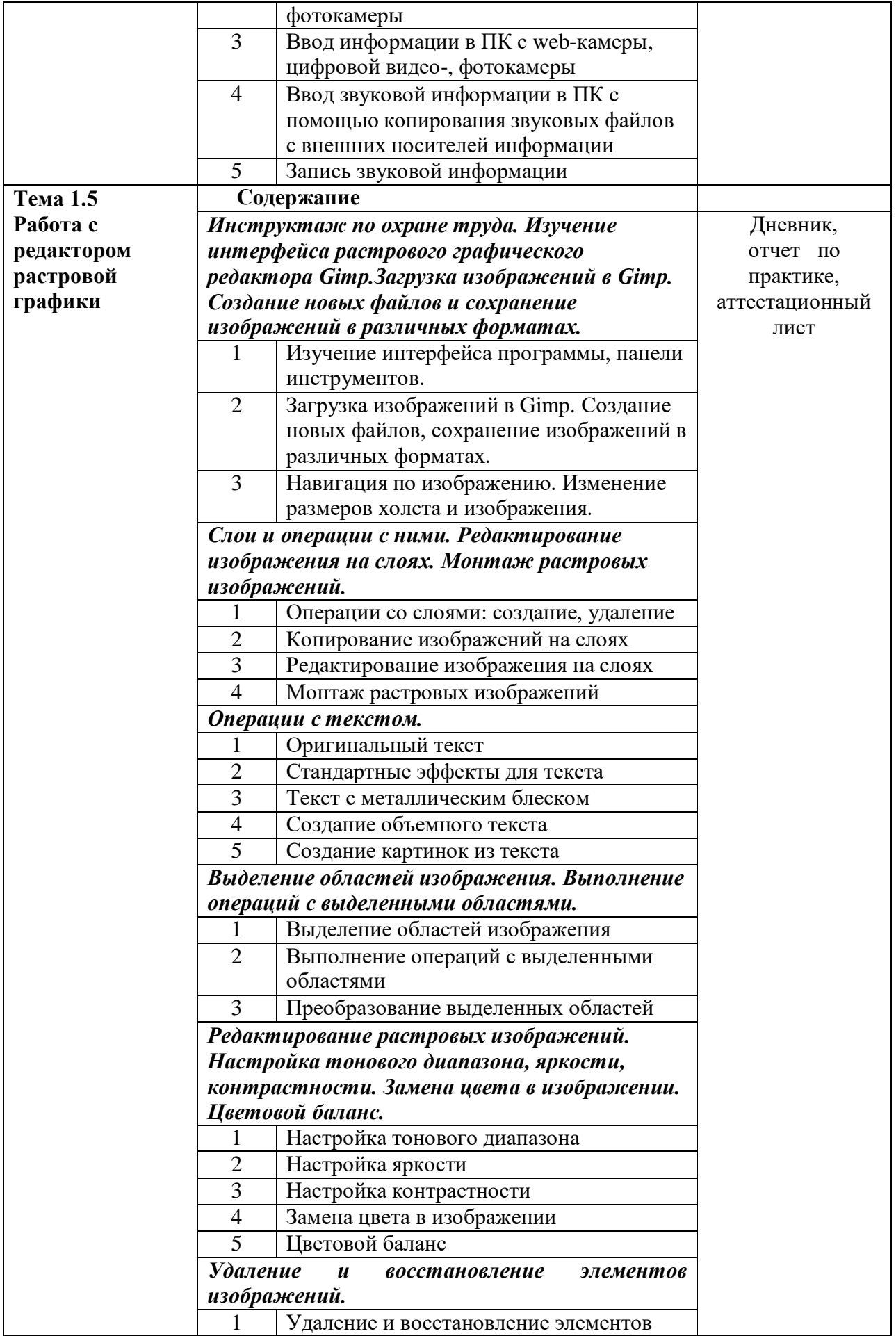

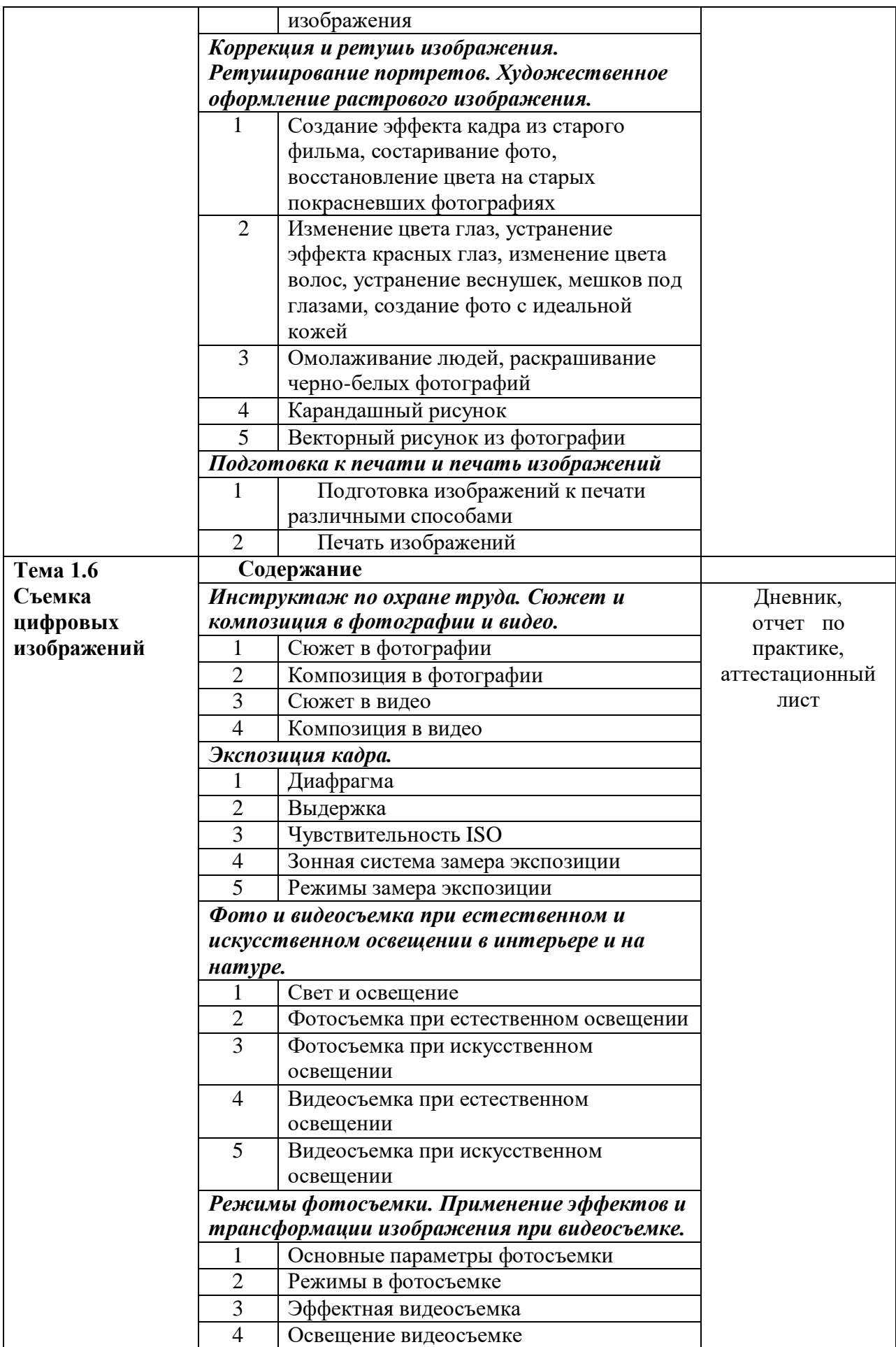
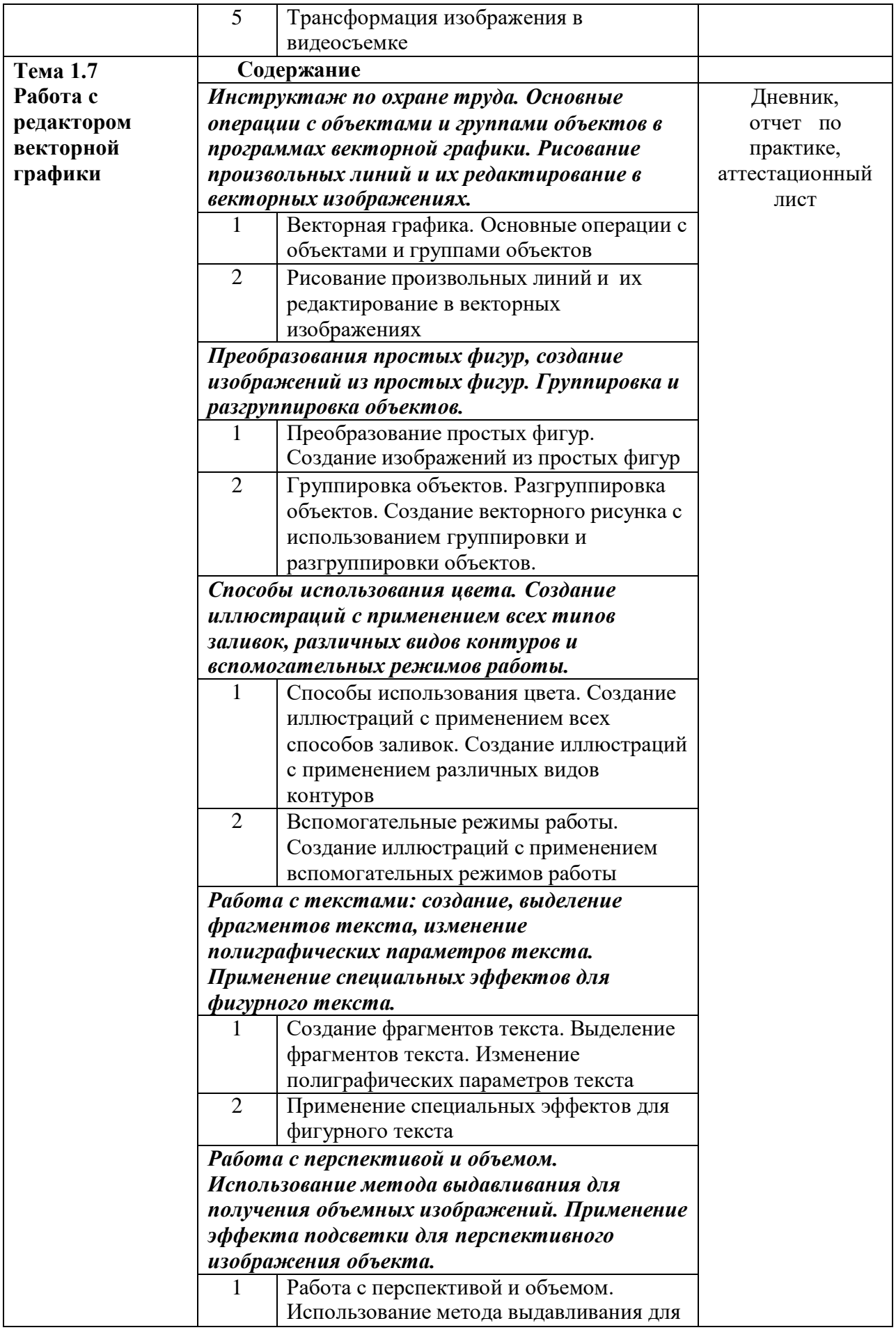

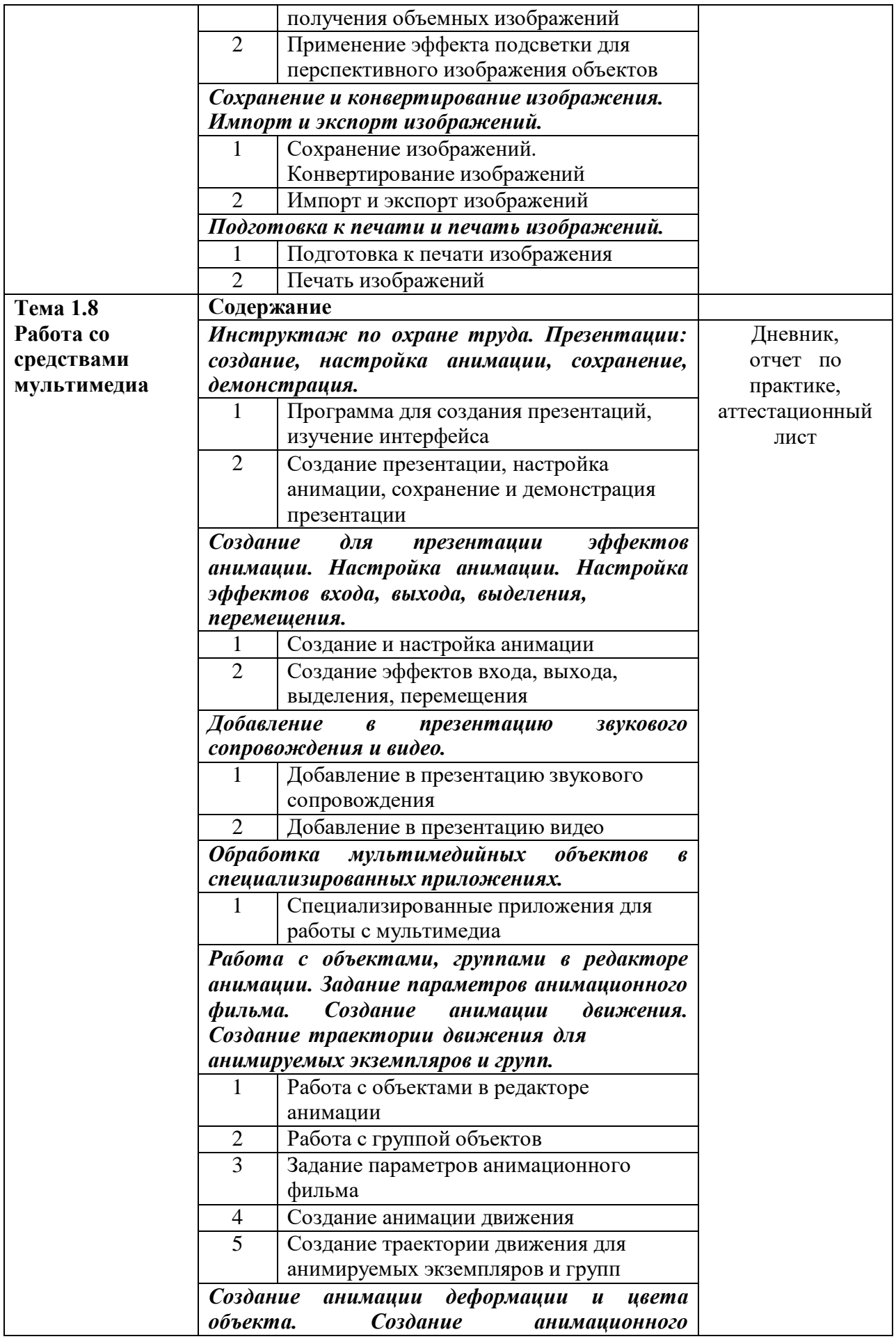

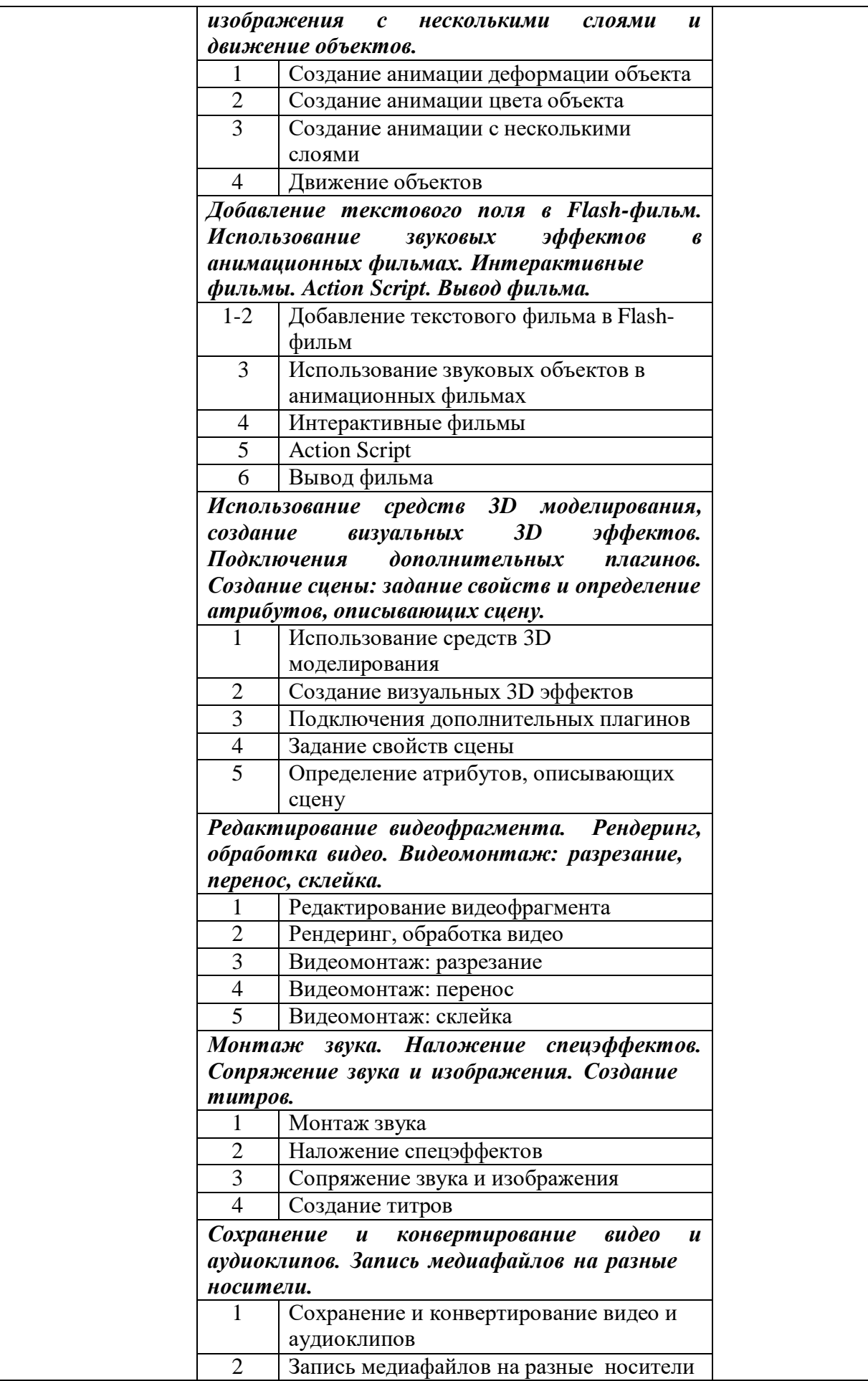

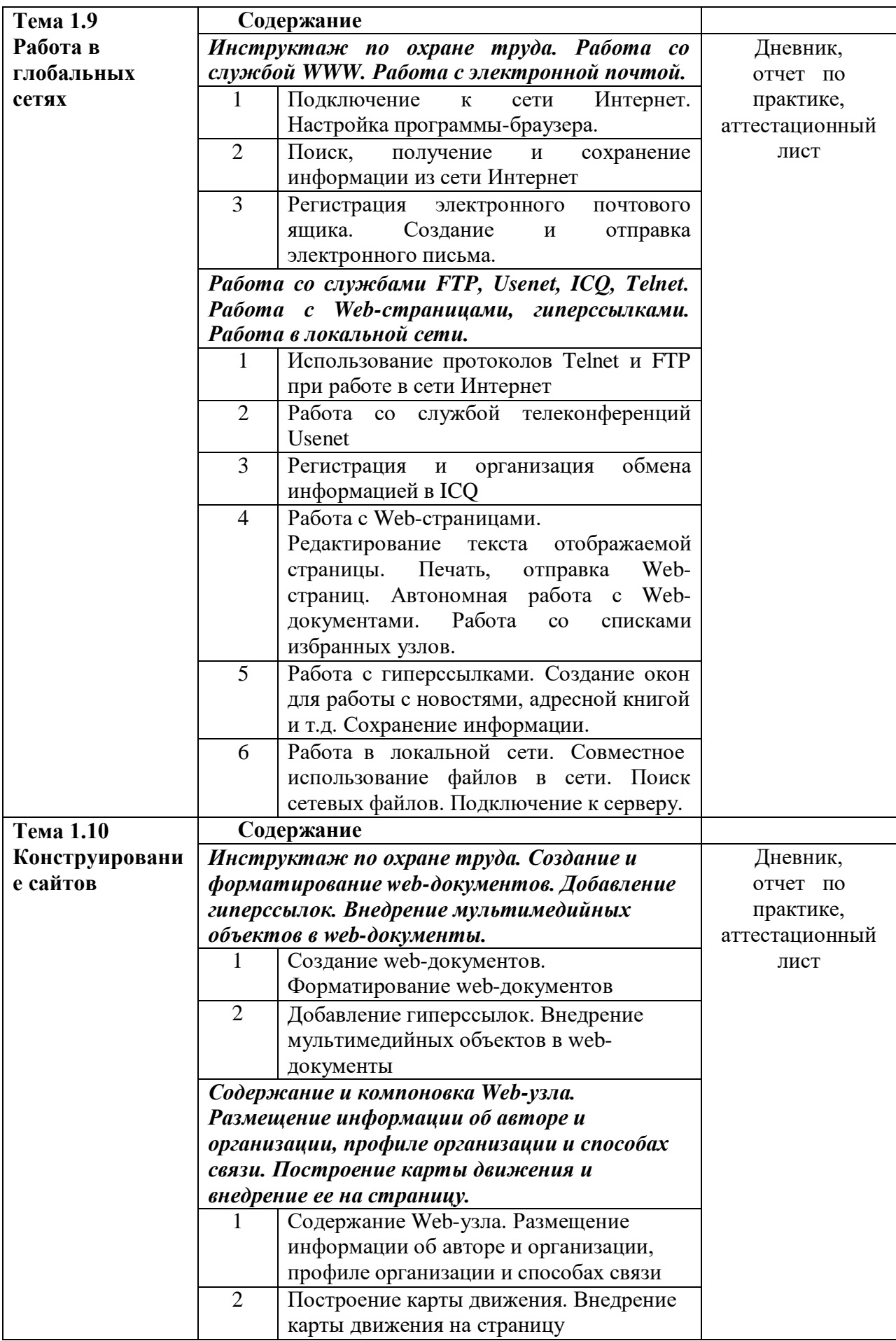

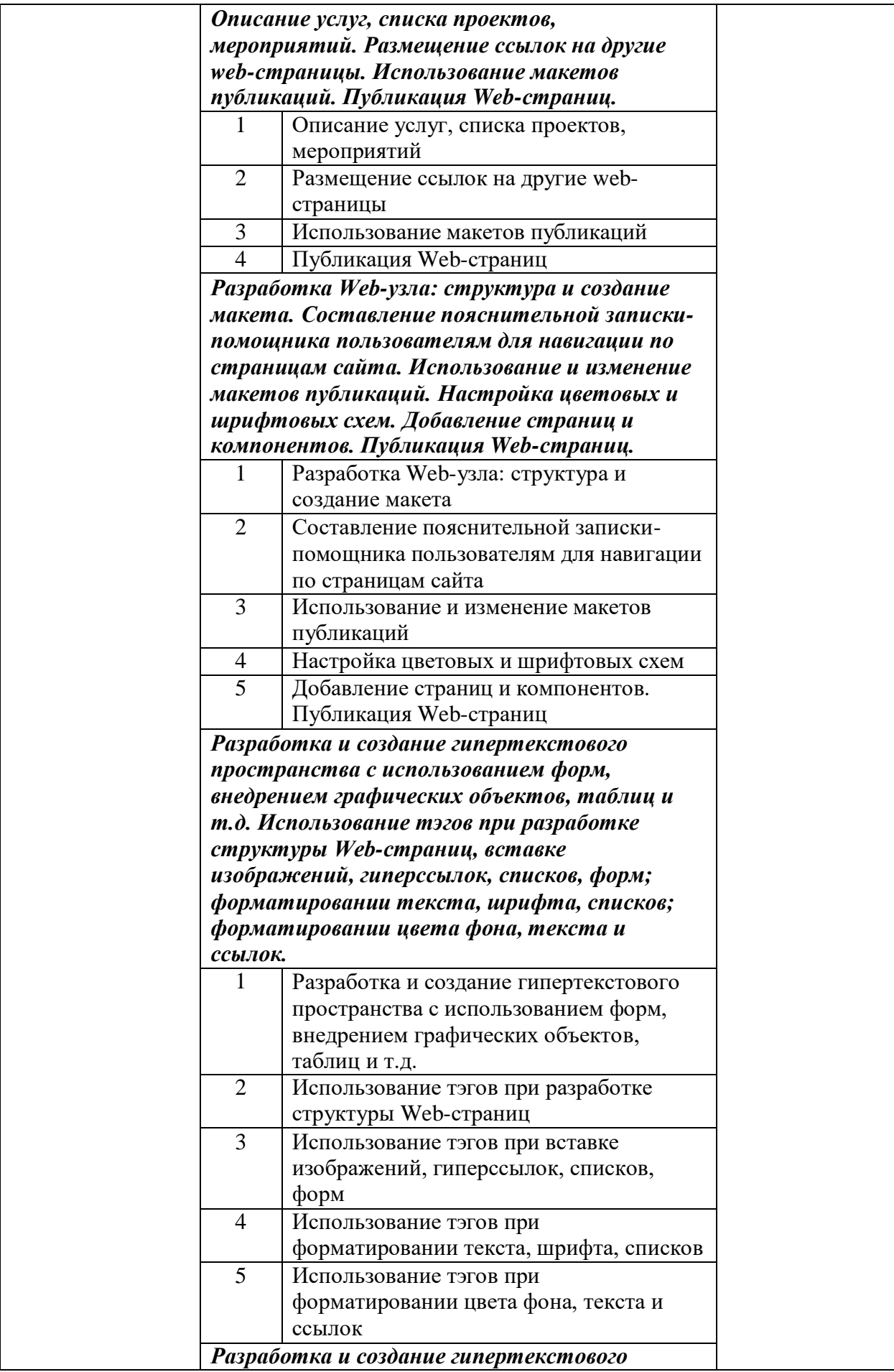

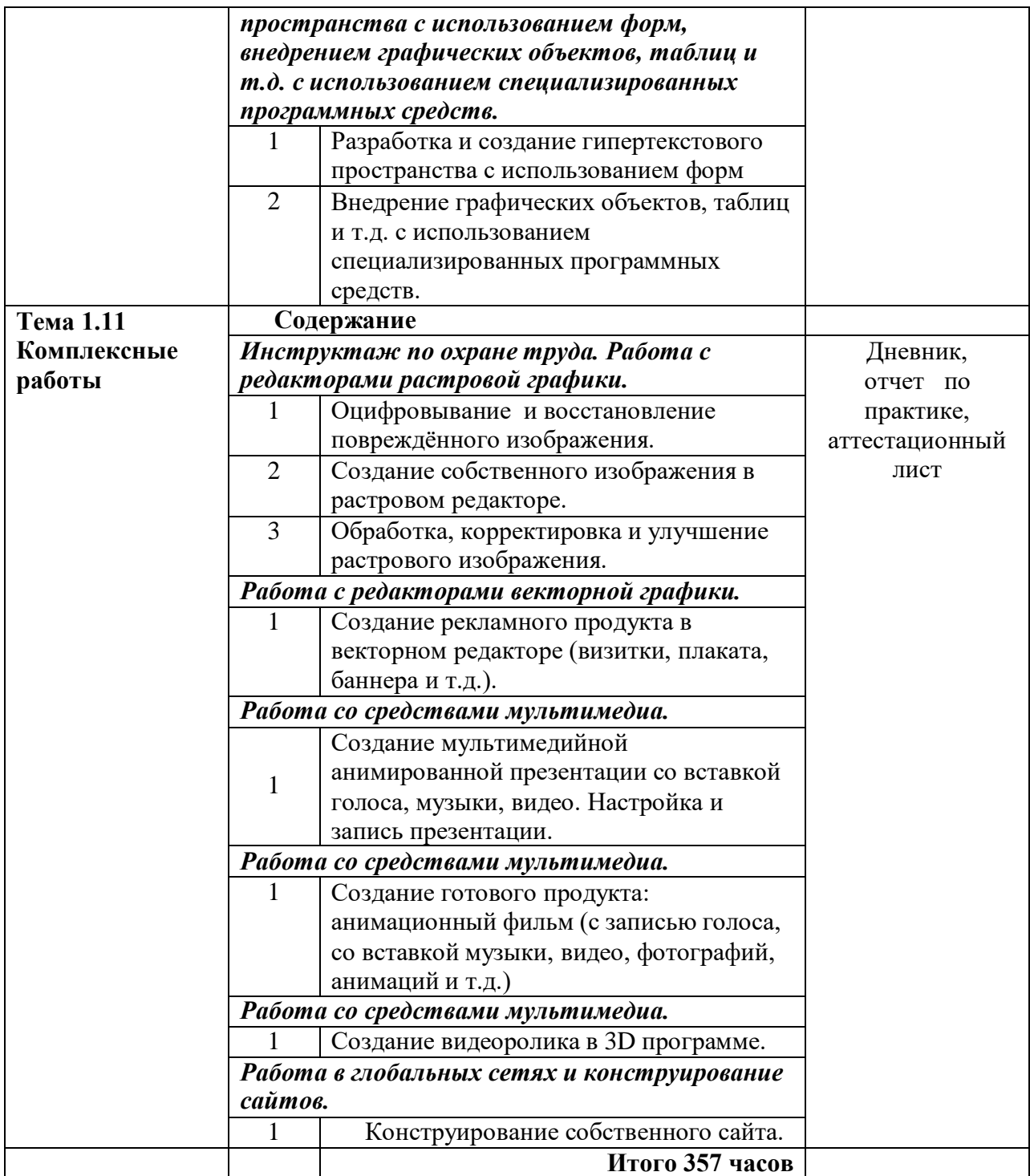

*\* Задание на практику согласовывается с руководителем практики от организации и заверяется печатью. В качестве приложения к дневнику практики оформляются графические, фото (видео), материалы, подтверждающие практический опыт, полученный на практике.*

*Приложение 2*

### **ГБПОУ МО «Автомобильно-дорожный колледж» АТТЕСТАЦИОННЫЙ ЛИСТ ПО УЧЕБНОЙ ПРАКТИКЕ**

(Ф.И.О. студента) обучающийся по профессии **09.01.03 Мастер по обработке цифровой информации** успешно прошел (ла) учебную практику по профессиональному модулю

**ПМ.01 Ввод и обработка цифровой информации**

в объеме 357 часов с « $\rightarrow$  20 г. по « $\rightarrow$  20 г.

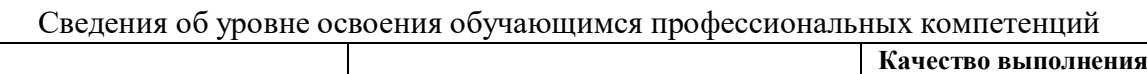

 $\Gamma$ 

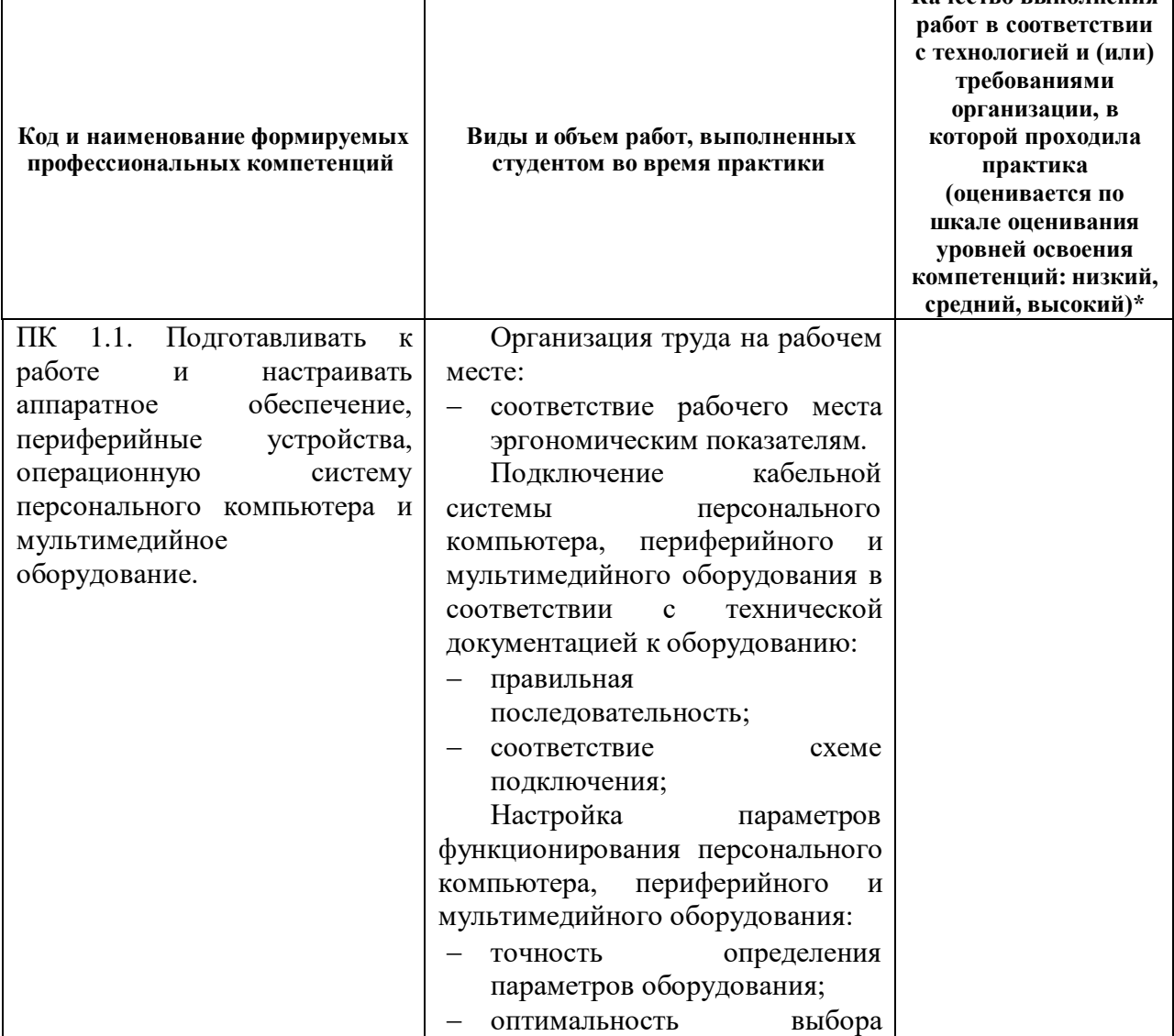

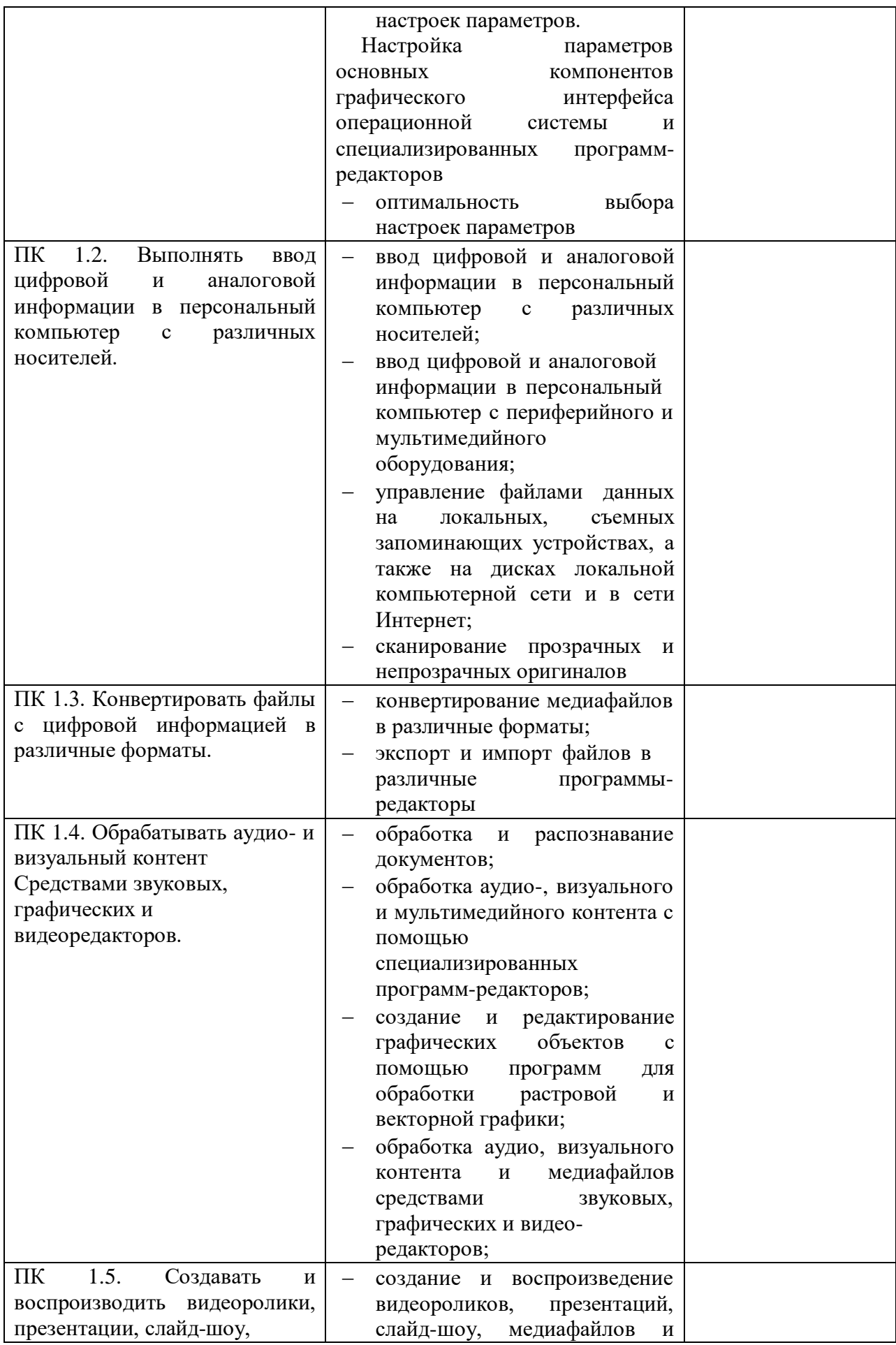

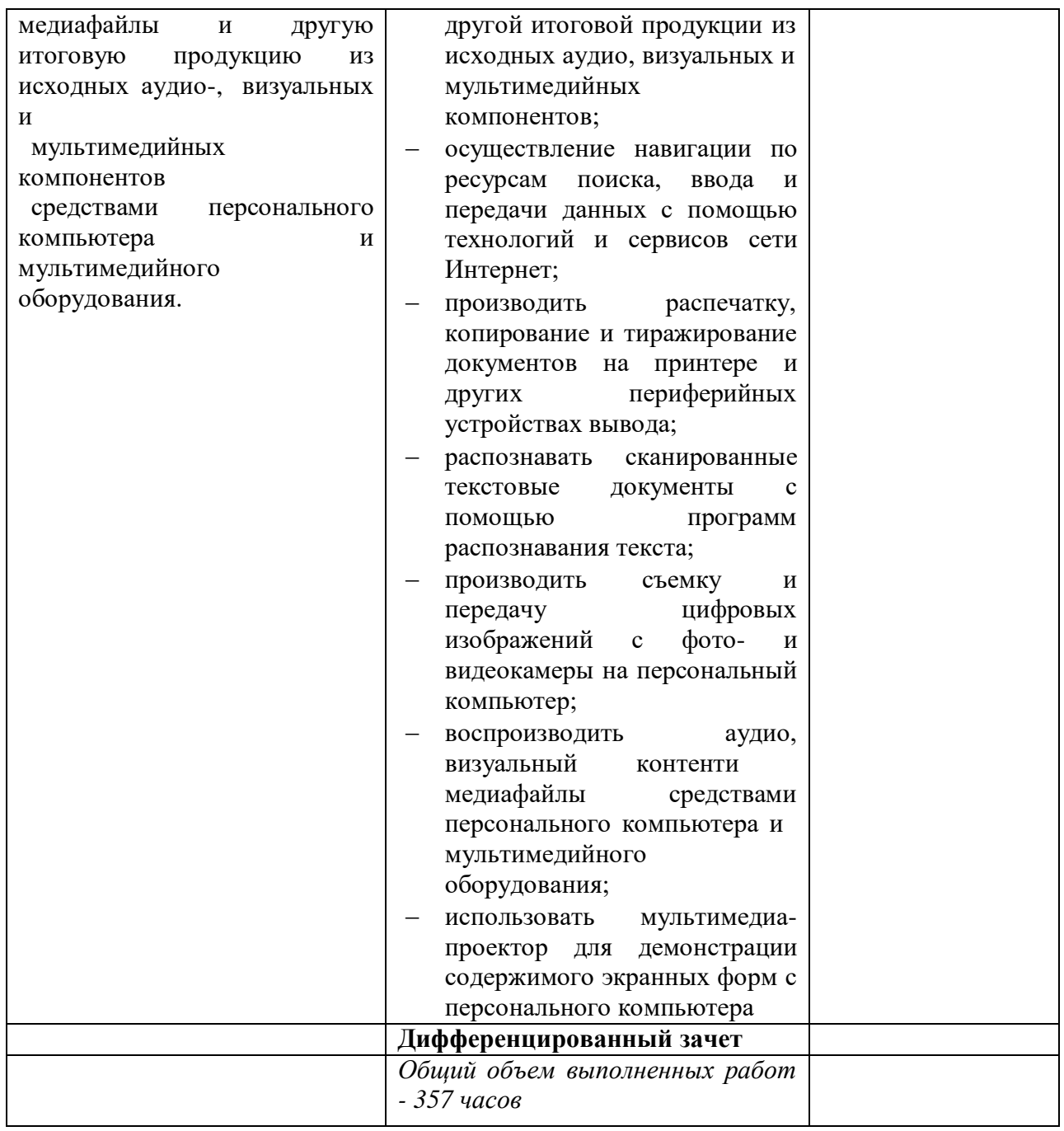

#### **Аттестация по учебной практике**

Дата « $\_\_\_$   $\_\_$ 20 г.

Руководитель практики

*ФИО, должност*ь

Подпись

- **Высокий уровень** студент уверенно демонстрирует готовность и способность к самостоятельной исследовательской деятельности не только в стандартных ситуациях, но и во внештатных ситуациях;
- **Средний уровень** студент выполняет все виды работ в стандартных ситуациях уверенно, добросовестно, рационально;
- **Низкий уровень** при выполнении видов работ студент нуждается во внешнем сопровождении и контроле.

**ГБПОУ МО «Автомобильно-дорожный колледж»**

# **ОТЧЕТ ПО УЧЕБНОЙ ПРАКТИКЕ**

# **ПМ.01 ВВОД И ОБРАБОТКА ЦИФРОВОЙ ИНФОРМАЦИИ**

**Профессия:** 09.01.03 Мастер по обработке цифровой информации

**Выполнил**

Ф.И.О. обучающегося

**Группа**

**Руководители практики**

**Оценка**

**Бронницы, 20**

**ГБПОУ МО «Автомобильно-дорожный колледж»**

# **ДНЕВНИК Учебной практики**

# **ПМ.01 ВВОД И ОБРАБОТКА ЦИФРОВОЙ ИНФОРМАЦИИ**

**Профессия: 09.01.03 Мастер по обработке цифровой информации**

**Студента (ки) курса, группы**

**(Ф.И.О. студента)**

**Место прохождения практики:** 

**Руководитель практики от колледжа:** 

**(подпись) (Ф.И.О.)**

**Бронницы, 20\_ г.**

# **ДНЕВНИК ПРОХОЖДЕНИЯ УЧЕБНОЙ ПРАКТИКИ**

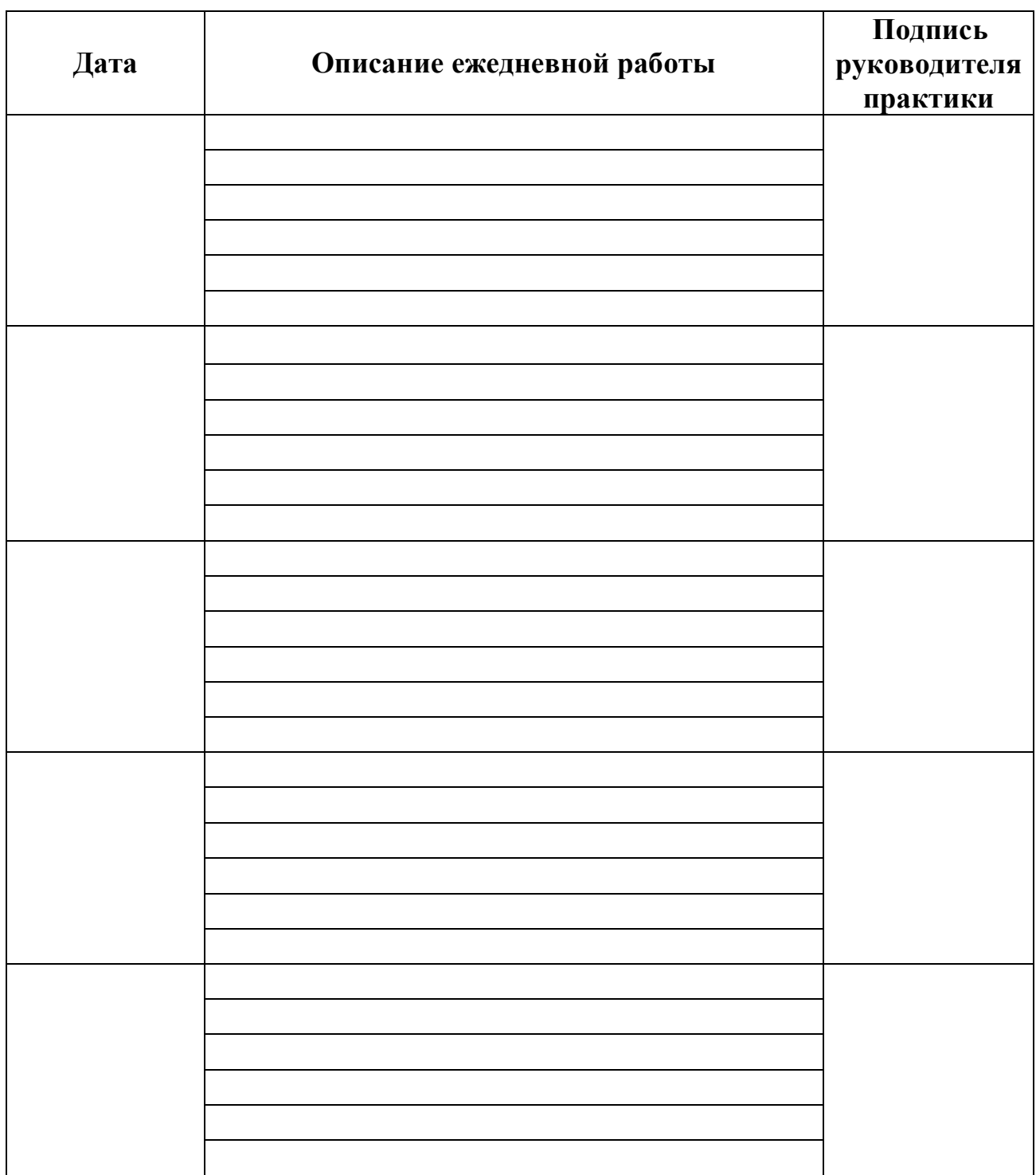

*\*Количество страниц зависит от продолжительности практики*

**Руководитель практики** 

*(подпись)*

**Министерство образования Московской области Государственное бюджетное профессиональное образовательное учреждение Московской области «Автомобильно-дорожный колледж»**

# **РАБОЧАЯ ПРОГРАММА УЧЕБНОЙ ПРАКТИКИ**

**ПМ.02 «Хранение, передача и публикация цифровой информации»**

*название профессионального модуля*

Образовательная программа по профессии среднего профессионального образования

09.01.03 «Мастер по обработке цифровой информации»

Форма обучения очная

г. Бронницы 2022 г.

Рабочая программа учебной практики по профессиональному модулю ПМ.02 Хранение, передача и публикация цифровой информации разработана на основе Федерального государственного образовательного стандарта (далее – ФГОС) по профессии 09.01.03 Мастер по обработке цифровой информации, утвержденного приказом Минобрнауки России от 02.08.2013 № 854 (ред. от 13.07.2021) (Зарегистрировано в Минюсте России 20.08.2013 № 29569

Организация – разработчик ГБПОУ МО «Автомобильно-дорожный колледж»

РАССМОТРЕНО И РЕКОМЕНДОВАНО

на заседании ЦМК

протокол №1 от 26.08.2022 г.

## **СОДЕРЖАНИЕ**

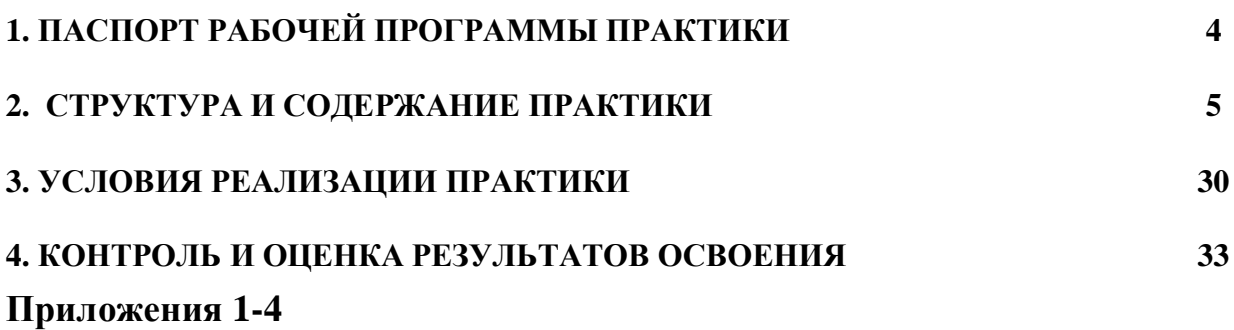

### **1. ПАСПОРТ РАБОЧЕЙ ПРОГРАММЫ ПРАКТИКИ**

#### **1.1. Область применения программы**

Рабочая программа учебной практики (далее – программа практики) является частью программы подготовки квалифицированных рабочих, служащих (ППКРС) в соответствии с ФГОС по профессии среднего профессионального образования (далее СПО) (09.01.03) Мастер по обработке цифровой информации, включающей профессиональныймодуль ПМ.02 Хранение, передача и публикация цифровой информации.

Учебная практика проводится при освоении обучающимися следующих компетенций:

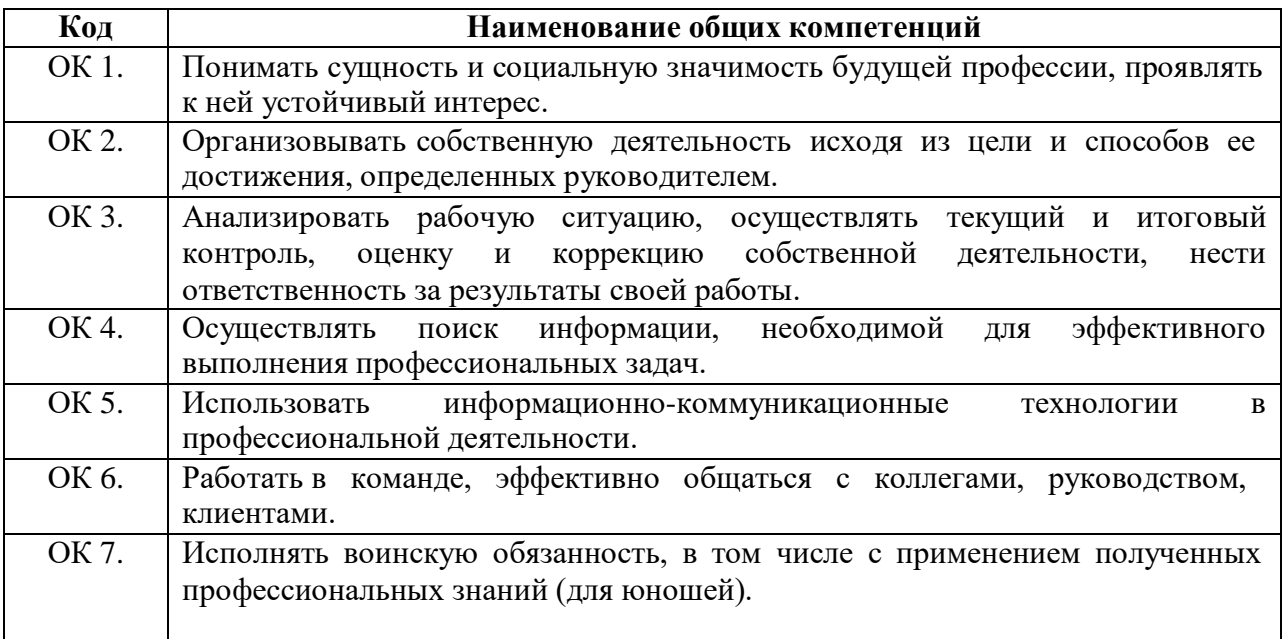

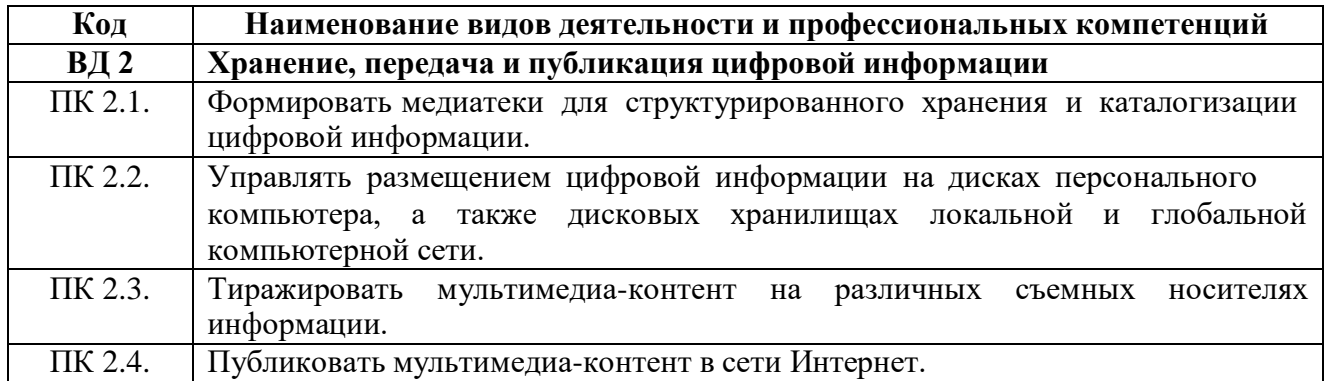

**1.2. Количество часов, отводимое на учебную практику** – 327 часов.

### **2. СТРУКТУРА И СОДЕРЖАНИЕ ПРОГРАММЫ ПРАКТИКИ**

#### **2.1. Объем и виды учебной практики по ПМ.02 Хранение, передача и публикация цифровой информации**

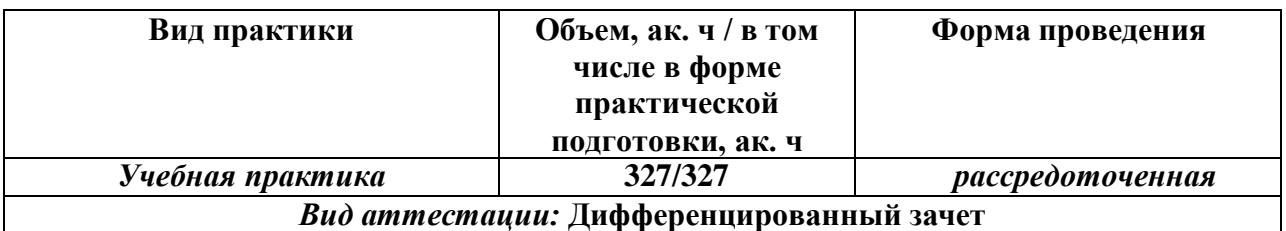

#### **2.2. Содержание практики**

#### **2.2.1. Содержание учебной практики по профессиональному модулю ПМ.02 Хранение, передача и публикация цифровой информации**

#### Цели и задачи учебной практики

С целью овладения видом профессиональной деятельности ВД 2 Хранение, передача и публикация цифровой информации и следующими профессиональными компетенциями:

ПК 2.1. Формировать медиатеки для структурированного хранения и каталогизации цифровой информации.

ПК 2.2. Управлять размещением цифровой информации на дисках персонального компьютера, а также дисковых хранилищах локальной и глобальной компьютерной сети.

ПК 2.3. Тиражировать мультимедиа-контент на различных съемных носителях информации.

ПК 2.4. Публиковать мультимедиа-контент в сети Интернет.

обучающийся должен:

#### **иметь практический опыт:**

- управления медиатекой цифровой информации;
- передачи и размещения цифровой информации;
- тиражирования мультимедиа-контента на съемных носителях информации;
- осуществления навигации по ресурсам, поиска, ввода и передачи данных с помощью технологий и сервисов сети Интернет;
- публикации мультимедиа-контента в сети Интернет;
- обеспечения информационной безопасности;

#### **уметь:**

- подключать периферийные устройства и мультимедийное оборудование к персональному компьютеру и настраивать режимы их работы;
- создавать и структурировать хранение цифровой информации в медиатеке персональных компьютеров и серверов;
- передавать и размещать цифровую информацию на дисках персонального компьютера, а также дисковых хранилищах локальной и глобальной компьютерной сети;
- тиражировать мультимедиа-контент на различных съемных носителях информации;
- осуществлять навигацию по веб-ресурсам Интернета с помощью веб-браузера;
- создавать и обмениваться письмами электронной почты;
- публиковать мультимедиа-контент на различных сервисах в сети Интернет;
- осуществлять резервное копирование и восстановление данных;
- осуществлять антивирусную защиту персонального компьютера с помощью антивирусных программ;
- осуществлять мероприятия по защите персональных данных;

вести отчетную и техническую документацию;

#### **знать:**

- назначение, разновидности и функциональные возможности программ для публикации мультимедиа-контента;
- принципы лицензирования и модели распространения мультимедийного контента;
- нормативные документы по установке, эксплуатации и охране труда при работе с персональным компьютером, периферийным оборудованием и компьютерной оргтехникой;
- структуру, виды информационных ресурсов и основные виды услуг в сети Интернет;
- основные виды угроз информационной безопасности и средства защиты информации;
- принципы антивирусной защиты персонального компьютера;
- состав мероприятий по защите персональных данных.

Реализация воспитательного содержания рабочей программы учебной практики достигается посредством решения воспитательных задач в ходе каждого занятия в единстве с задачами обучения и развития личности студента; целенаправленного отбора содержания учебного материала, использования современных образовательных технологий.

Воспитательный потенциал учебной практики направлен на достижение следующих личностных результатов, составляющих портрет выпускника СПО, определенного рабочей Программой воспитания:

ЛР 1 Осознающий себя гражданином и защитником великой страны.

ЛР 2 Проявляющий активную гражданскую позицию, демонстрирующий приверженность принципам честности, порядочности, открытости, экономически активный и участвующий в студенческом и территориальном самоуправлении, в том числе на условиях добровольчества, продуктивно взаимодействующий и участвующий в деятельности общественных организаций.

ЛР 3 Соблюдающий нормы правопорядка, следующий идеалам гражданского общества, обеспечения безопасности, прав и свобод граждан России. Лояльный к установкам и проявлениям представителей субкультур, отличающий их от групп с деструктивным и девиантным поведением. Демонстрирующий неприятие и предупреждающий социально опасное поведение окружающих.

ЛР 4 Проявляющий и демонстрирующий уважение к людям труда, осознающий ценность собственного труда. Стремящийся к формированию в сетевой среде личностно и профессионального конструктивного «цифрового следа».

ЛР 5 Демонстрирующий приверженность к родной культуре, исторической памяти на основе любви к Родине, родному народу, малой родине, принятию традиционных ценностей многонационального народа России.

ЛР 6 Проявляющий уважение к людям старшего поколения и готовность к участию в социальной поддержке и волонтерских движениях.

ЛР 7 Осознающий приоритетную ценность личности человека; уважающий собственную и чужую уникальность в различных ситуациях, во всех формах и видах деятельности.

ЛР 8 Проявляющий и демонстрирующий уважение к представителям различных этнокультурных, социальных, конфессиональных и иных групп. Сопричастный к сохранению, преумножению и трансляции культурных традиций и ценностей многонационального российского государства.

ЛР 9 Соблюдающий и пропагандирующий правила здорового и безопасного образа жизни, спорта; предупреждающий либо преодолевающий зависимости от алкоголя, табака, психоактивных веществ, азартных игр и т.д. Сохраняющий психологическую устойчивость в ситуативно сложных или стремительно меняющихся ситуациях.

ЛР 10 Заботящийся о защите окружающей среды, собственной и чужой безопасности, в том числе цифровой.

ЛР 11 Проявляющий уважение к эстетическим ценностям, обладающий основами эстетической культуры.

ЛР 12 Принимающий семейные ценности, готовый к созданию семьи и воспитанию детей; демонстрирующий неприятие насилия в семье, ухода от родительской ответственности, отказа от отношений со своими детьми и их финансового содержания.

ЛР 13 Демонстрирующий умение эффективно взаимодействовать в команде, вести диалог, в том числе с использованием средств коммуникации

ЛР 14 Демонстрирующий навыки анализа и интерпретации информации из различных источников с учетом нормативно-правовых норм

ЛР 15 Демонстрирующий готовность и способность к образованию, в том числе самообразованию, на протяжении всей жизни; сознательное отношение к непрерывному образованию как условию успешной профессиональной и общественной деятельности.

## **2.2.2 Содержание учебной практики**

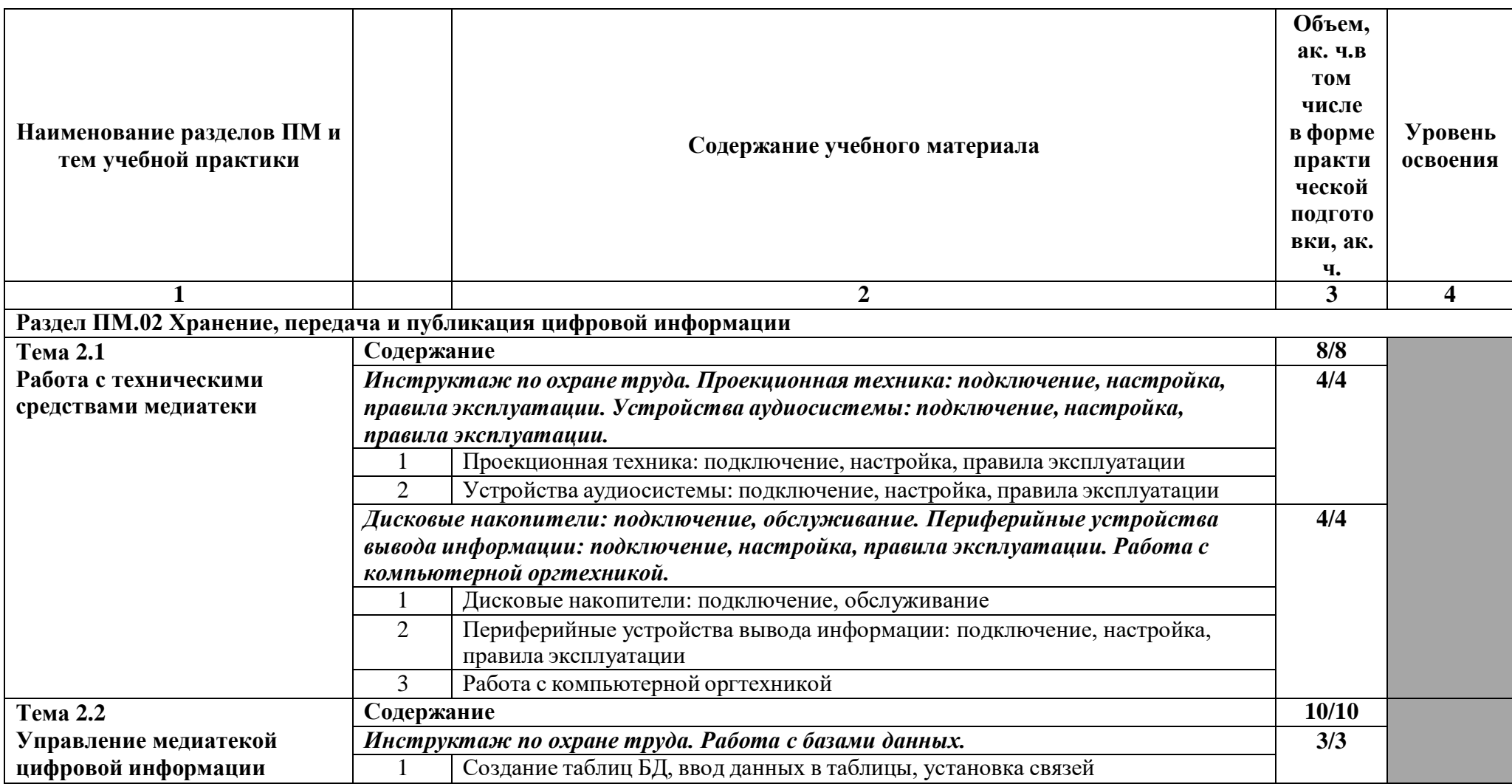

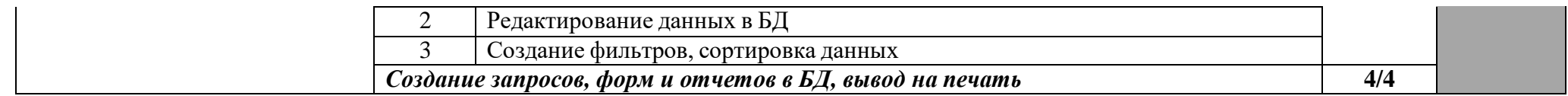

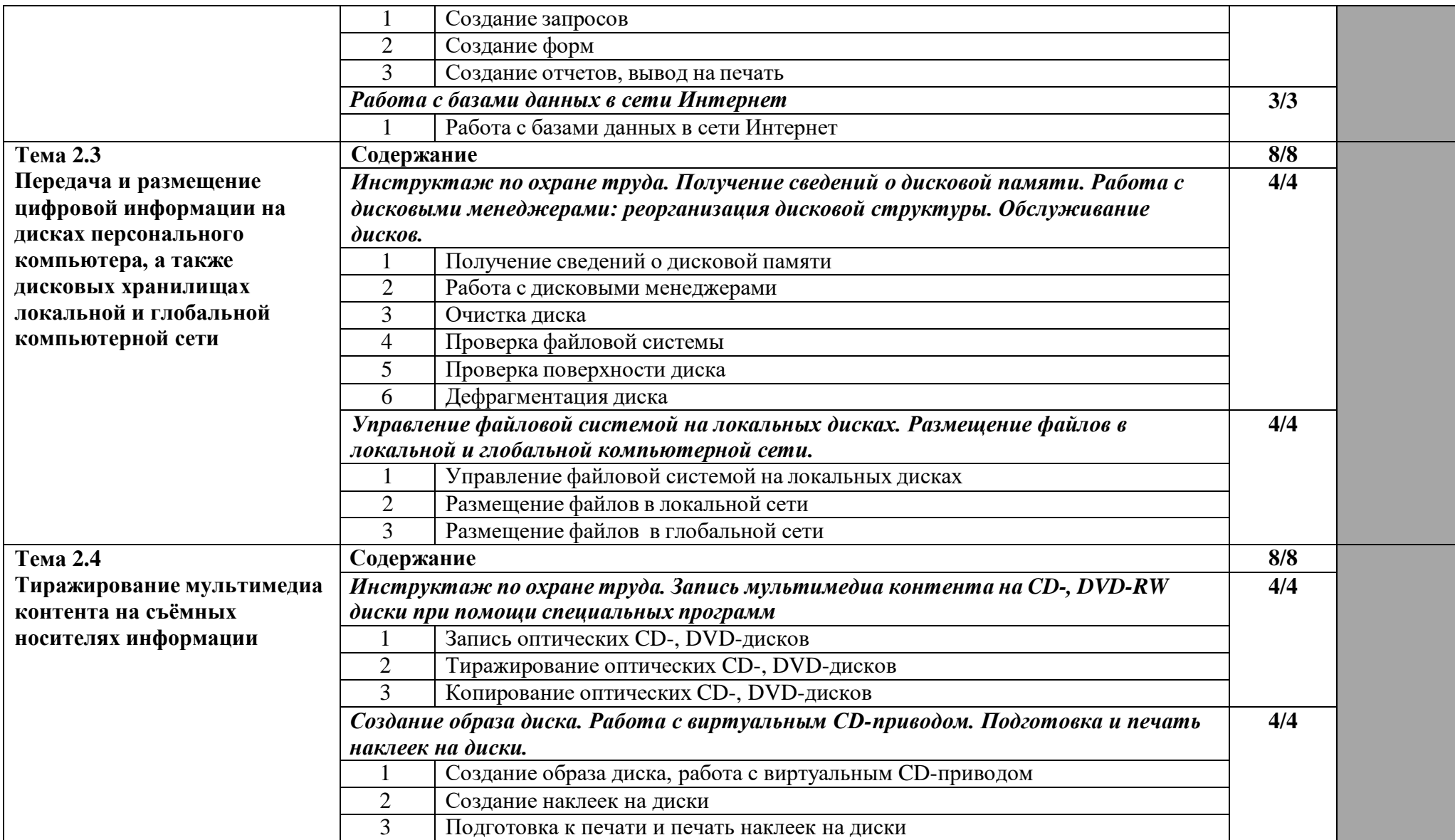

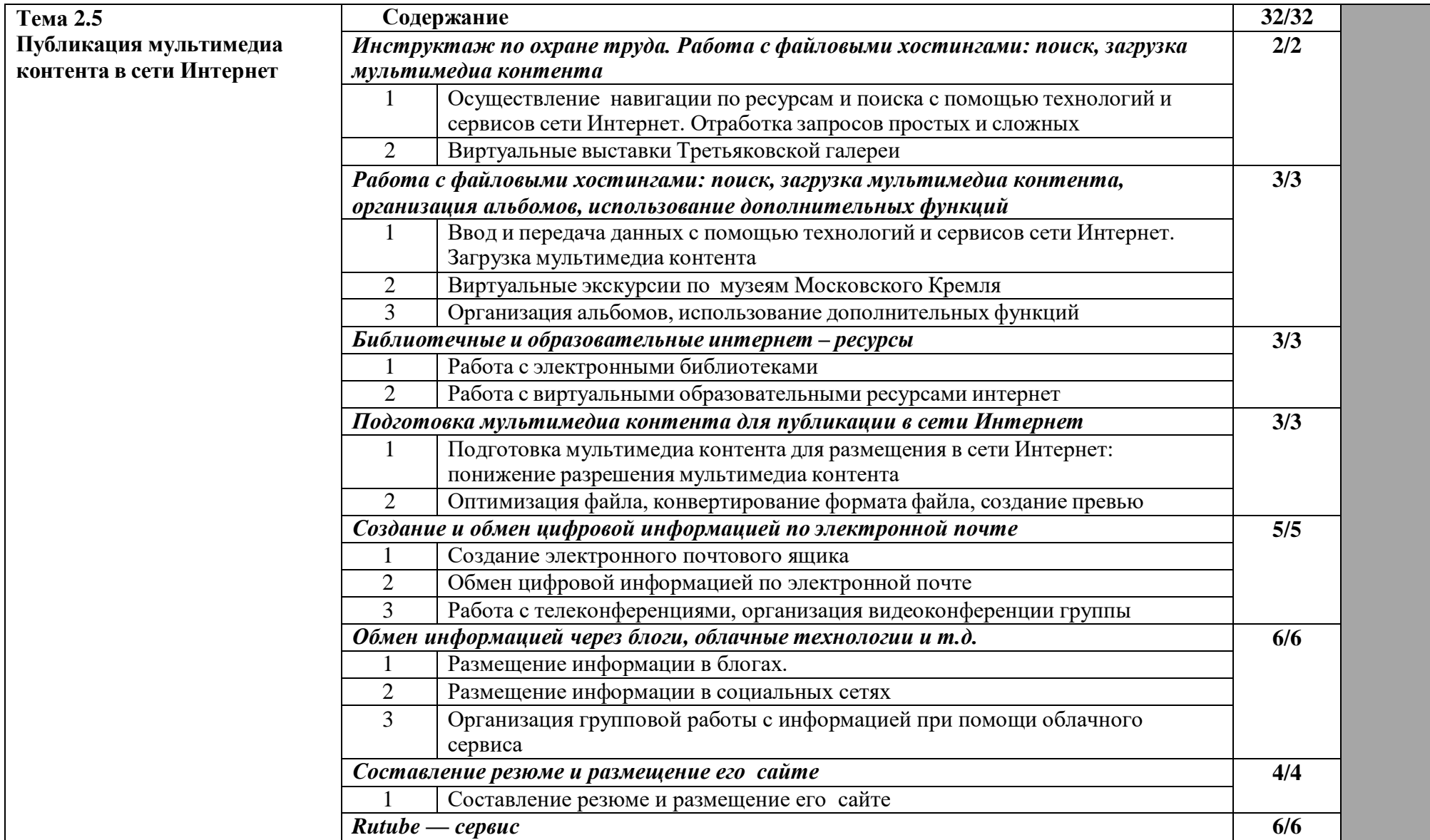

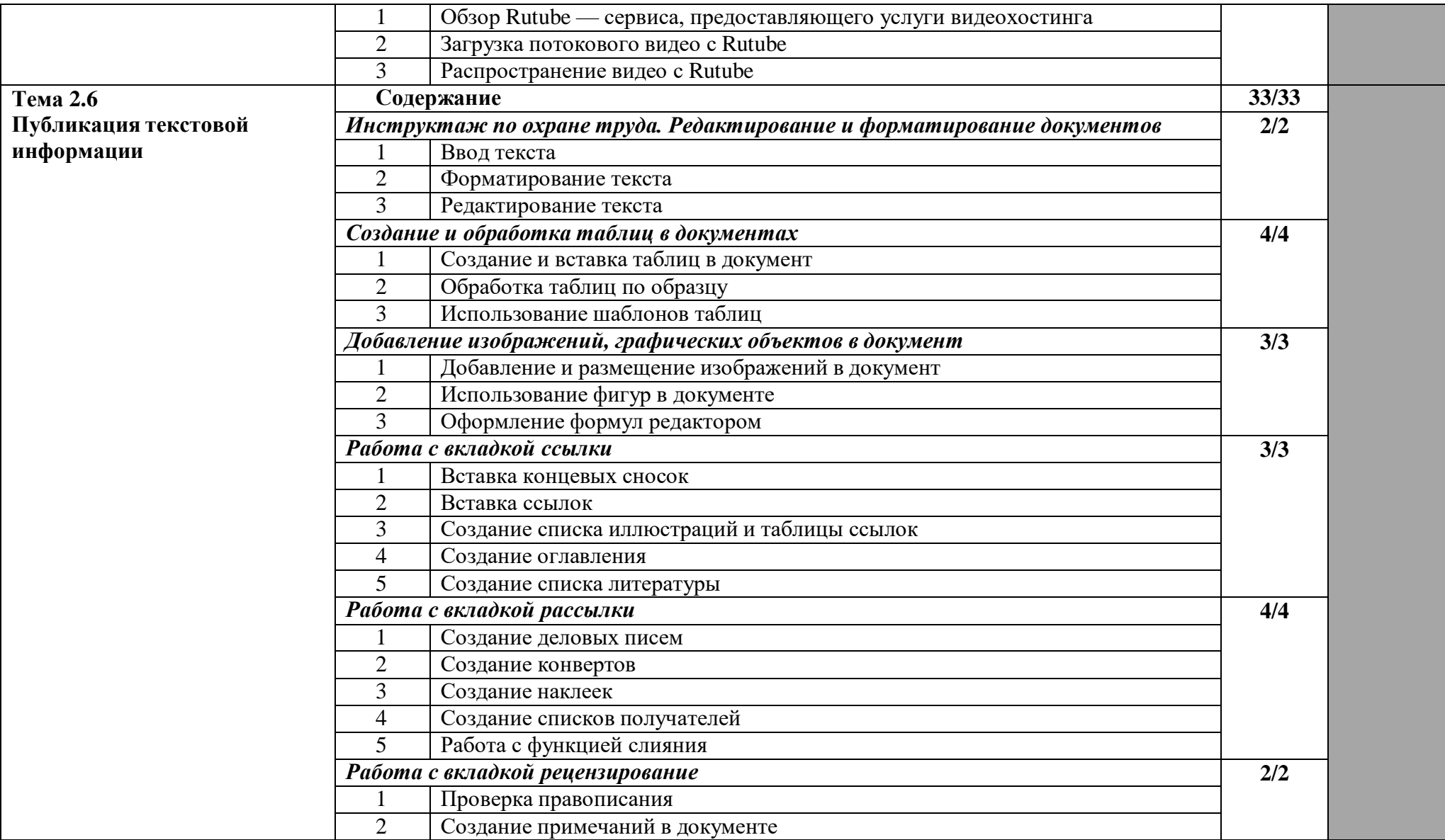

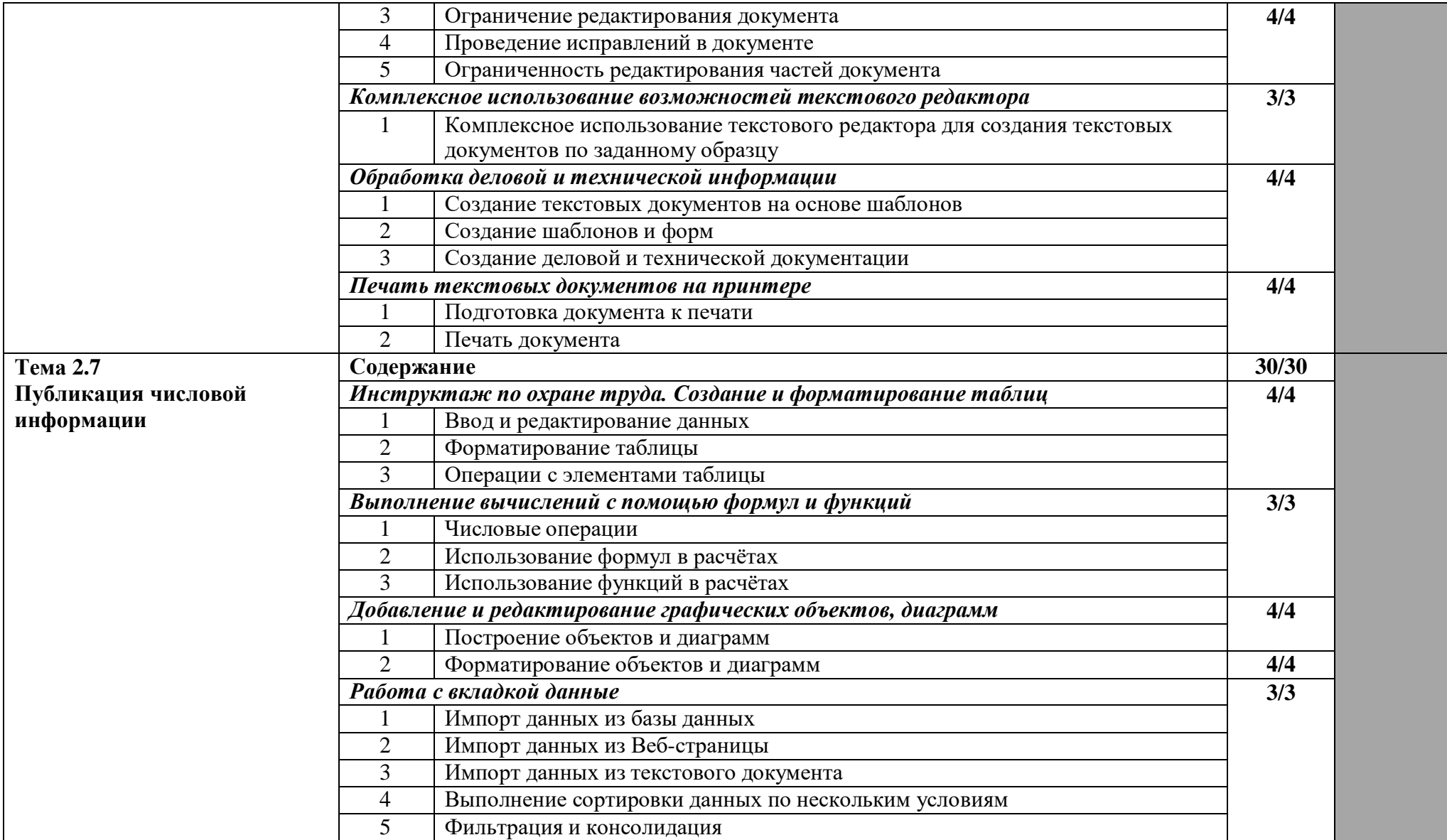

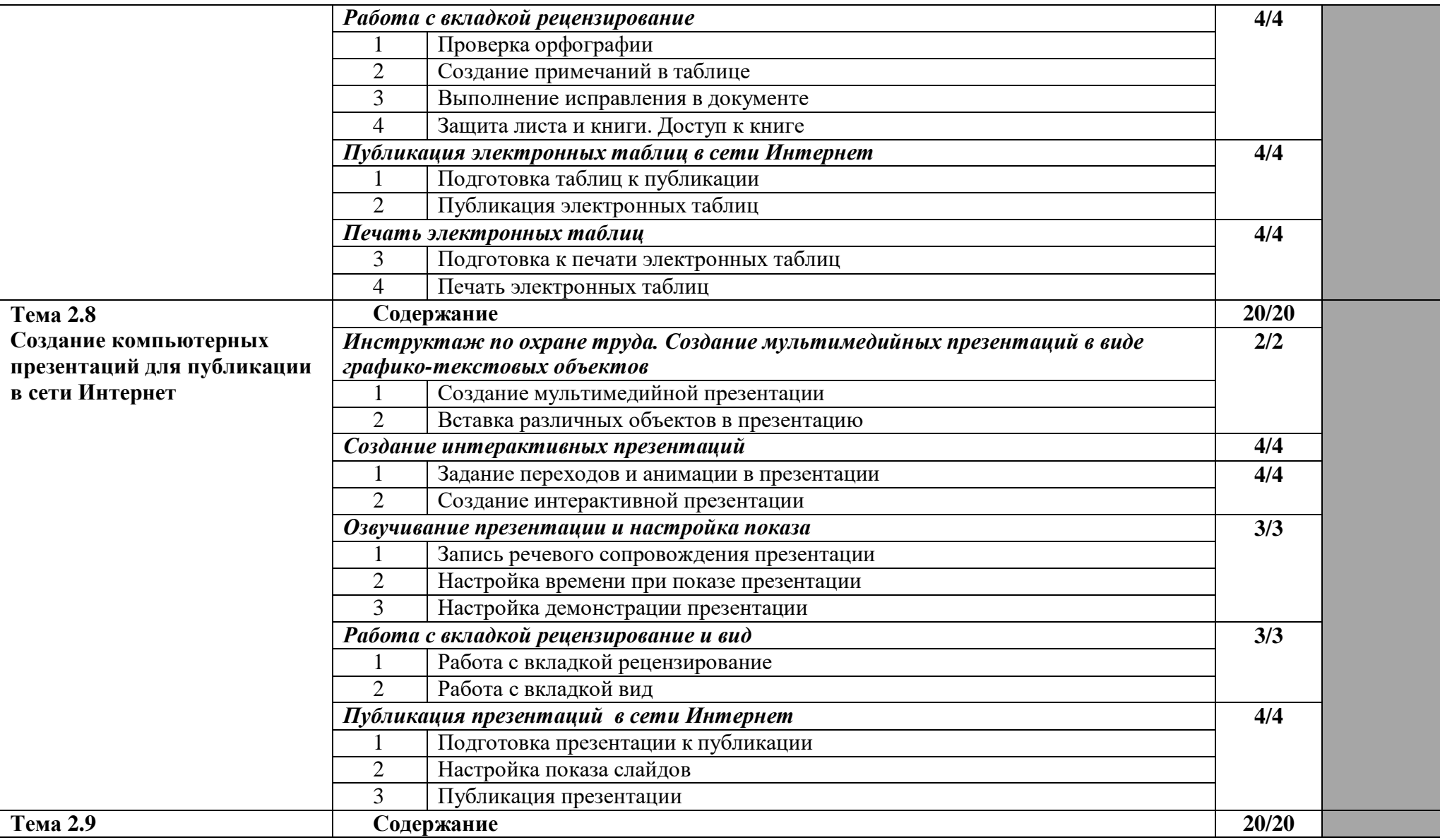

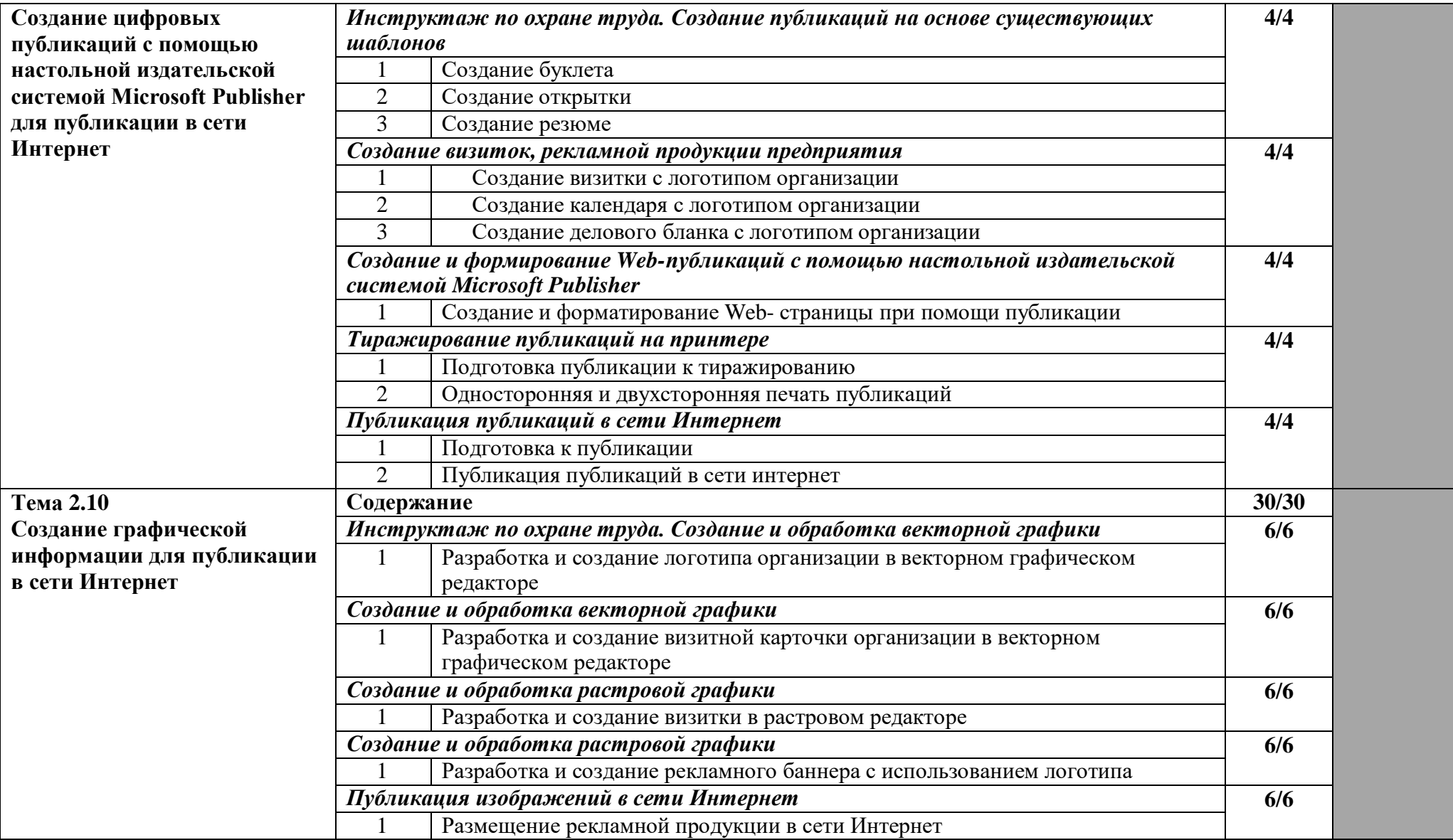

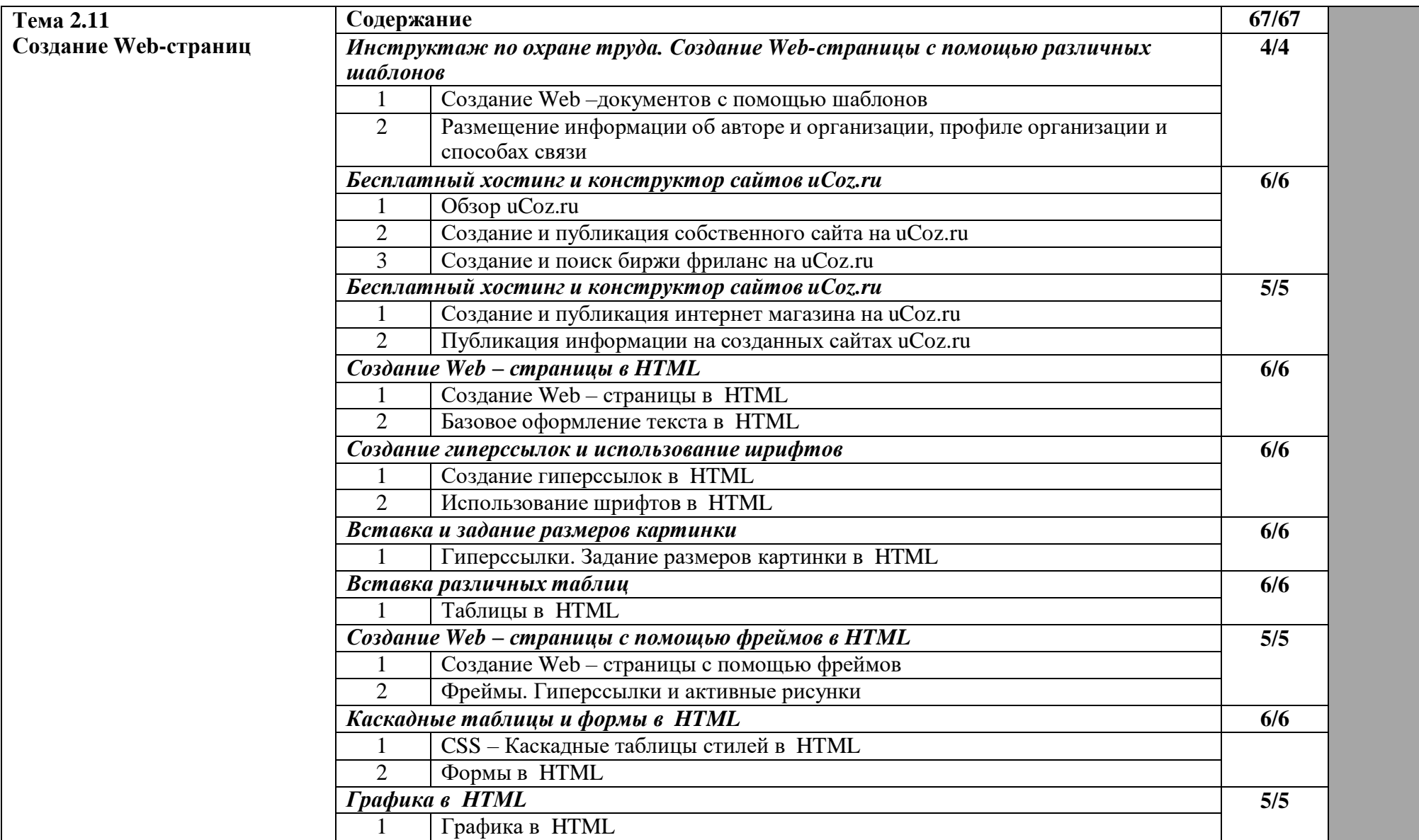

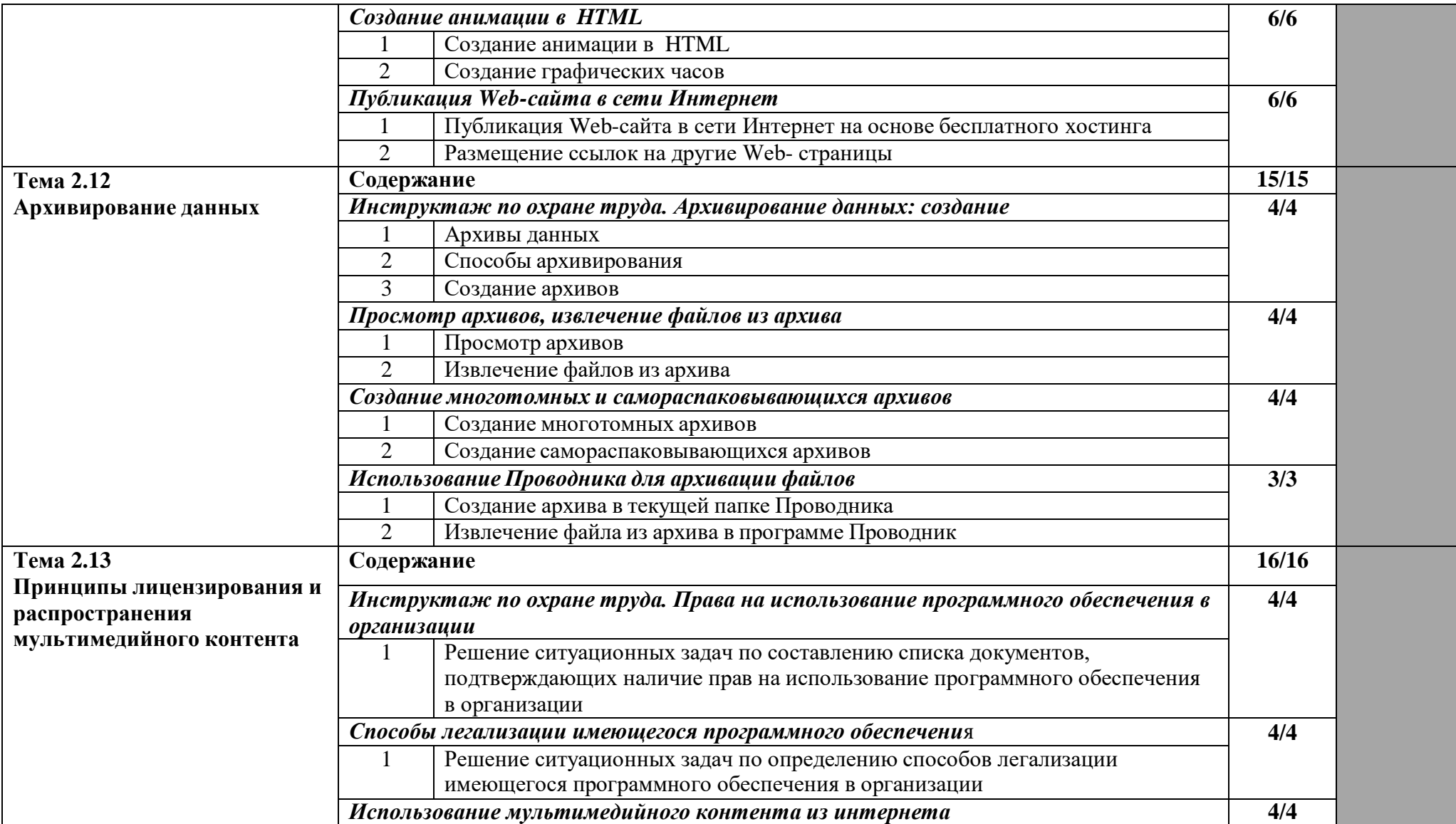

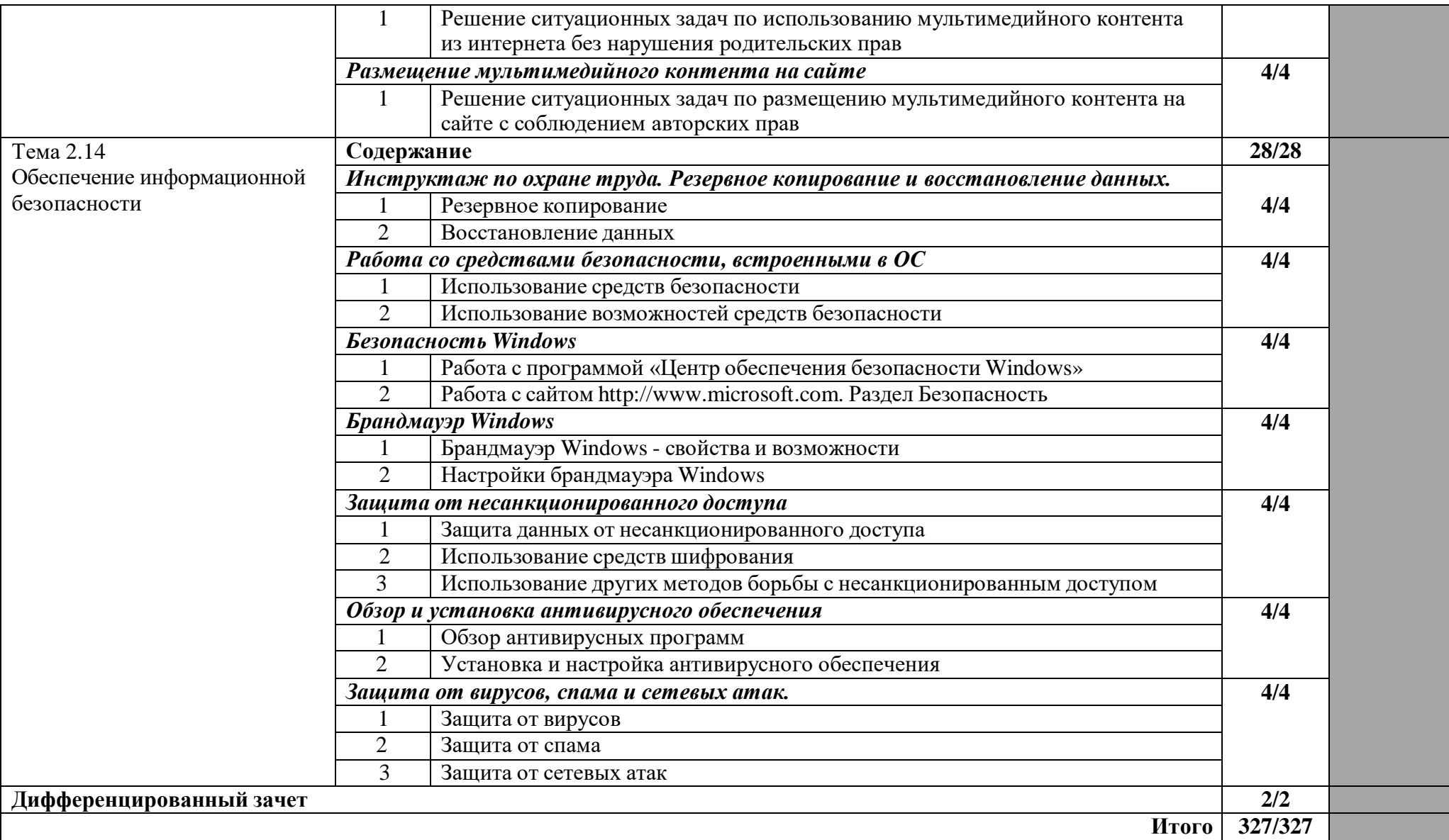

#### **3. Условия реализации программы практики**

#### **3.1. Требования к минимальному материально-техническому обеспечению - учебной практики профессионального модуля**

Реализация рабочей программы учебной практики по ПМ.02 Хранение, передача и публикация цифровой информации предполагает наличие кабинета Мультимедиатехнологий.

#### **Кабинет Мультимедиа-технологий:**

*Технические средства обучения:*

- технические средства обучения: ноутбук-1 ед.; переносной экран -1 ед., проектор-1 ед. *Комплект учебной мебели:*
- специализированная учебная мебель (компьютерные столы) 13 ед.;
- рабочее место преподавателя: стол-1ед.; *Наглядные средства обучения:*
- учебно-наглядные пособия: стенды и плакаты, отражающие содержание программы учебной дисциплины.
- учебная литература
	- *Технические средства обучения:*
- технические средства обучения: компьютер -13 ед.; переносной экран -1 ед., проектор-1 ед., МФУ – 7 ед.

*Программное лицензионное обеспечение:*

Visual Studio Professional 2019

VirtualBox (бсплатная)

KasperskyEndpointSecurity

Консультант Плюс;

Библиотечный фонд ЭБС Znanium.com

*Свободное ПО:* Google Chrome, Firefox Mozilla, Opera Adobe Acrobat Reader DC, 7 zip, Adobe Flash Player, VMware Player

Office 2003 Applications

Office 2003 Suites

Office 2007 Applications

Office 2007 Suites

Office Professional Plus 2010

Office Professional Plus 2010 with SP1

Office Professional Plus 2013

Office Professional Plus 2013 with SP1

Office Professional Plus 2016

Office XP Suites

Windows 10 Pro / Windows 10 Pro for Workstations - Windows 10 Professional/Windows 10 Pro for Workstations

Windows 10 Pro / Windows 10 Pro for Workstations - Windows 10 Professional

Windows 7 Enterprise K

Windows 7 Enterprise K Upgrade - Windows 7 Enterprise K

Windows 7 Enterprise K Upgrade with SP1 - Windows 7 Enterprise K with Service Pack 1 Windows 7 Enterprise K with SP1 - Windows 7 Enterprise K with Service Pack 1 Win-

dows 7 Professional

Windows 7 Professional K

Windows 7 Professional K Upgrade - Windows 7 Professional K

Windows 7 Professional K Upgrade with SP1 - Windows 7 Profes-sional K with Service Pack 1

Pack 1 Windows 7 Professional K with SP1 - Windows 7 Professional K with Service Pack 1 Windows 7 Professional N Windows 7 Professional N Upgrade - Windows 7 Professional N Windows 7 Professional N Upgrade with SP1 - Windows 7 Profes-sional N with Service Windows 7 Professional N with SP1 - Windows 7 Professional N with Service Pack 1 Windows 7 Professional Upgrade - Windows 7 Professional Windows 7 Professional Upgrade with SP1 - Windows 7 Profes-sional with Service Pack 1 Windows 7 Professional with SP1 - Windows 7 Professional with Service Pack 1 Windows 8 Pro - Windows 8 Professional Windows 8 Pro K - Windows 8 Professional K Windows 8 Pro N - Windows 8 Professional N Windows 8.1 Pro - Windows 8.1 Professional Windows 8.1 Pro K - Windows 8.1 Professional K Windows 8.1 Pro N - Windows 8.1 Professional N Windows Server 2003 Windows Server 2003 R2, x32 Ed. Windows Server 2003 R2, x64 Ed. Windows Vista – KMS Windows Vista – MAK Windows XP Prof, x64 Ed. Windows XP Professional *комплект учебно-методической документации: сборник практических занятий и др.*

Учебная практика проводится концентрированно в специализированных кабинетах под руководством преподавателей, осуществляющих преподавание профессионального модуля.

#### **3.2 Информационное обеспечение организации и проведения учебной практики**

1. Федеральный государственный образовательный стандарт по профессии 230103.02 Мастер по обработке цифровой информации, утвержденный приказом Минобрнауки России от 02.08.2013 № 854 (ред. от 09.04.2015) (Зарегистрировано в Минюсте России 20.08.2013 № 29569)

**2.** Учебный план по профессии **09.01.03 Мастер по обработке цифровой информации.**

3. Положение о практической подготовке обучающихся Частного профессионального образовательного учреждения «Ставропольский кооперативный техникум».

4. Методические рекомендации по планированию и организации учебной и производственной практики.

5. Перечень рекомендуемых учебных изданий, Интернет-ресурсов, дополнительной литературы

#### *Основные источники:*

1. ЭБС Znanium: Гвоздева, В. А. Информатика, автоматизированные информационные технологии и системы: учебник / В.А. Гвоздева. — Москва: ФОРУМ: ИНФРА-М, 2021. — 542 с. — (Среднее профессиональное образование). - ISBN 978-5-8199-0856-3. - Текст: электронный. - URL: https://znanium.com/catalog/product/1190684 (дата обращения: 06.11.2021). – Режим доступа: по подписке.

2. Сычев, Ю.Н. Защита информации и информационная безопасность: учебное пособие / Ю.Н. Сычев. – Москва: ИНФРА-М, 2021. – 201 с. – (Среднее профессиональное образование).

ISBN 978-5-16-016583-7 (print)

#### *Дополнительные источники:*

1. ЭБС. Znanium: Сергеева, И. И. Информатика: учебник / И.И. Сергеева, А.А. Музалевская, Н.В. Тарасова. — 2-е изд., перераб. и доп. — Москва: ФОРУМ: ИНФРА-М, 2021. — 384 с.

— (Среднее профессиональное образование). - ISBN 978-5-8199-0775-7. - Текст: электронный. - URL: https://znanium.com/catalog/product/1583669 (дата обращения: 05.11.2021). – Режим доступа: по подписке.

2. ЭБС Znanium: Шишов, О. В. Современные технологии и технические средства информатизации: учебник / О.В. Шишов. — Москва: ИНФРА-М, 2022. — 462 с. + Доп. материалы [Электронный ресурс]. — (Среднее профессиональное образование). - ISBN 978- 5-16-017112-8. - Текст: электронный. - URL: https://znanium.com/catalog/product/1764799 (дата обращения: 06.11.2021). – Режим доступа: по подписке.

#### *Интернет-ресурсы:*

1. Электронно-библиотечная система [Электронный ресурс]. - Режим доступа <http://znanium.com/>

2. Справочно-правовая система «Консультант плюс». [Электронный ресурс]. - Режим доступа: [http://www.](http://www/) consultant.ru

3. Мультипортал [Электронный ресурс]. - Режим доступа <https://www.km.ru/>

4. Свободная энциклопедия [Электронный ресурс]. - Режим доступа <https://ru.wikipedia.org/>

5. Интернет –Университет Информационных технологий [Электронный ресурс]. - Режим доступа <https://intuit.ru/>

#### **3.3. Кадровое обеспечение образовательного процесса**

#### *Требования к квалификации педагогических кадров, осуществляющих руководство практикой в образовательном учреждении:*

– наличие высшего образования;

– опыт деятельности в организациях соответствующей профессиональной сферы;

– прохождение стажировки в профильных организациях не реже 1 раза в 3 года.

**4. Контроль и оценка результатов освоения общих и профессиональных компетенций профессионального модуля (вида профессиональной деятельности) при прохождении учебной практики**

### **4.1 Контроль и оценка результатов профессиональных компетенций**

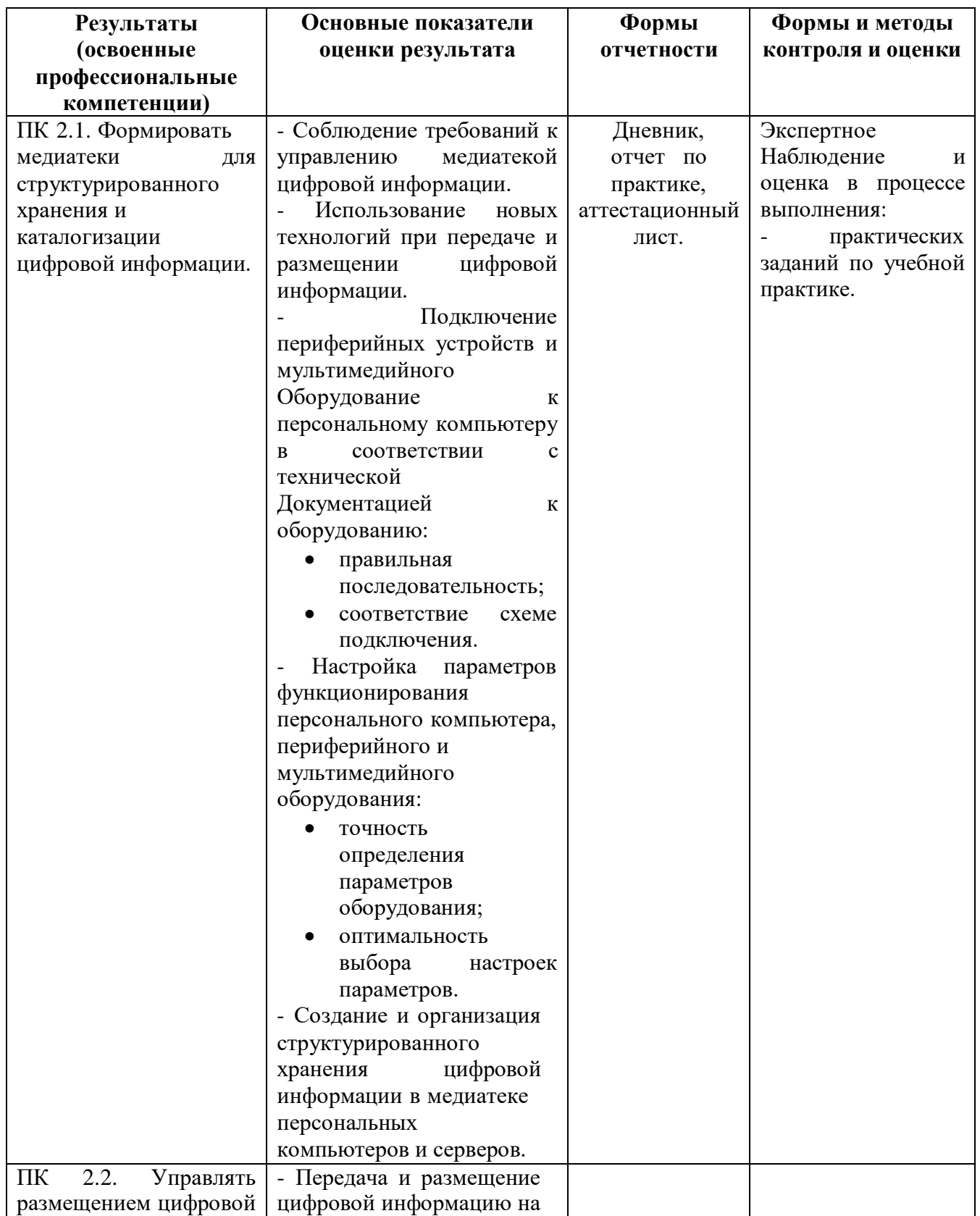

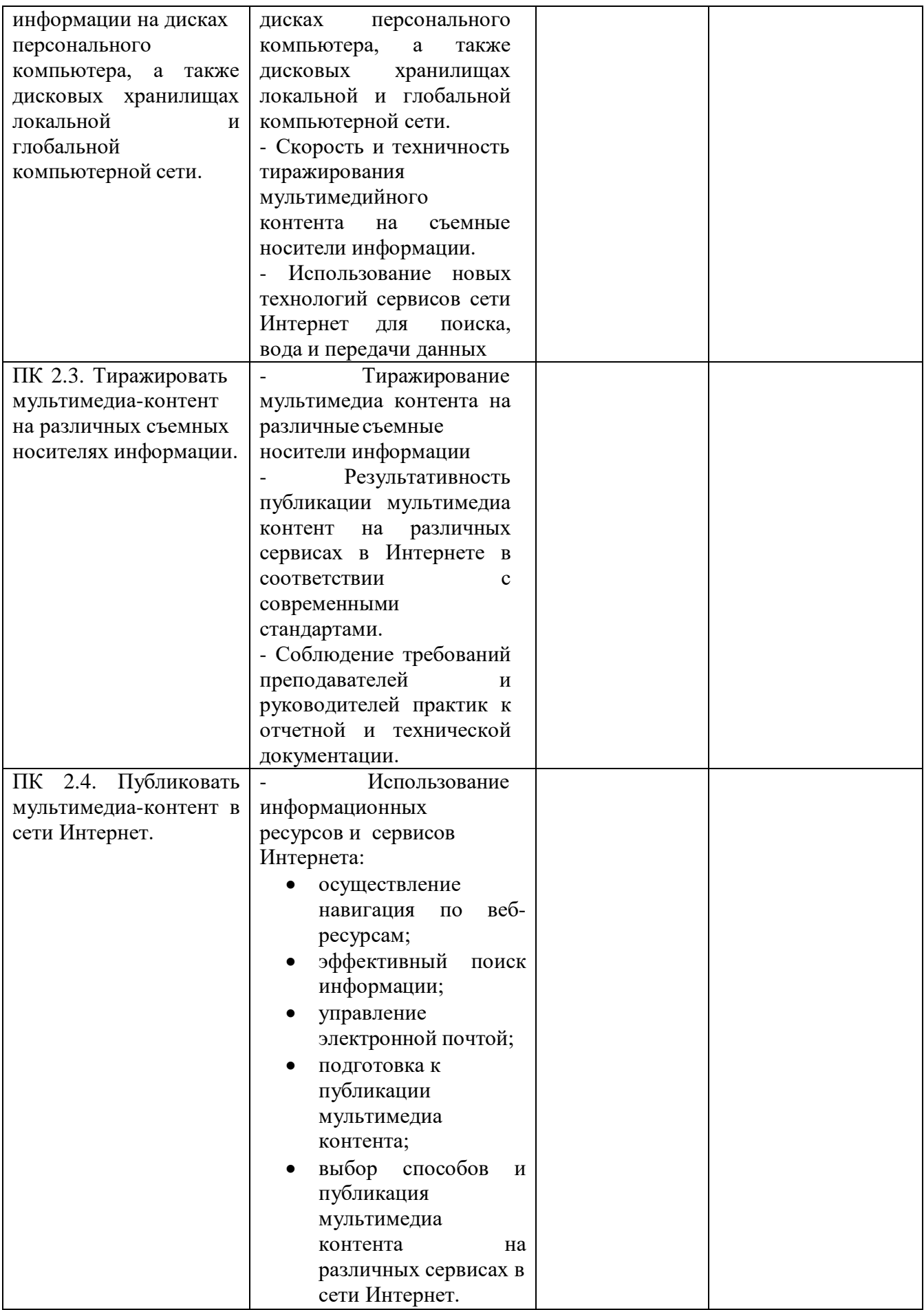

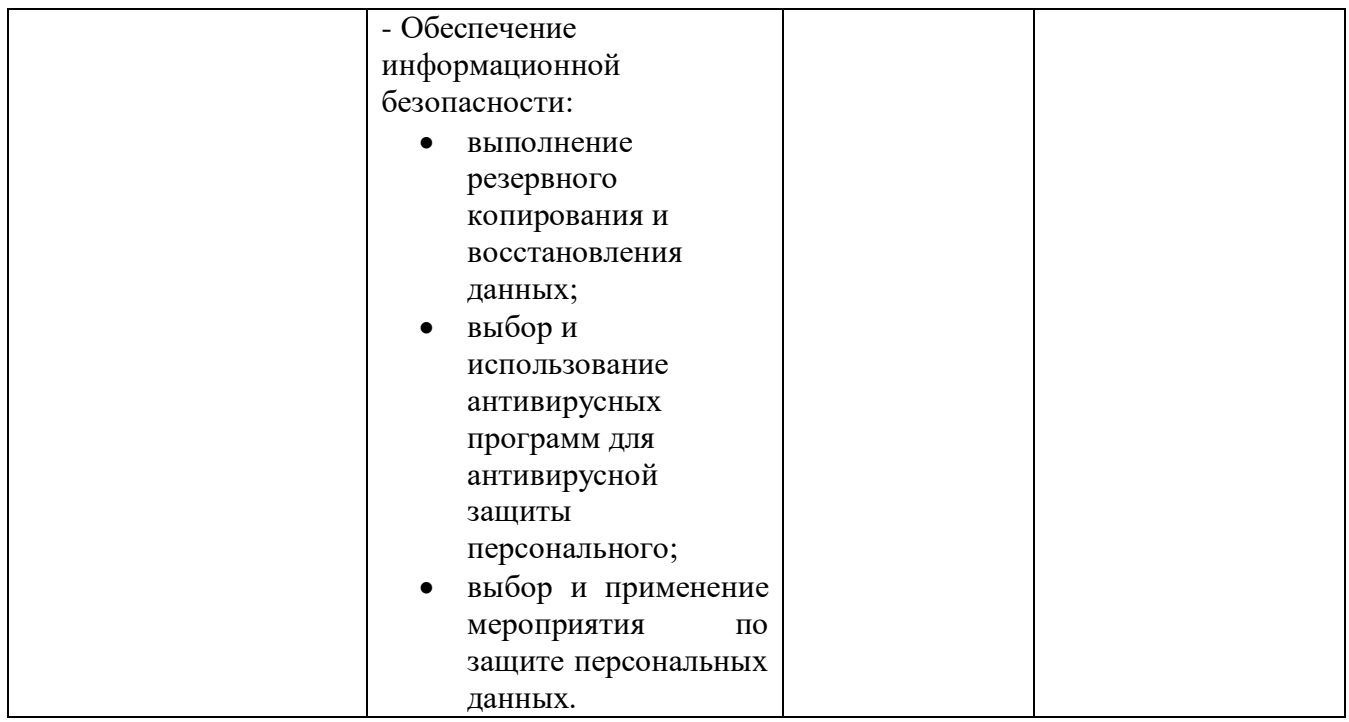

## **4.2 Контроль и оценка результатов общих компетенций**

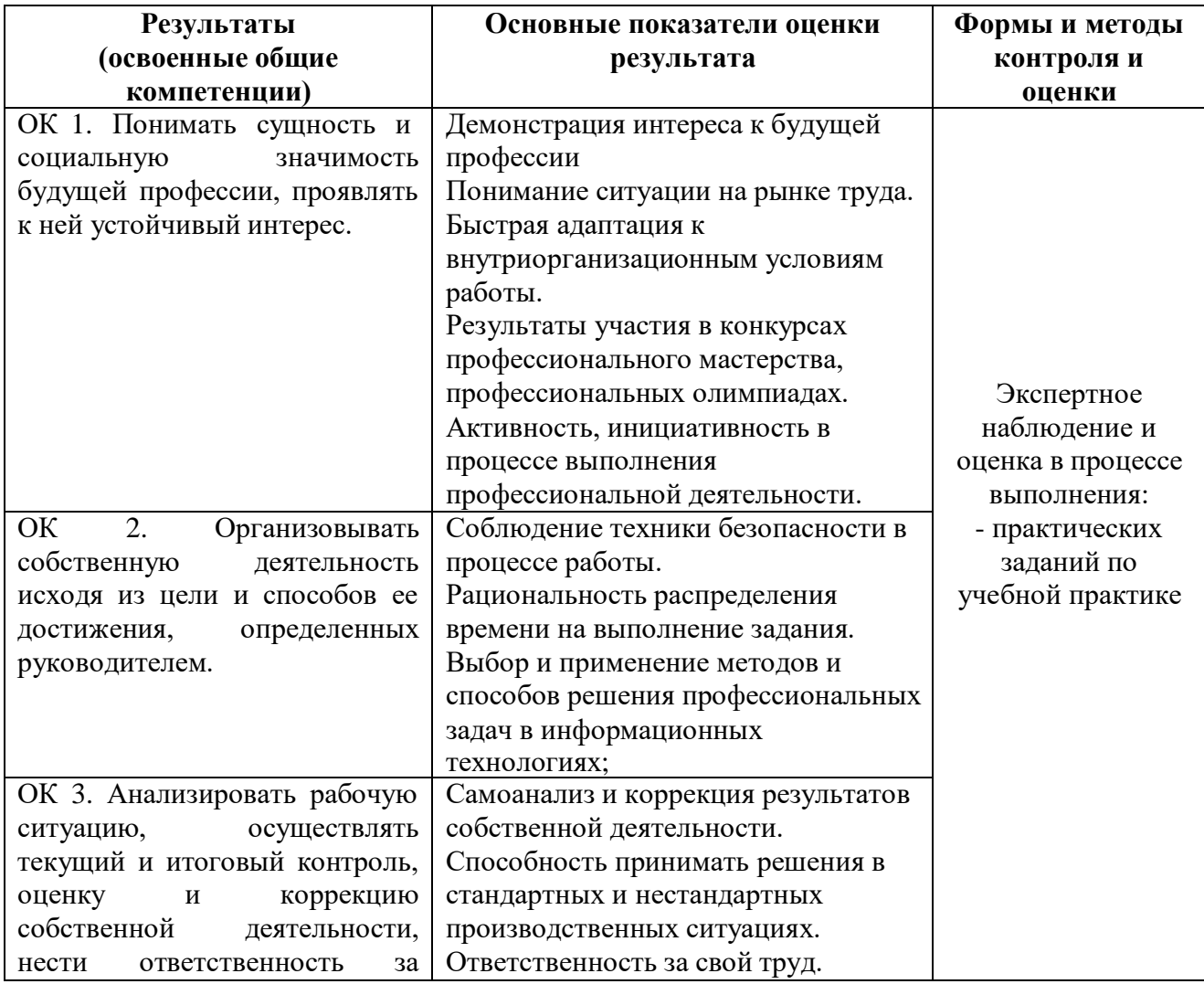
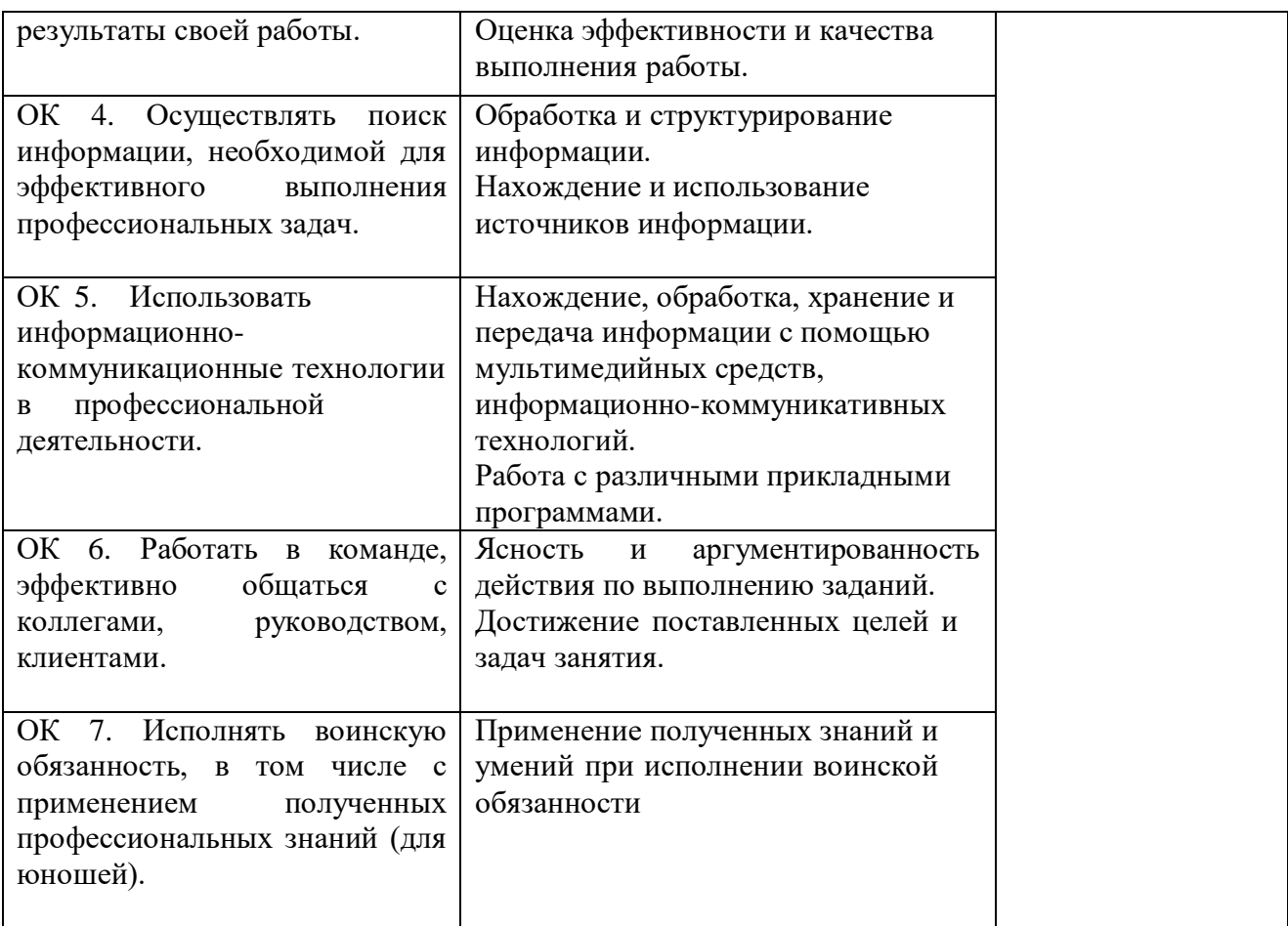

## *Приложение 1* **СОГЛАСОВАНО**

(наименование организации)

(ФИО)

(подпись) МП « $\_\_$ » 20  $\_\_$ 

## **Задание на учебную практику\***

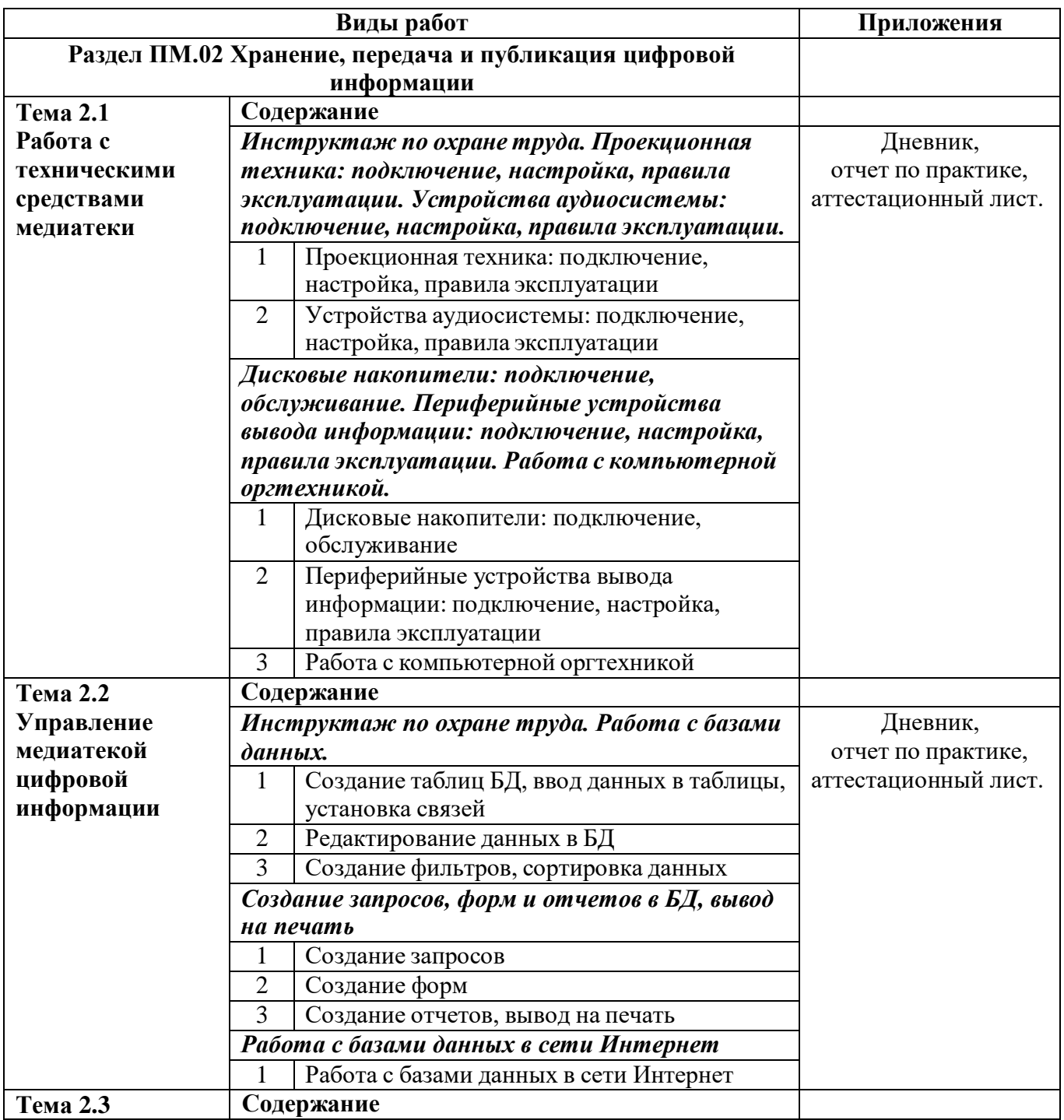

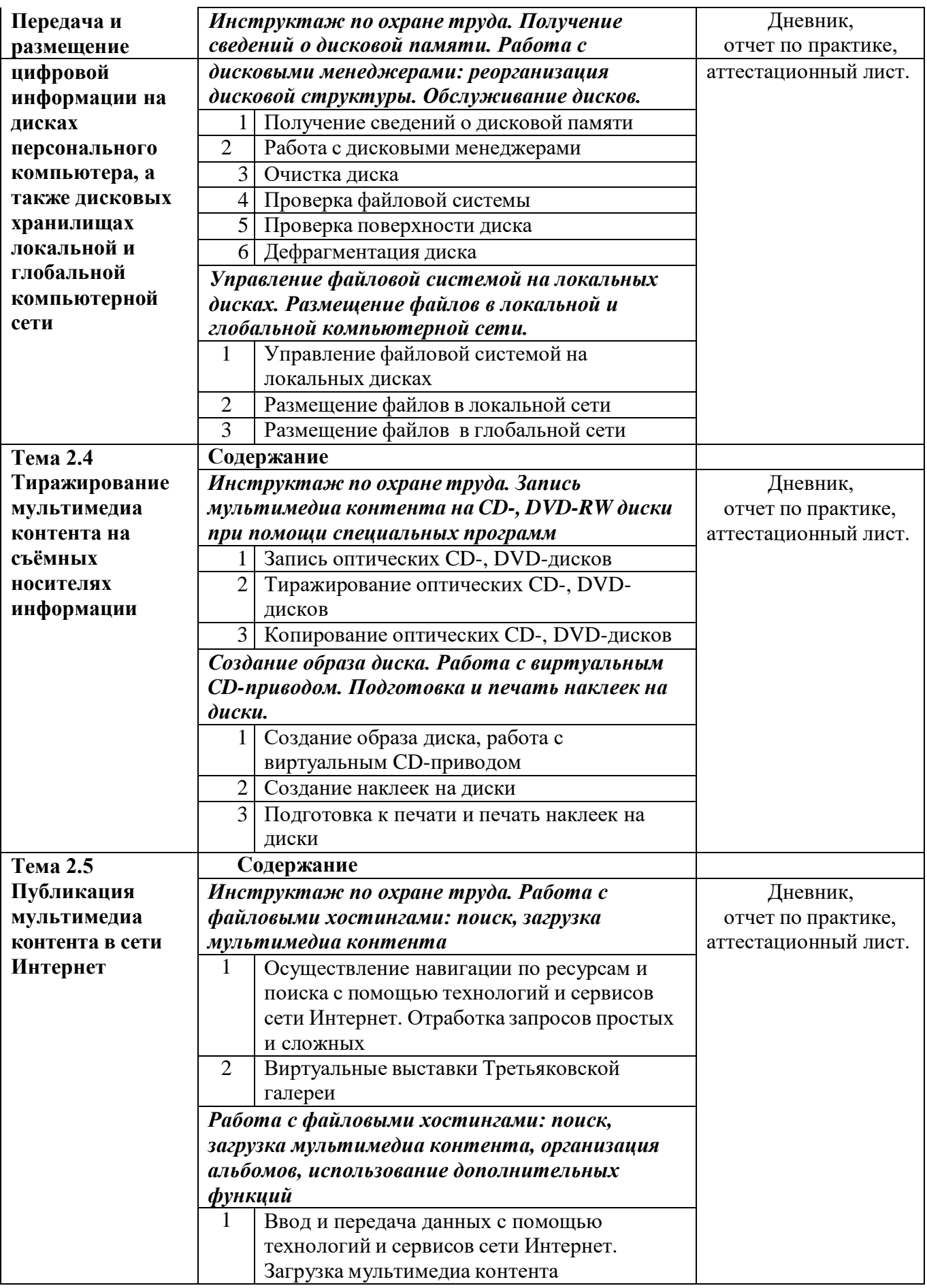

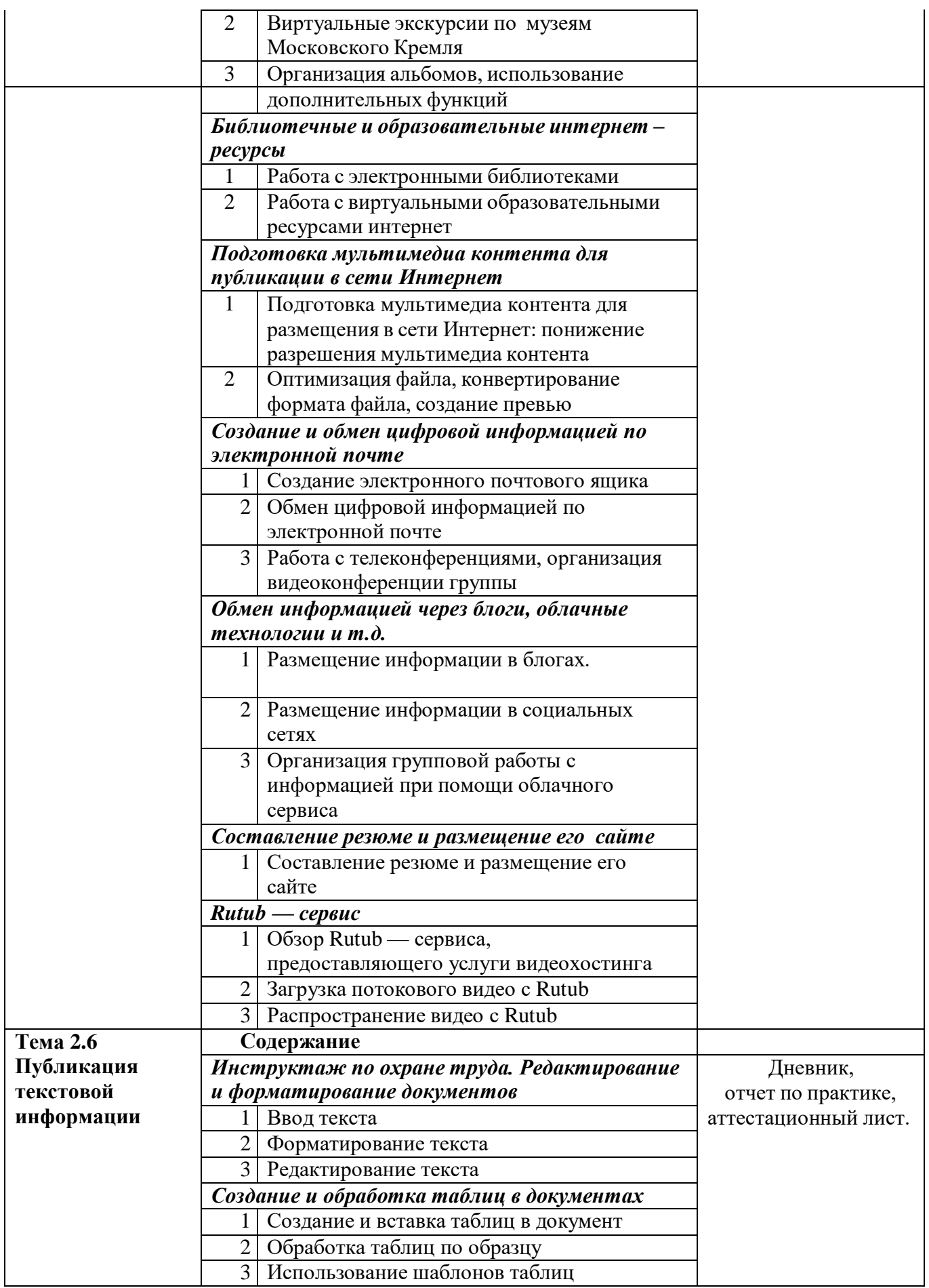

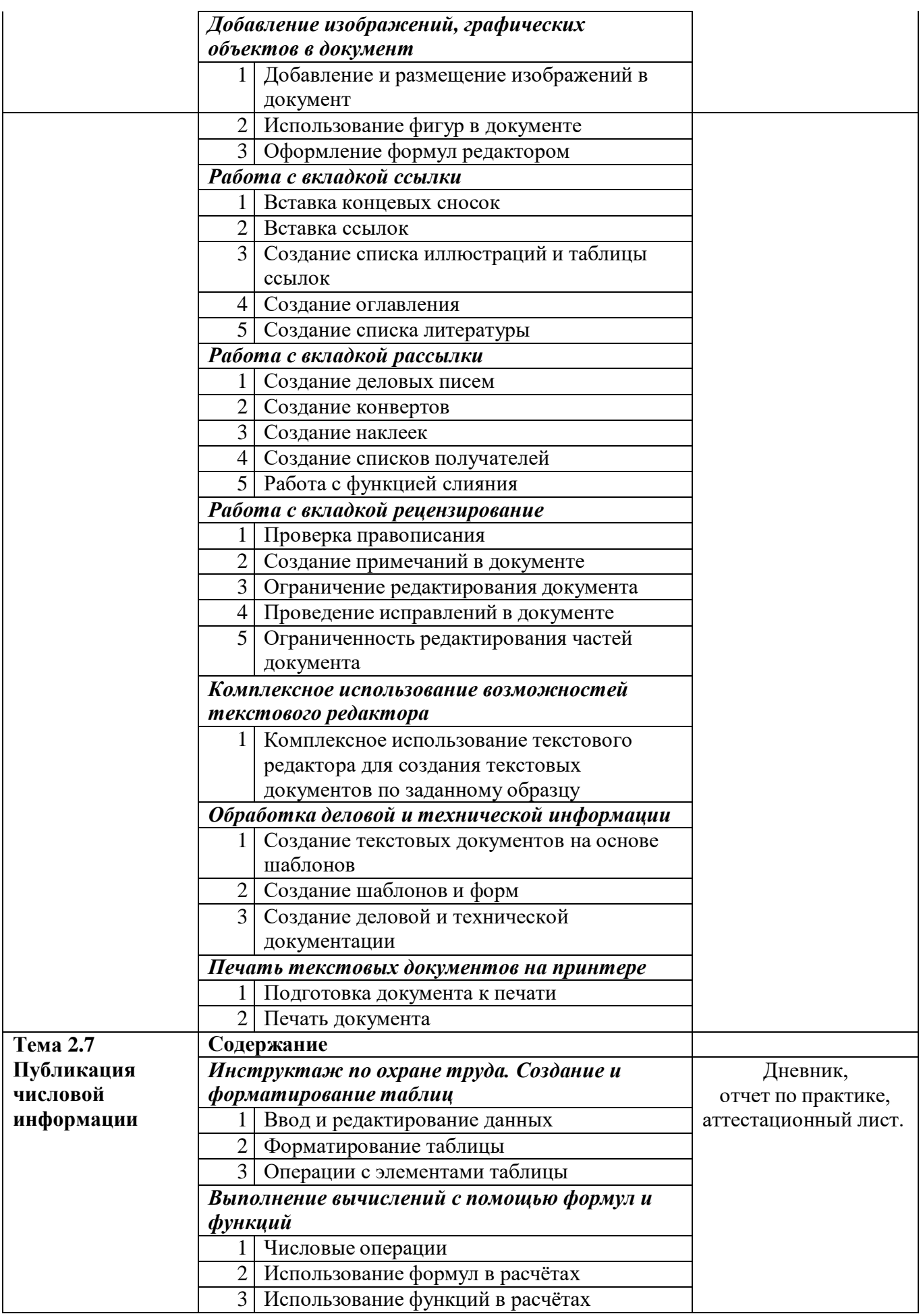

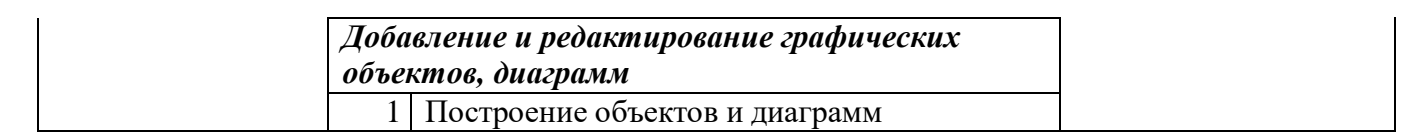

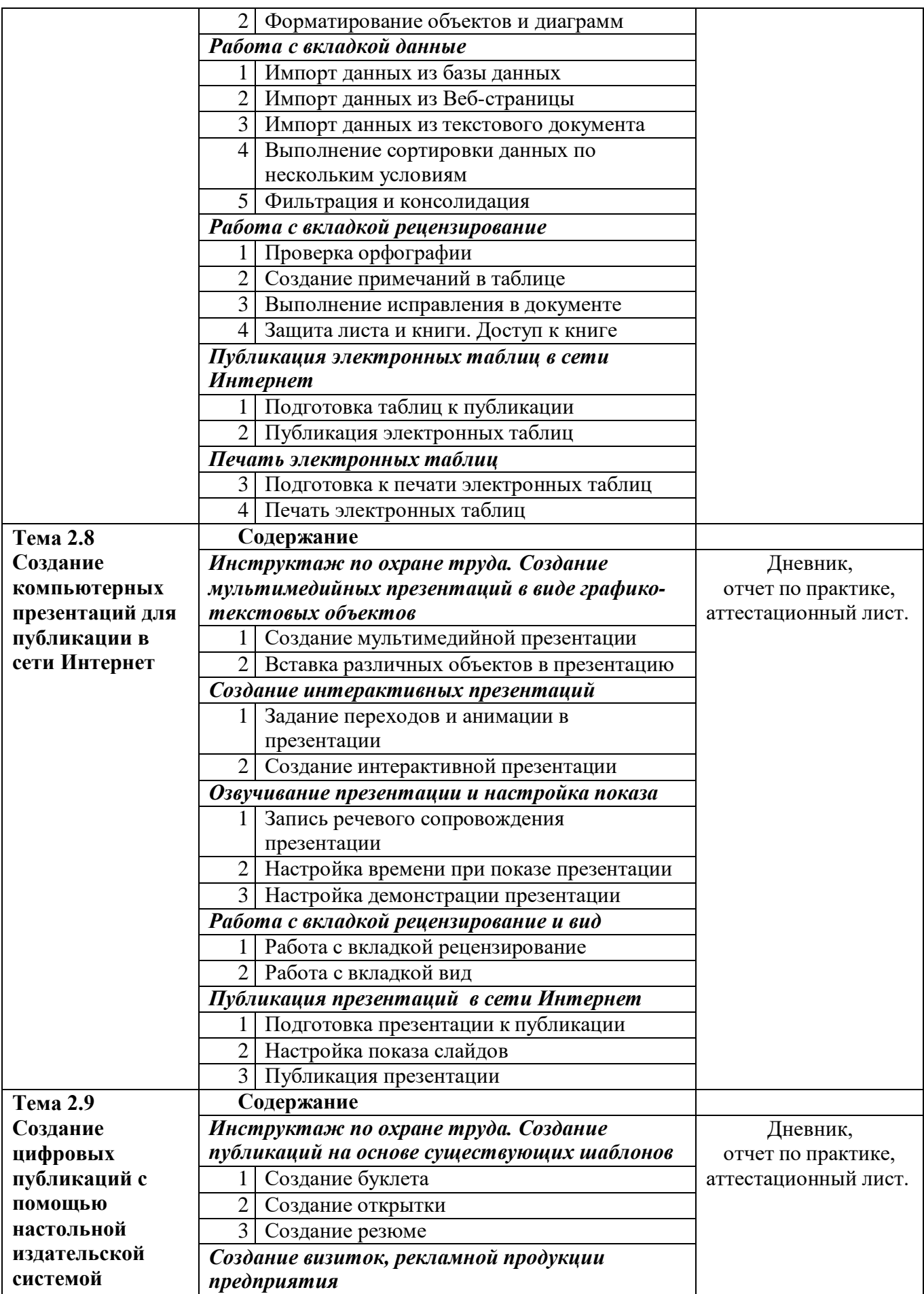

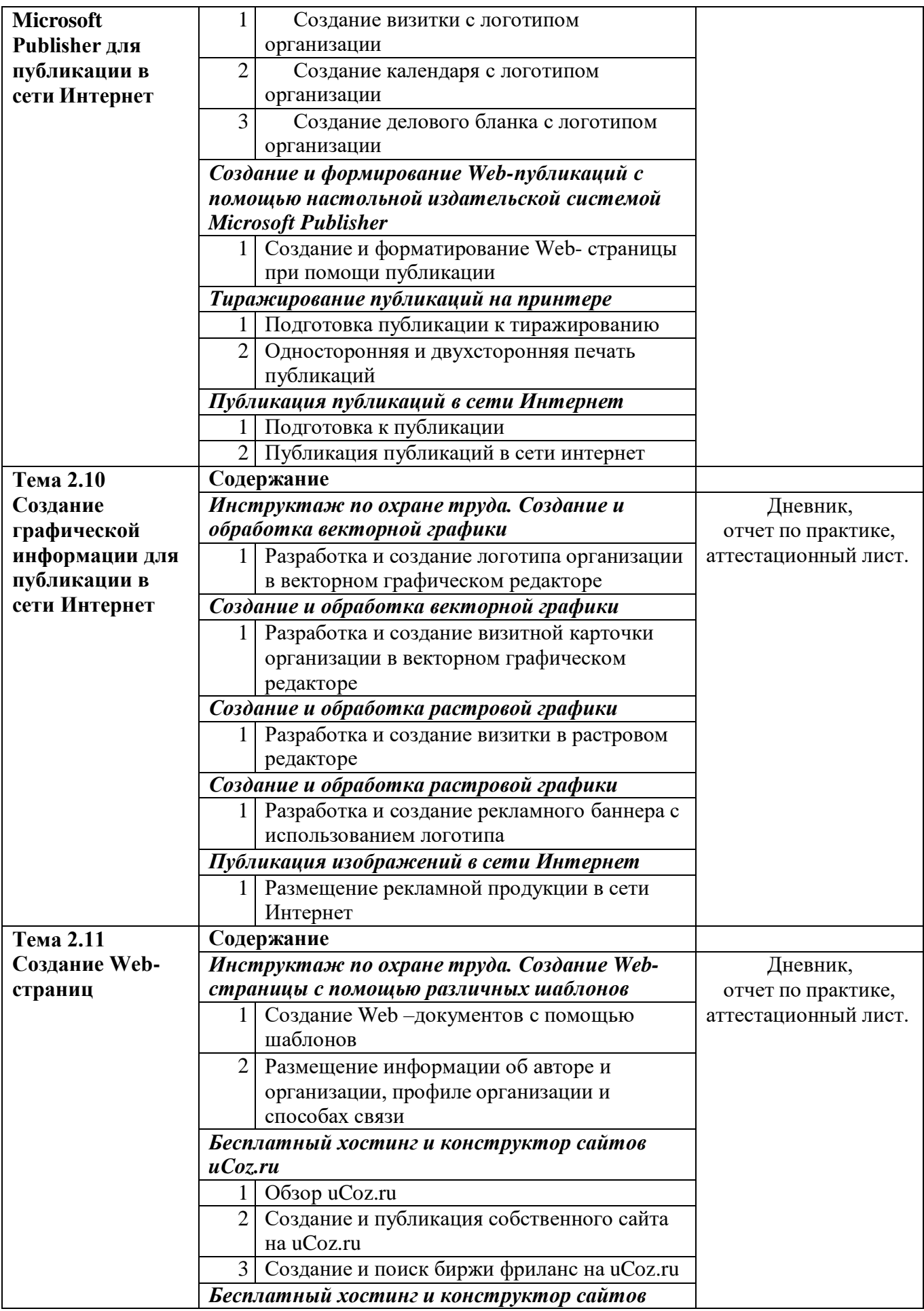

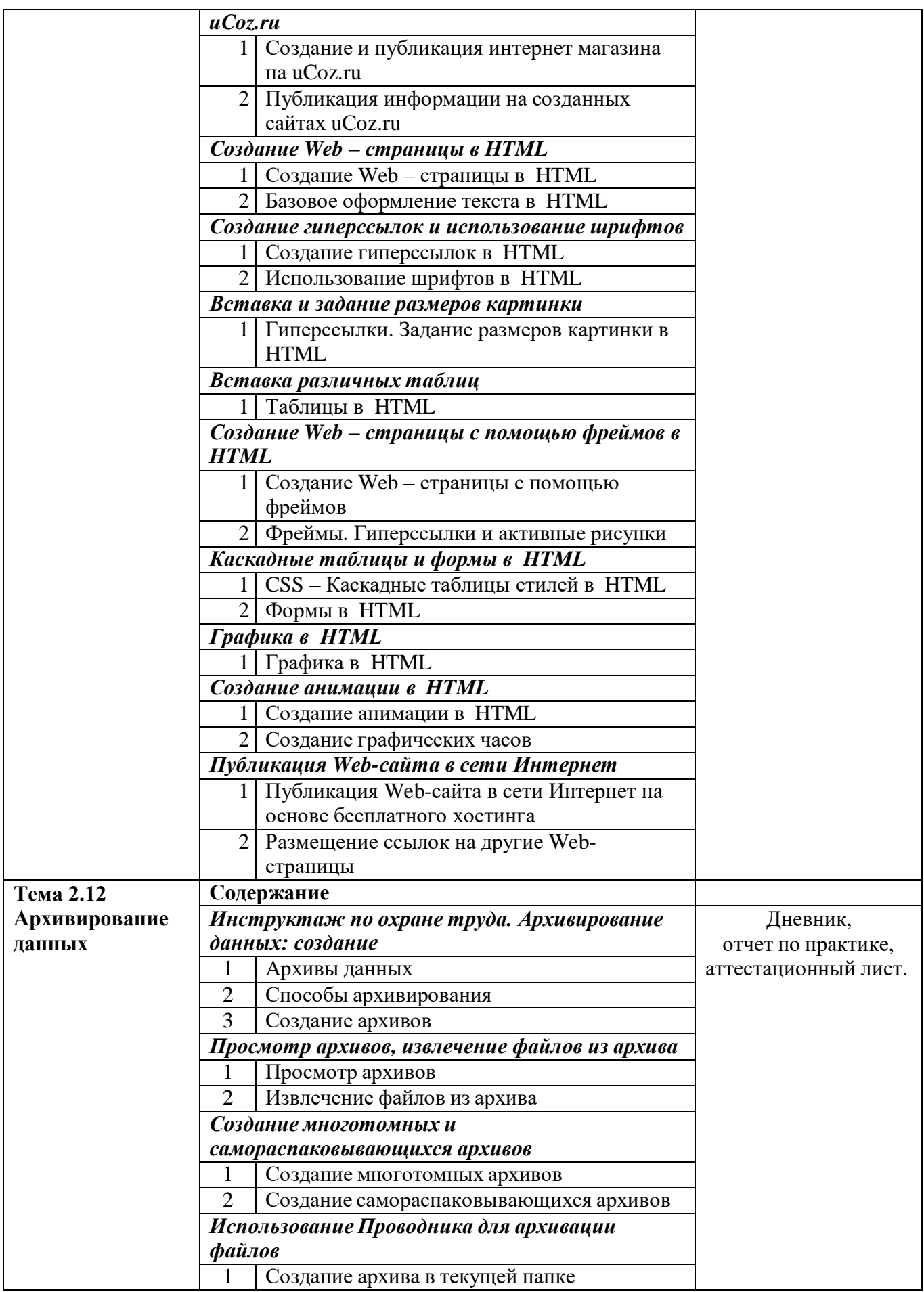

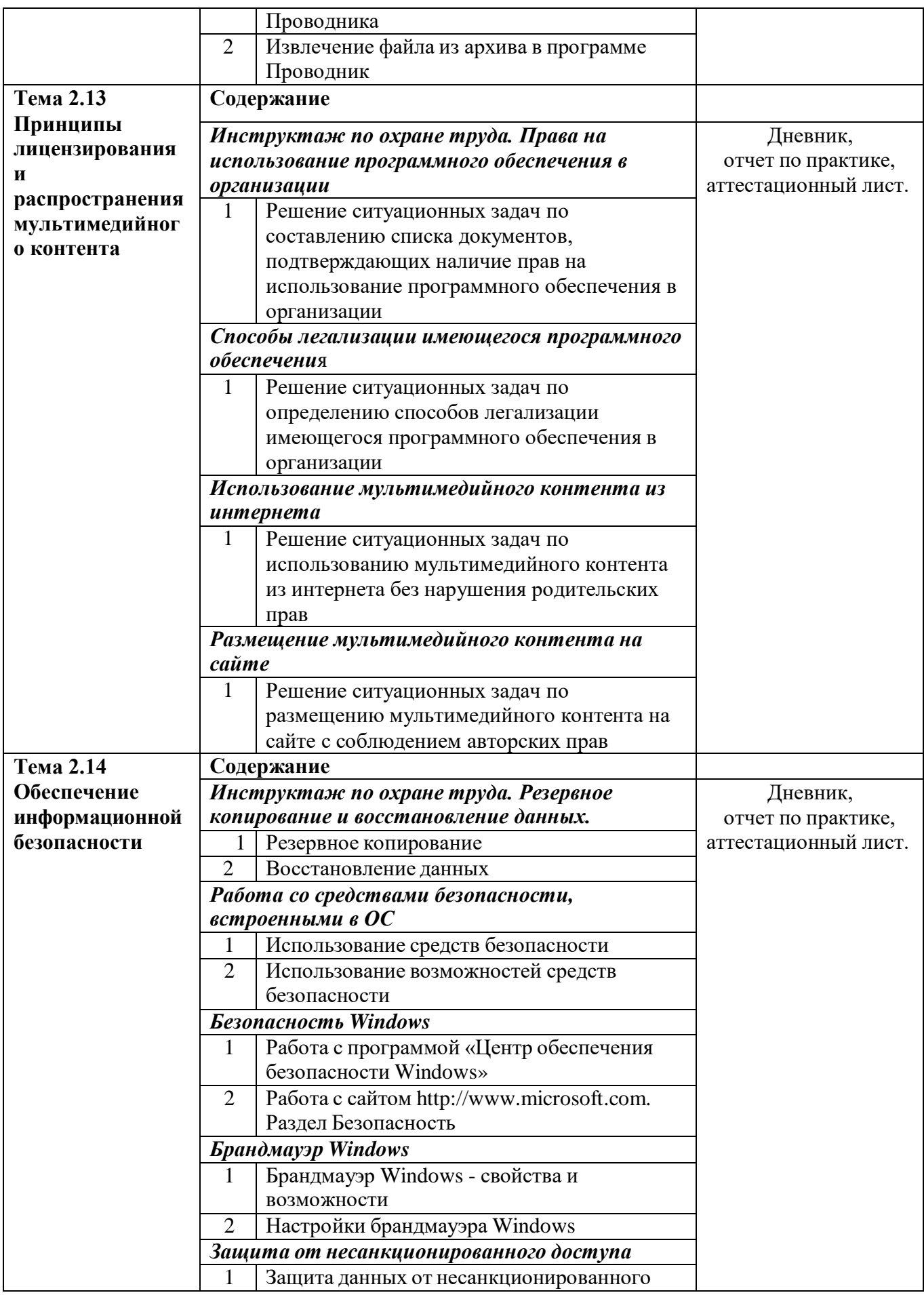

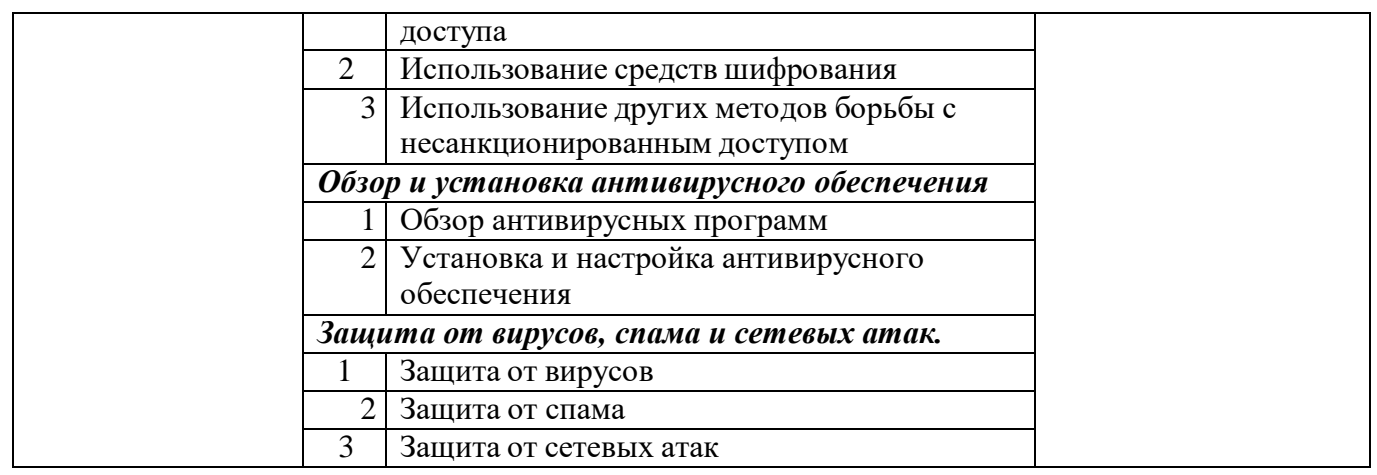

*\* Задание на практику согласовывается с руководителем практики от организации и заверяется печатью. В качестве приложения к дневнику практики оформляются графические, фото (видео), материалы, подтверждающие практический опыт, полученный на практике.*

#### *Приложение 2* **ГБПОУ МО «Автомобильно-дорожный колледж»**

### **АТТЕСТАЦИОННЫЙ ЛИСТ ПО УЧЕБНОЙ ПРАКТИКЕ**

(Ф.И.О. студента) обучающийся по профессии **09.01.03 Мастер по обработке цифровой информации** успешно прошел (ла) учебную практику по профессиональному модулю **ПМ.02 Хранение, передача и публикация цифровой информации** в объеме 327 часов с « $\rightarrow$  20 г. по « $\rightarrow$  20 г.

Сведения об уровне освоения обучающимся профессиональных компетенций

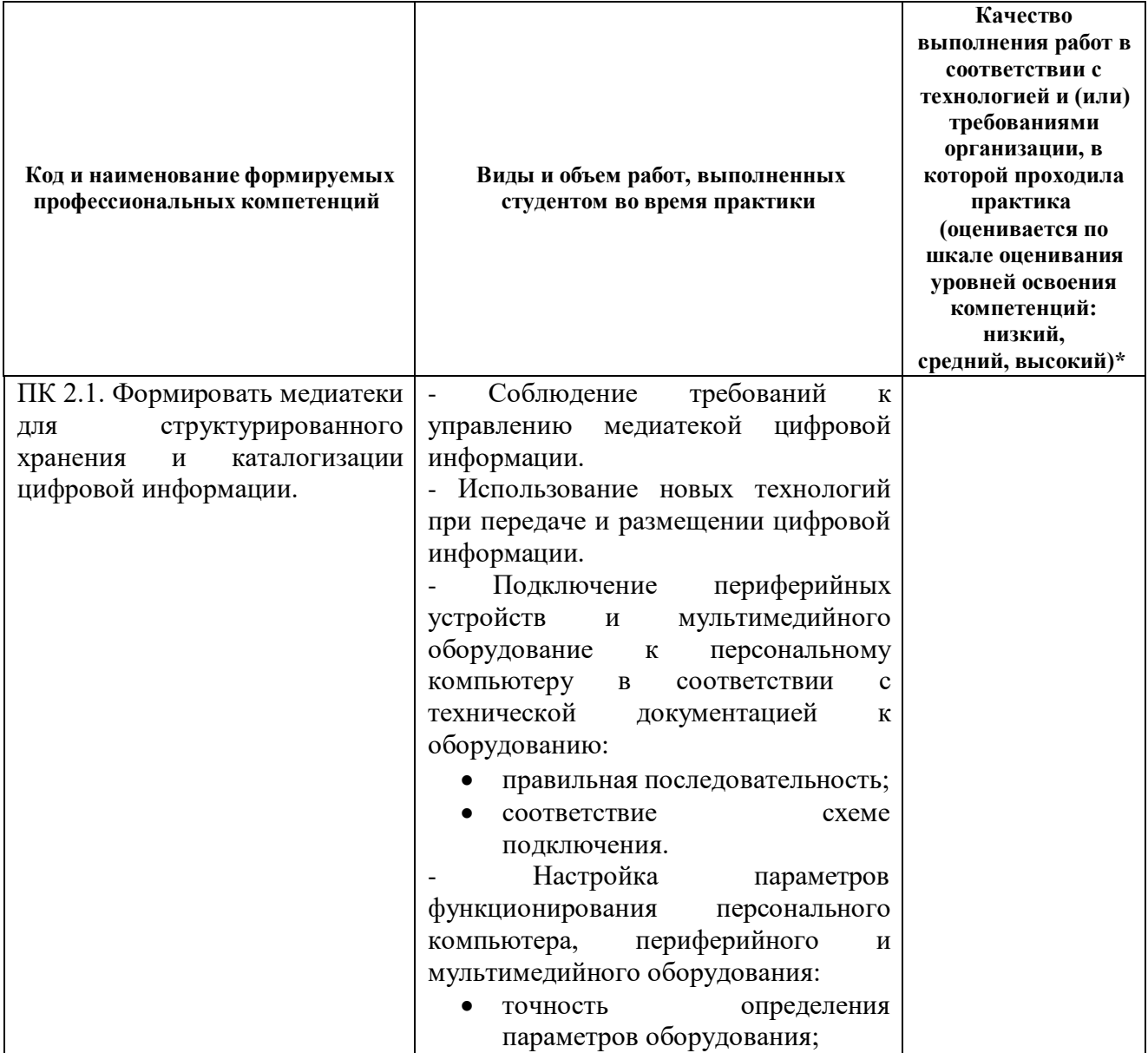

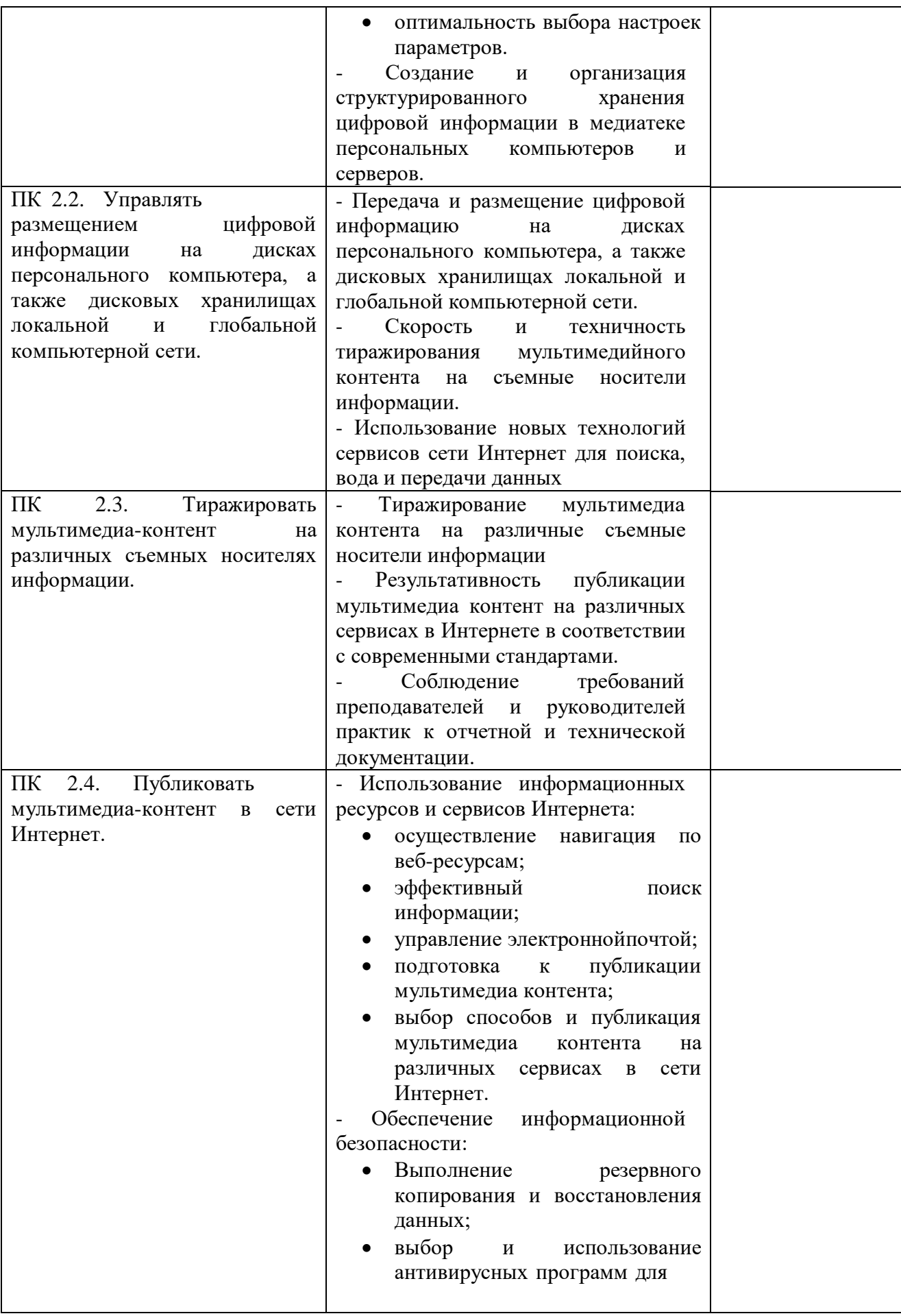

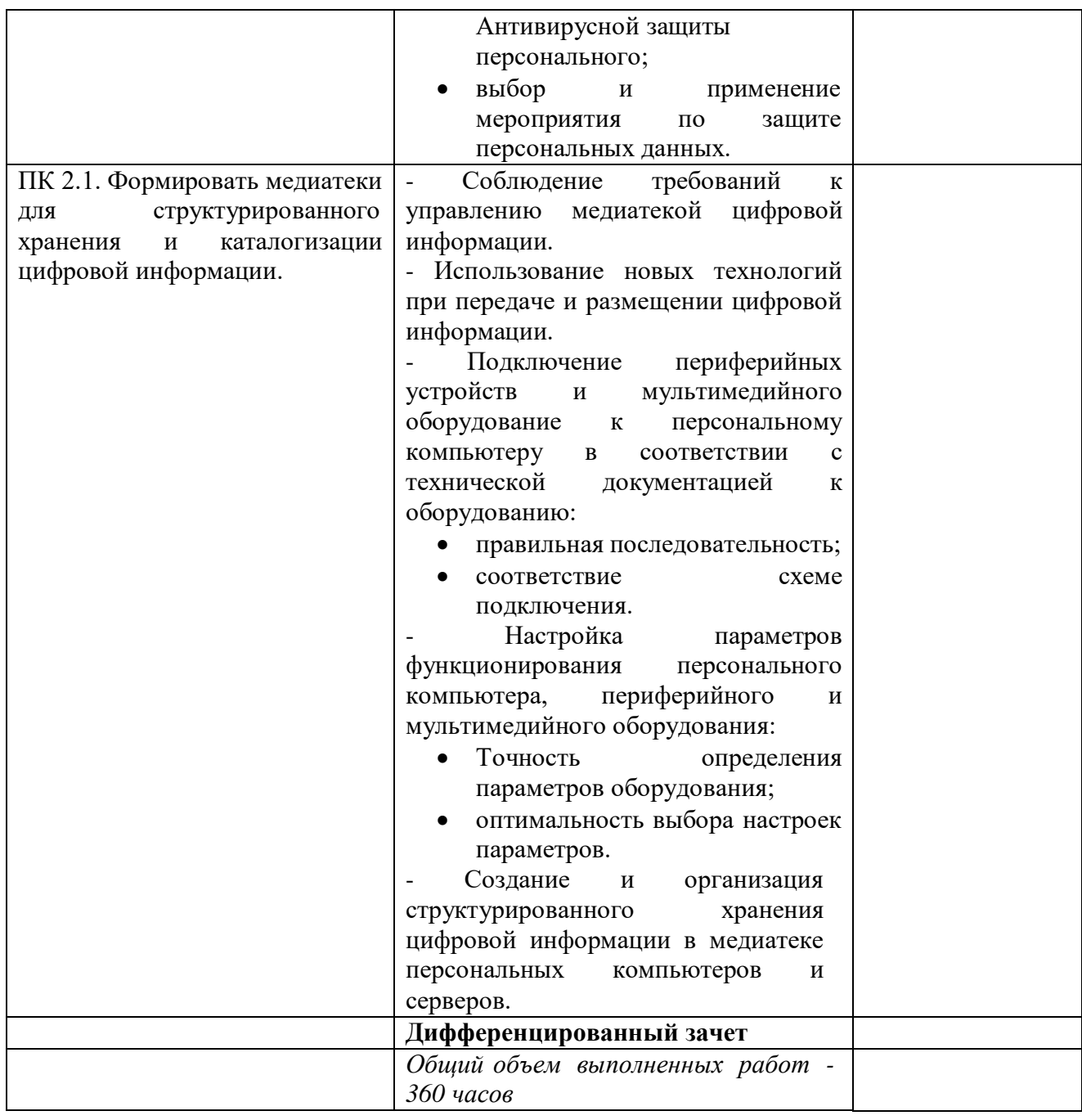

#### **Аттестация по учебной практике**

Дата « $\_\_\_$  20 $\_\_$ г.

Руководитель практики от колледжа

*ФИО, должност*ь

Подпись

- **Высокий уровень** студент уверенно демонстрирует готовность и способность к самостоятельной исследовательской деятельности не только в стандартных ситуациях, но и во внештатных ситуациях;
- **Средний уровень** студент выполняет все виды работ в стандартных ситуациях уверенно, добросовестно, рационально;
- **Низкий уровень** при выполнении видов работ студент нуждается во внешнем сопровождении и контроле.

*Приложение 3*

**ГБПОУ МО «Автомобильно-дорожный колледж»**

## **ОТЧЕТ ПО УЧЕБНОЙ ПРАКТИКЕ**

## **ПМ.02 ХРАНЕНИЕ, ПЕРЕДАЧА И ПУБЛИКАЦИЯ ЦИФРОВОЙ ИНФОРМАЦИИ**

**Профессия:** 09.01.03 Мастер по обработке цифровой информации

**Выполнил**

Ф.И.О. обучающегося

**Группа**

**Руководители практики**

**Оценка**

**Бронницы, 20**

*Приложение 4*

**ГБПОУ МО «Автомобильно-дорожный колледж»**

# **ДНЕВНИК Учебной практики**

## **ПМ.02 ХРАНЕНИЕ, ПЕРЕДАЧА И ПУБЛИКАЦИЯ ЦИФРОВОЙ ИНФОРМАЦИИ**

**Профессия: 09.01.03 Мастер по обработке цифровой информации**

**Студента (ки) курса, группы**

**(Ф.И.О. студента)**

**Место прохождения практики:** 

**Руководитель практики от колледжа:** 

**(подпись) (Ф.И.О.)**

**Бронницы, 20\_ г**

## **ДНЕВНИК ПРОХОЖДЕНИЯ УЧЕБНОЙ ПРАКТИКИ**

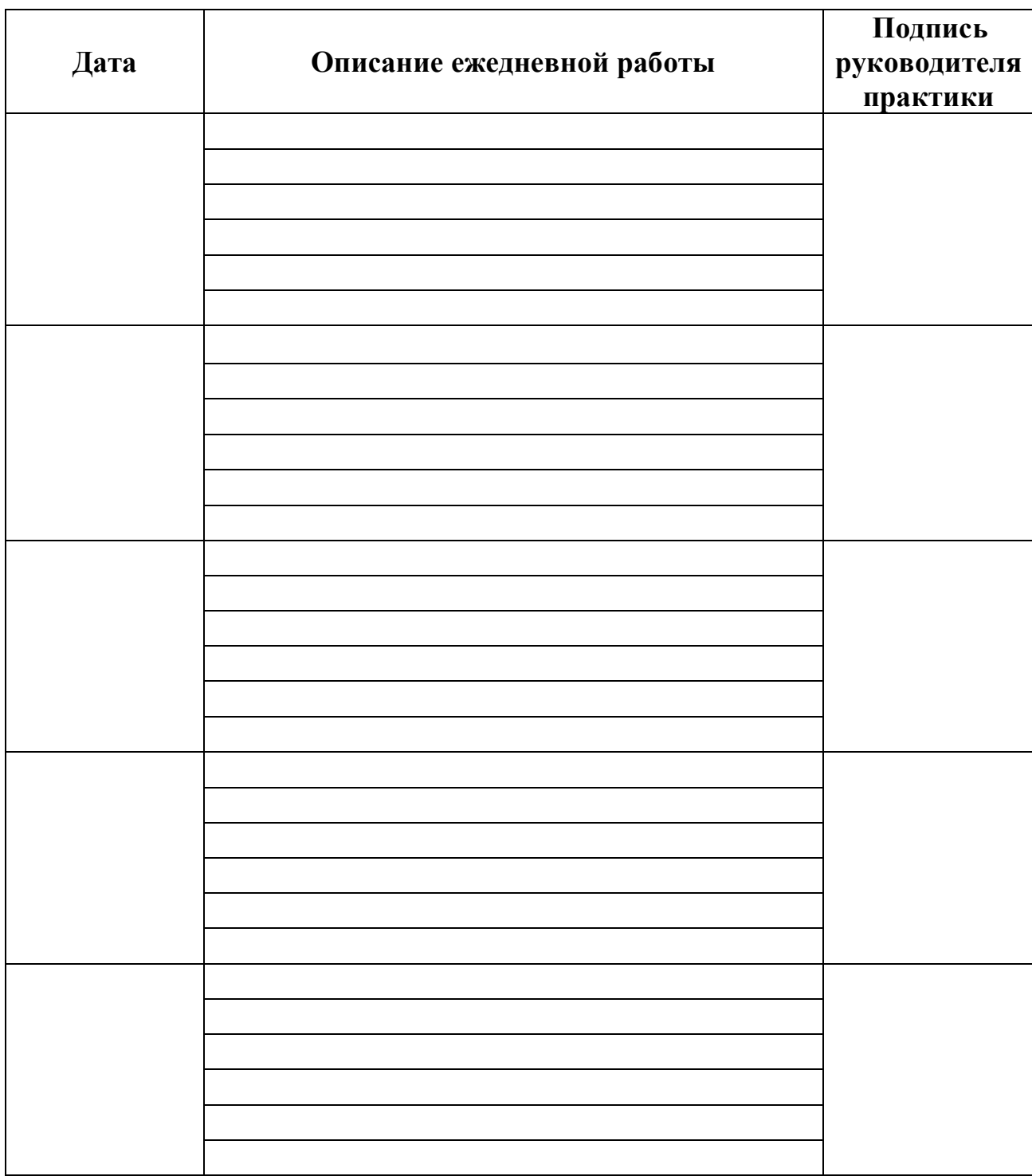

*\*Количество страниц зависит от продолжительности практики*

**Руководитель практики** 

*(подпись)*